การแปลงไทม์เพทริเน็ตเป็นโพรเมลา

น.ส.อรสุธี ชัยชมภู

วิทยานิพนธ์นี้เป็นส่วนหนึ่งของการศึกษาตามหลักสูตรปริญญาวิทยาศาสตรมหาบัณฑิต สาขาวิชาวิศวกรรมซอฟต์แวร์ ภาควิชาวิศวกรรมคอมพิวเตอร์ คณะวิศวกรรมศาสตร์ จุฬาลงกรณ์มหาวิทยาลัย ปีการศึกษา 2561 ลิขสิทธิ์ของจุฬาลงกรณ์มหาวิทยาลัย

ี บทคัดย่อและแฟ้มข้อมูลฉบับเต็มของวิทยานิพนธ์ตั้งแต่ปีการศึกษา 2554 ที่ให้บริการในคลังปัญญาจุฬาฯ (CUIR) เป็ นแฟ้ มข้อมูลของนิสิตเจ้าของวิทยานิพนธ์ที่ส่งผ่านทางบัณฑิตวิทยาลัย

5870985821\_3412017560 The abstract and full text of theses from the academic year 2011 in Chulalongkorn Uni<mark>versity Intellectual</mark> Repository(CUIR) are the thesis authors' files submitted through the Graduate S2R60.

#### TRANSFORMATION OF TIME PETRI NET INTO PROMELA

Miss Onsuthee Chaichompoo

A Thesis Submitted in Partial Fulfillment of the Requirements for the Degree of Master of Science in Software Engineering Department of Computer Engineering Faculty of Engineering Chulalongkorn University Academic Year 2018 Copyright of Chulalongkorn University

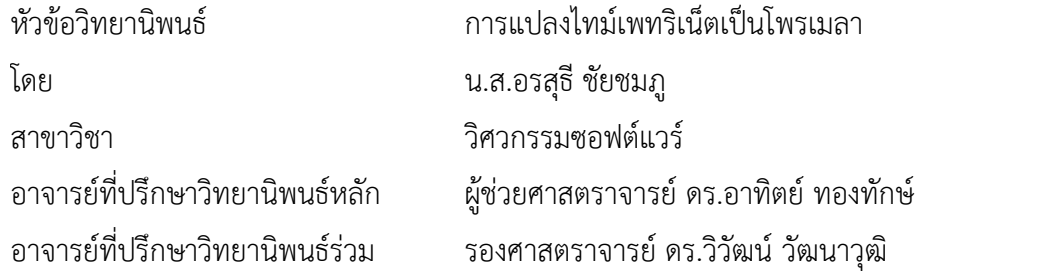

คณะวิศวกรรมศาสตร์ จุฬาลงกรณ์มหาวิทยาลัย อนุมัติให้นับวิทยานิพนธ์ฉบับนี้เป็นส่วนหนึ่ง ของการศึกษาตามหลักสูตรปริญญาวิทยาศาสตรมหาบัณฑิต

> คณบดีคณะวิศวกรรมศาสตร์ (ศาสตราจารย์ ดร.สุพจน์ เตชวรสินสกุล)

คณะกรรมการสอบวิทยานิพนธ์

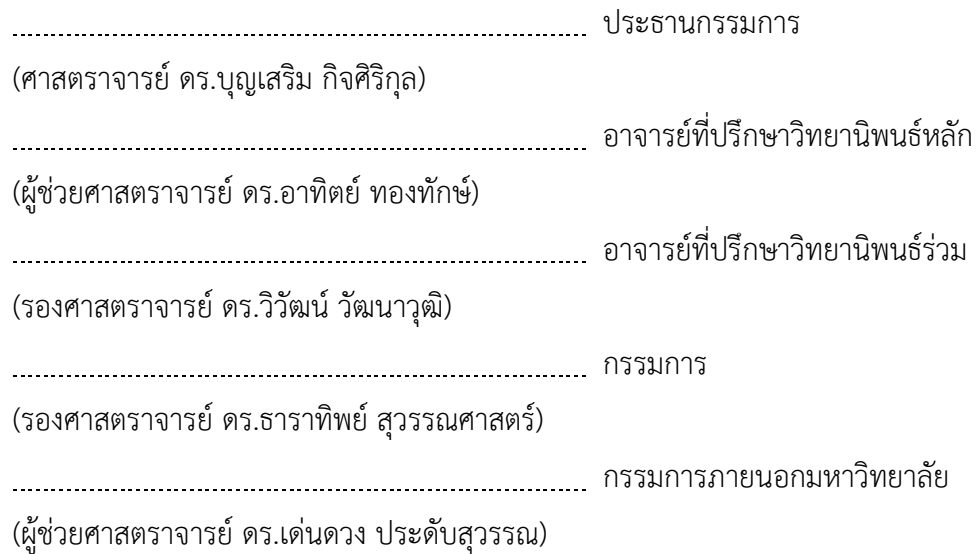

อรสุธีชัยชมภู: การแปลงไทม์เพทริเน็ตเป็นโพรเมลา. (

TRANSFORMATION OF TIME PETRI NET INTO PROMELA) อ.ที่ปรึกษาหลัก : ผศ. ดร.อาทิตย์ทองทักษ์, อ.ที่ปรึกษาร่วม : รศ. ดร.วิวัฒน์วัฒนาวุฒิ

วิทยานิพนธ์นี้เสนอวิธีการแปลงไทม์เพทริเน็ตเป็นโพรเมลา เพื่อตรวจสอบคุณสมบัติ พฤติกรรมของไทม์เพทริเนตที่เป็นระบบเวลา โดยคุณสมบัติที่ตรวจสอบมีคุณสมบัติเชิงคุณภาพ และคุณสมบัติเชิงปริมาณ

ประการแรกการสร้างกฎการแปลงไทม์เพทริเน็ตเป็นโพรเมลา นำส่วนประกอบของไทม์ เพทริเน็ต ตัวแปรเวลา พฤติกรรมของเวลา พฤติกรรมการเคลื่อนที่โทเค็น และโครงสร้างเนต ิ มาสร้างกฎสี่กฎ ได้แก่ กฎกำหนดชื่อตัวแปรโพรเมลา กฎกำหนดการเปลี่ยนแปลงเวลา กฎการ เคลื่อนที่โทเค็น และกฎโครงสร้างเน็ต ตามลำดับ เมื่อได้กฎการแปลงไทม์เพทริเน็ตเป็นโพรเมลา แล้ว จะได้โพราเมลา 4 ส่วน จากนั้นรวมโพรเมลาทั้งหมดจึงได้โพรเมลาของไทม์เพทริ เน็ต ประการที่สองเครื่องมือสนับสนุนการแปลงไทม์เพทริเน็ตเป็นโพรเมลานั้น เนื่องจากไทม์เพท ริเน็ตเป็นสัญลักษณ์เชิงรูปภาพ ดังนั้นเปลี่ยนสัญลักษณ์เชิงรูปภาพเป็นข้อมูลตัวอักษรที่เรียกว่าพี เอ็นเอ็มแอล แต่พีเอ็นเอ็มแอลมาตรฐานไม่รองกับไทม์เพทริเน็ต ฉะนั้นวิทยานิพนธ์นี้เสนอพี เอ็นเอ็มสำหรับไทม์เพทริเน็ตด้วย เพื่อทำให้พีเอ็นเอ็มแอลเป็นข้อมูลนำเข้าของเครื่องมือสนับสนุน การแปลงไทม์เพทริเน็ตเป็นโพรเมลา เมื่อนำข้อมูลนำเข้าพีเอ็นเอ็มแอลเข้าเครื่องมือสนับสนุนการ แปลงแล้วจะได้โพรเมลาของไทม์เพทริเน็ตมา ประการที่สามคุณสมบัติที่ตรวจสอบมีคุณสมบัติเชิง คุณภาพและคุณสมบัติเชิงปริมาณ โดยการตรวจสอบน าโพรเมลาของไทม์เพทริเน็ตและแอลทีแอล ไปตรวจสอบด้วยเครื่องมือสปิน ได้ผลลัพธ์การตรวจสอบที่ผลลัพธ์การตรวจสอบที่ผ่านและผลลัพธ์ การตรวจสอบที่ไม่ผ่านอันเป็นไปตามผลลัพธ์ที่คาดหวัง

สาขาวิชา วิศวกรรมซอฟต์แวร์ ปีการศึกษา 2561

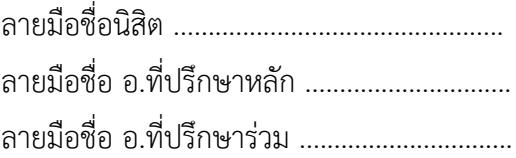

ค

#### # # 5870985821 : MAJOR SOFTWARE ENGINEERING

KEYWORD: Formal Model, Time Petri Net, Promela Onsuthee Chaichompoo : : TRANSFORMATION OF TIME PETRI NET INTO PROMELA. Advisor: Asst. Prof. Dr. Arthit Thongtak Co-advisor: Assoc. Prof. Dr. Wiwat Vatanawood

This thesis proposes a method transformation of Time Petri net into Promela. To verify Time Petri net behavioral which is time system. Property verified are qualitative and quantitative.

Firstly, Rule creation of transformation of Time Petri net into Promela. Take the component of Time Petri net, time behavior, token dynamic behavior, and net structure. Which are used create four rules respectively: rule of declare Promela variable, rule of time behavior, rule of token dynamic behavior, and rule of net structure. After rules creation, there are 4 Promela parts. Then assemble all parts which is Promela of Time Petri net. Secondly, the tool which support transformation of Time Petri net into Promela. Because Time Petri net is graphic symbol Therefore, changing the graphic symbol is character data called PNML. But the standard PMNL is not match to Time Petri net. So, this thesis proposes PNML for Time Petri net as well. For import PNML data into the tool which support transformation of Time Petri net into Promela, when importing PNML input data into the tool, then Promela of Time Petri net created. Thirdly, Property verified are qualitative and quantitative. Verification Promela of Time Petri net with LTL using SPIN, verification results are both passed result and failed result, which satisfied expected results.

Academic Year: 2018 Advisor's Signature ..............................

Field of Study: Software Engineering Student's Signature ............................... Co-advisor's Signature ..........................

### **กิตติกรรมประกาศ**

้วิทยานิพนธ์ฉบับนี้สำเร็จลุล่วงไปได้ด้วยดี เนื่องจากได้รับความกรุณาและความ ช่วยเหลือเป็น ้อย่างดียิ่งจาก ผู้ช่วยศาสตราจารย์ ดร.อาทิตย์ ทองทักษ์ อาจารย์ที่ปรึกษาวิทยานิพนธ์ และ รอง ศาสตราจารย์ดร.วิวัฒน์วัฒนาวุฒิอาจารย์ที่ปรึกษาวิทยานิพนธ์ร่วม ซึ่งท่านทั้งสองได้กรุณาให้ความรู้ คำแนะนำ คำปรึกษาและข้อคิดเห็นต่างๆ แก่ผู้วิจัยด้วยความตั้งใจ และเอาใจใส่ เป็นอย่างดีมาโดยตลอด จึงขอกราบขอบพระคุณเป็นอย่างสูง ณ ที่นี้ด้วย

ขอขอบพระคุณ ศาสตราจารย์ดร. บุญเสริม กิจศิริกุลประธานกรรมการสอบ รอง ศาสตราจารย์ดร.ธาราทิพย์สุวรรณศาสตร์และ ผศ.ดร.เด่นดวง ประดับสุวรรณ คณะกรรมการสอบที่ กรุณาสละเวลา ให้คำแนะนำและชี้ให้เห็น ถึงข้อบกพร่องต่างๆ ของงานวิจัยนี้

ขอขอบคุณบุคคลที่เกี่ยวข้องทุกท่านที่ได้ให้ความช่วยเหลือ และคอยอำนวยความ สะดวกใน ด้านต่างๆ ทำให้การทำงานวิจัยสำเร็จลุล่วงด้วยดี

ี ขอขอบคุณบิดา มารดา ที่คอยสนับสุน เป็นกำลังใจให้แก่ผู้วิจัยเป็นอย่างดีมาโดย ตลอดจน งานวิจัยสามารถส าเร็จลุล่วงไปได้ด้วยดี

อรสุธี ชัยชมภู

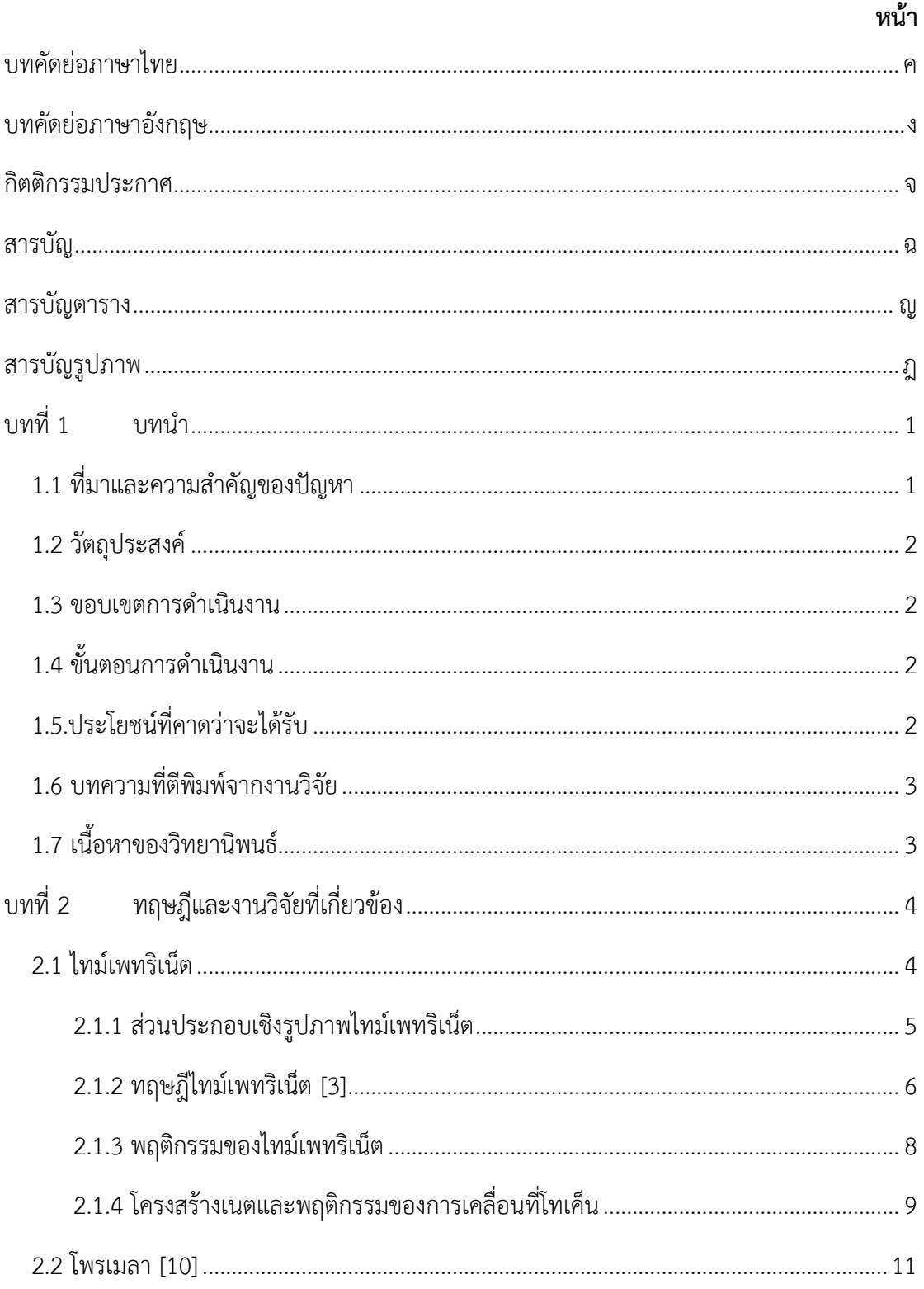

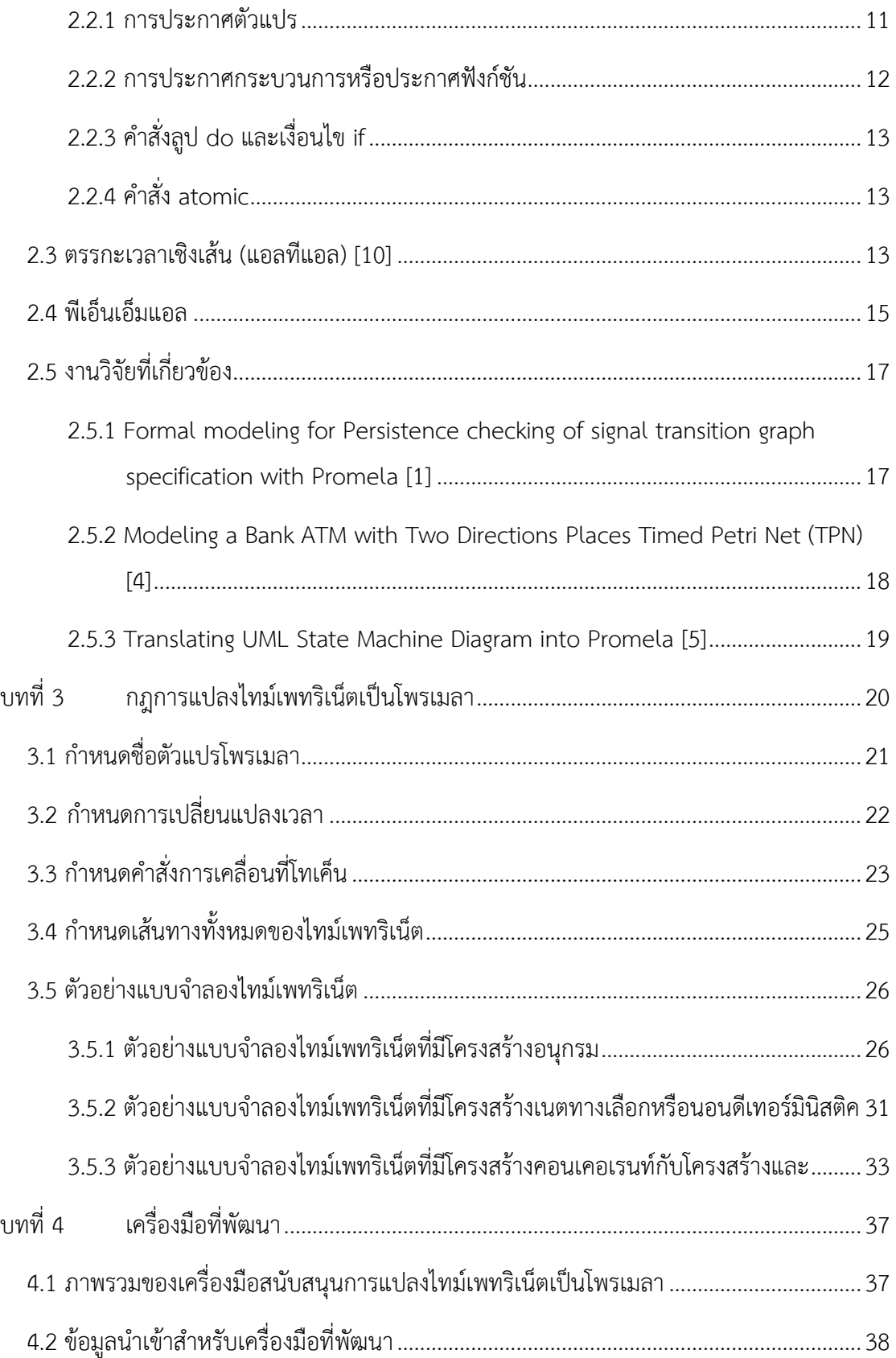

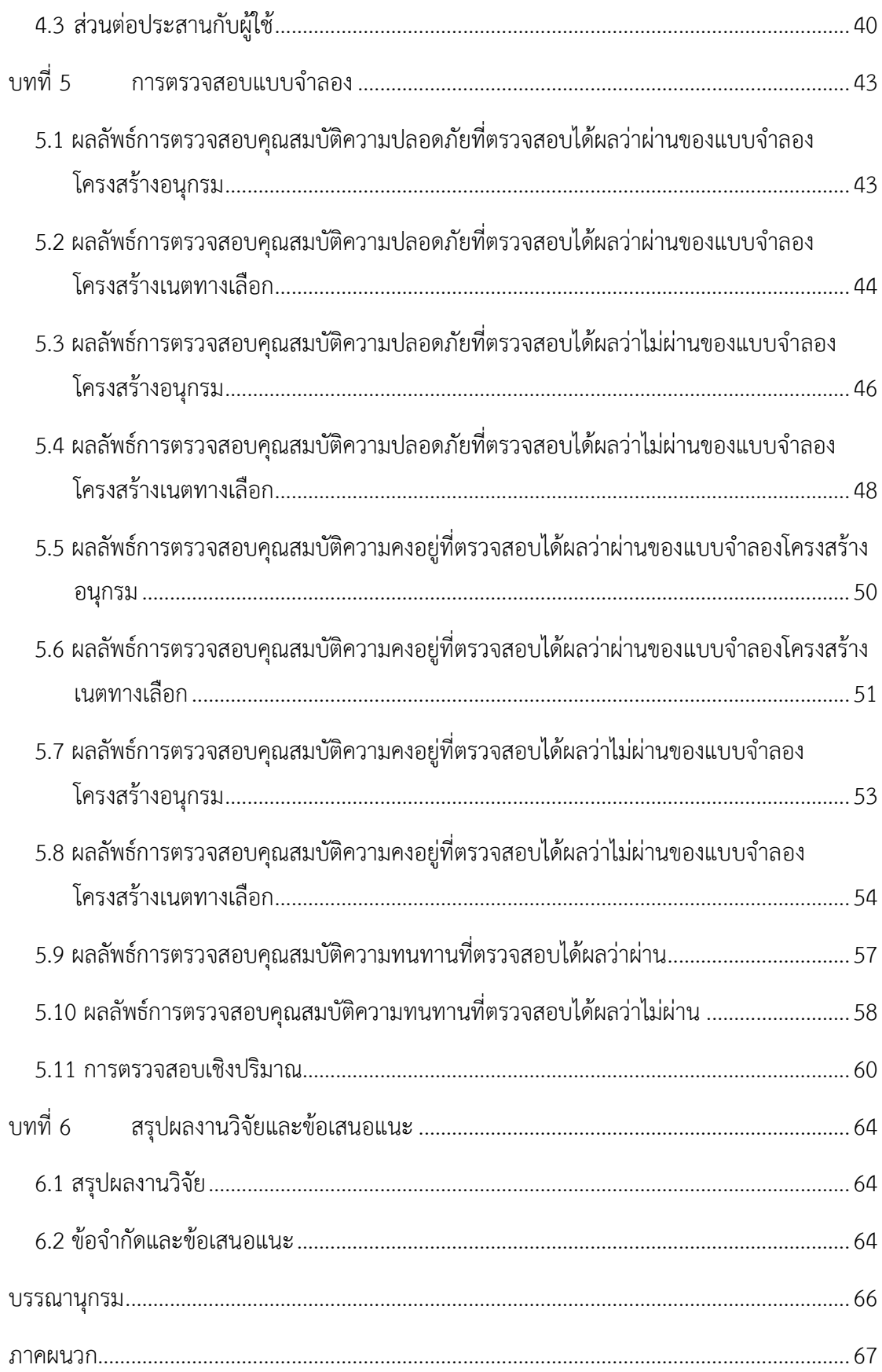

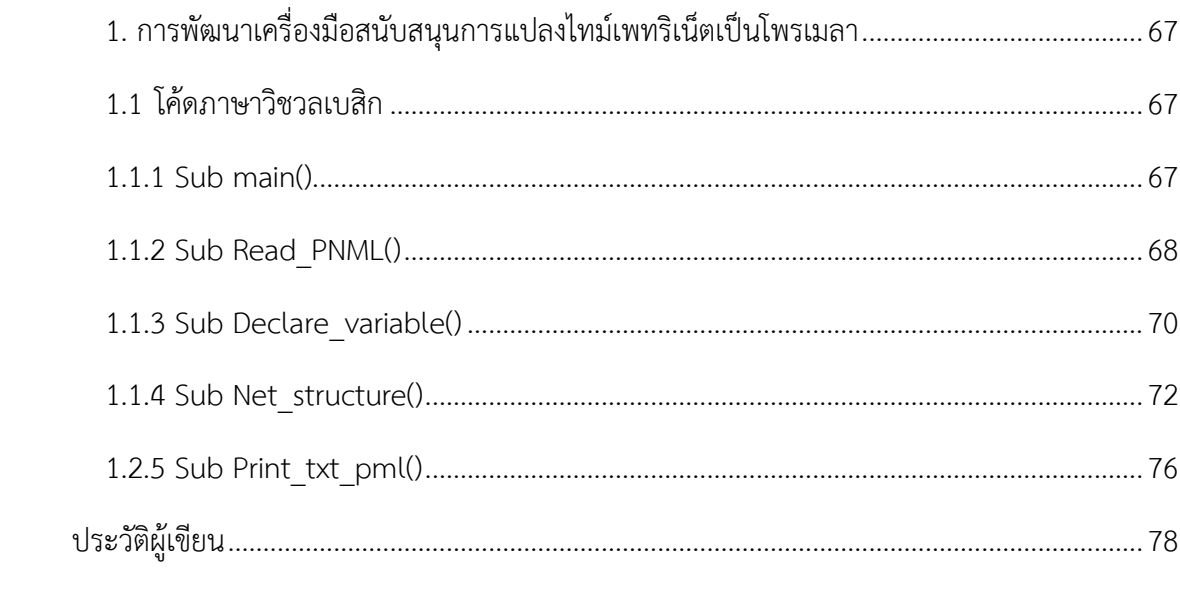

# **สารบัญตาราง**

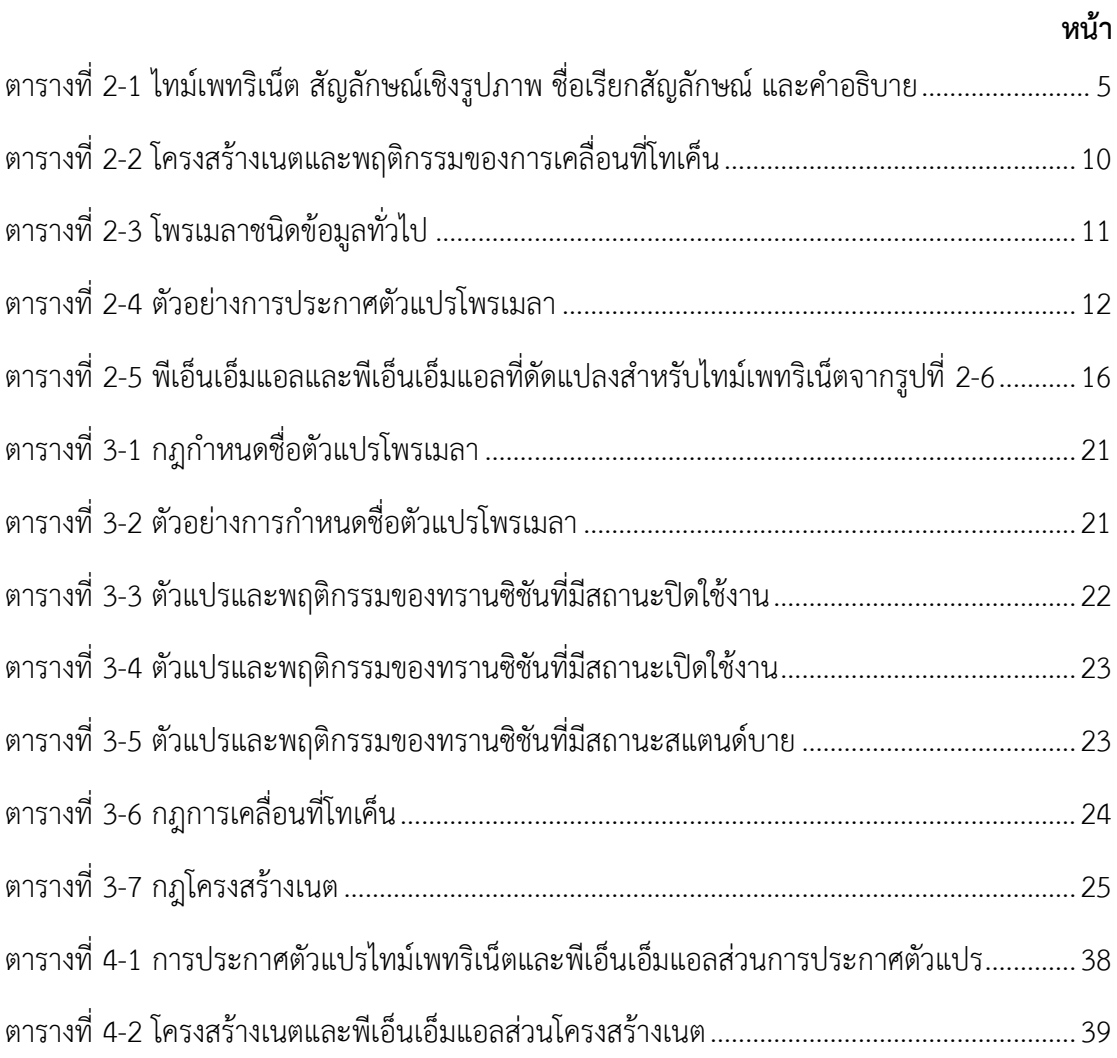

# **สารบัญรูปภาพ**

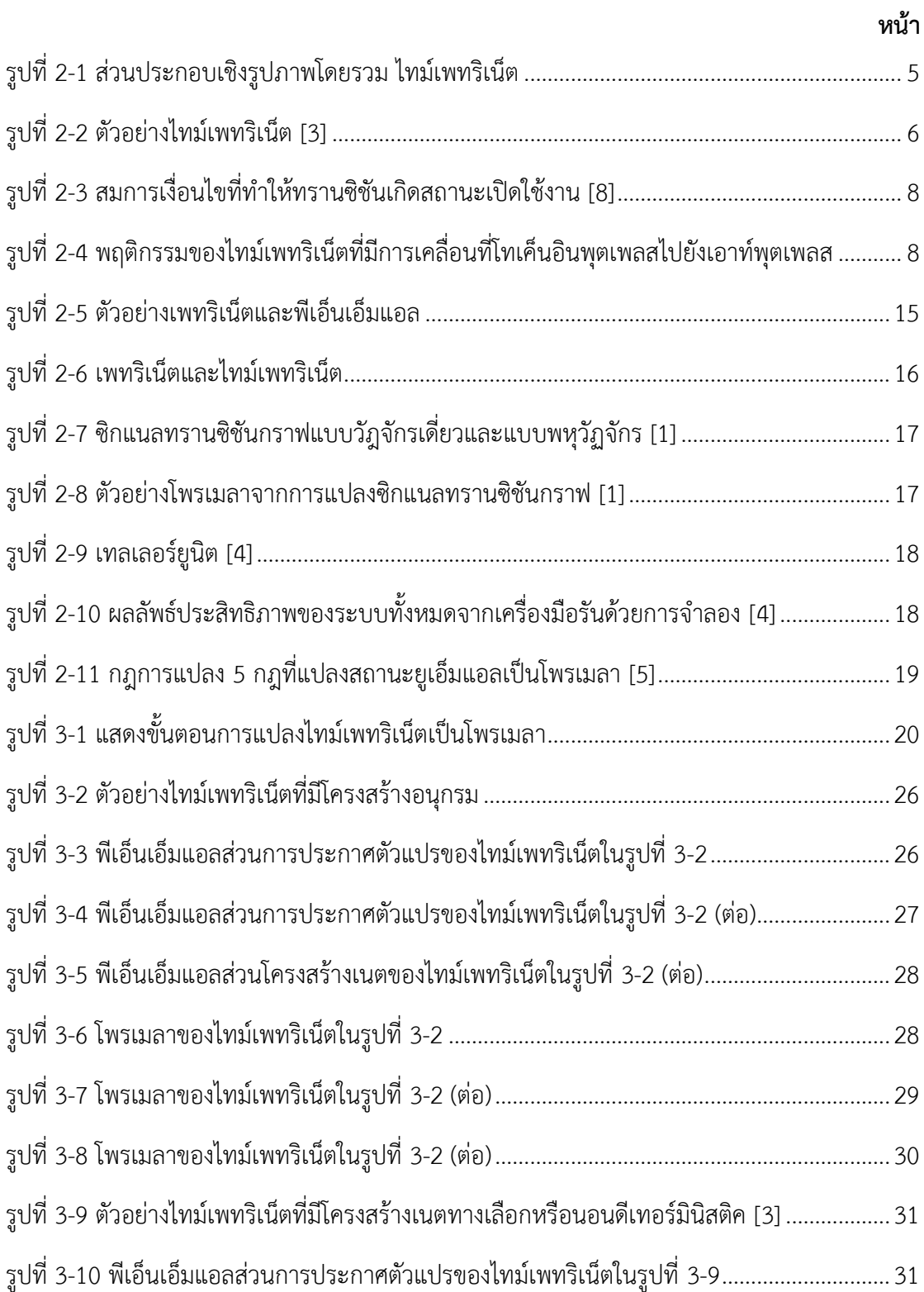

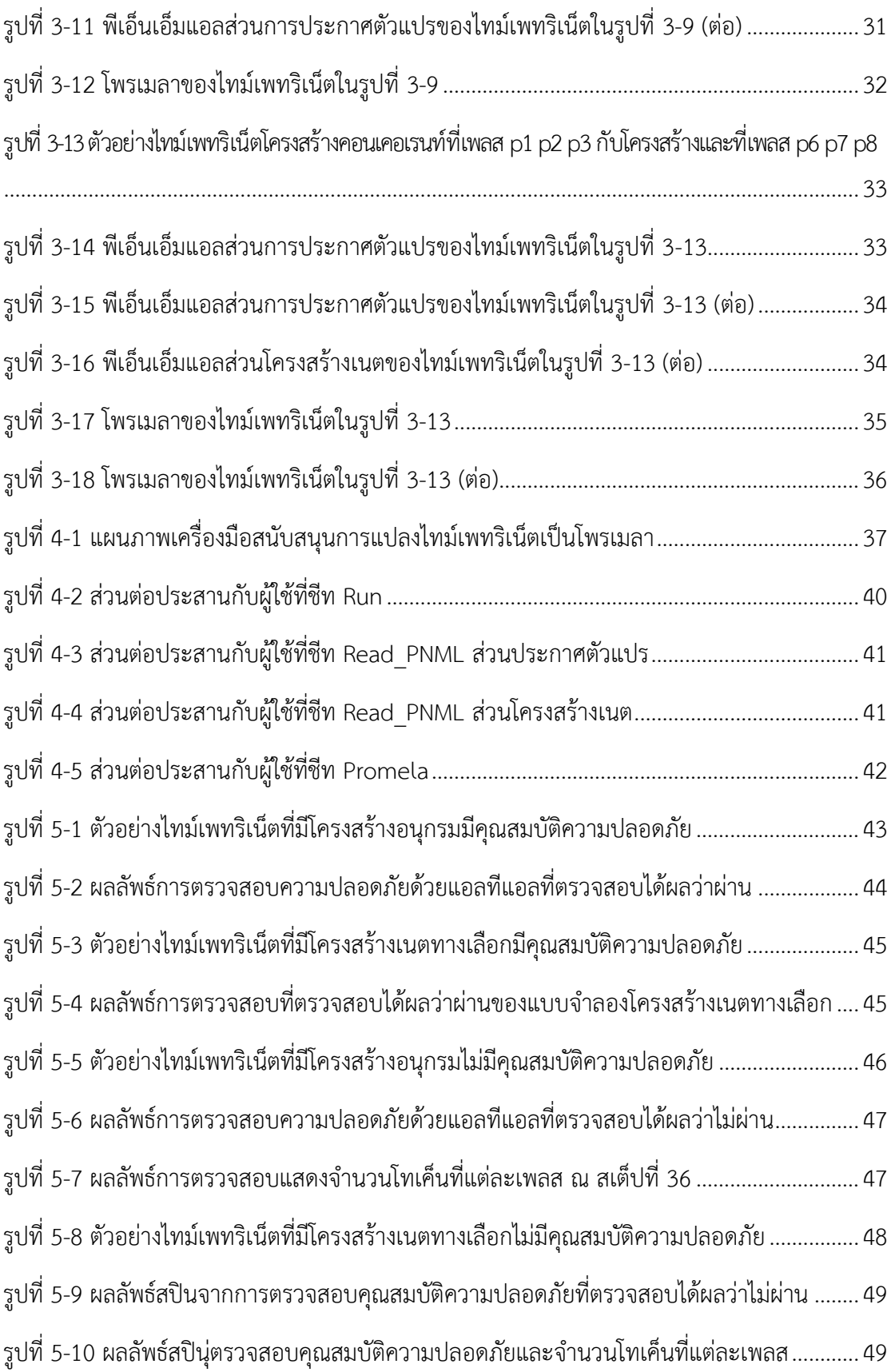

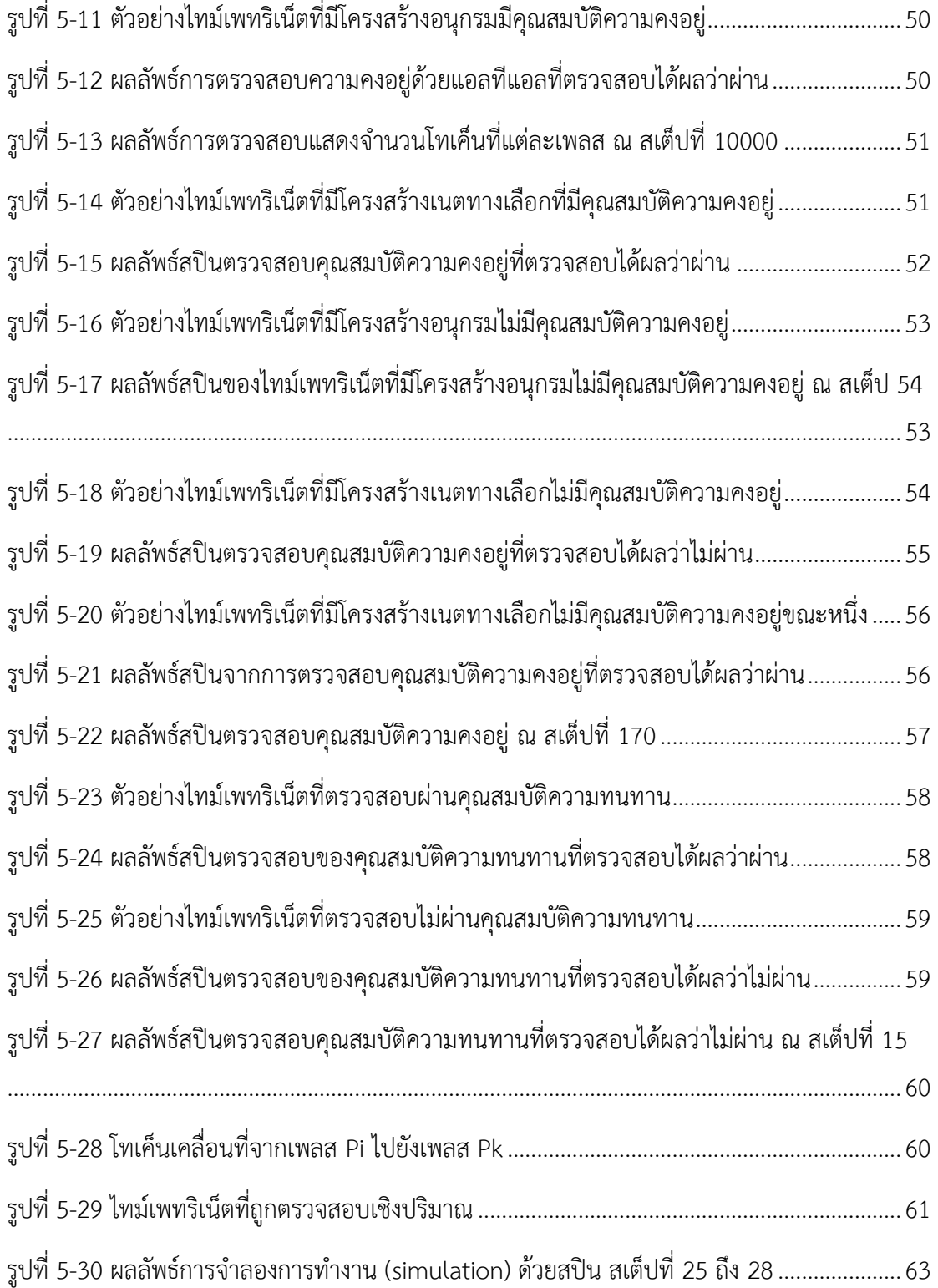

**บทที่1 บทน า**

# **1.1 ที่มาและความส าคัญของปัญหา**

โมเดลเช็คกิ้งเป็นวิธีการหนึ่งที่ตรวจสอบเชิงรูปนัย (Formal verification) โดยการสร้าง แบบจำลองของระบบที่สนใจแล้วจากนั้นจึงนำมาตรวจสอบคุณสมบัติต่างๆว่าระบบที่พิจารณานั้นมี คุณสมบัติเป็นไปตามข้อกำหนดหรือไม่ คุณสมบัติในการตรวจสอบเชิงรูปนัยที่ใช้ในโมเดลเช็คกิ้ง สามารถเขียนอธิบายได้ด้วยแอลทีแอล ซึ่งในปัจจุบันการตรวจสอบแบบโมเดลเช็คกิ้งนั้น ได้มีงานวิจัย เรื่องวิธีการสร้างแบบจำลองระบบคอนเคอเรนท์ (Concurrent system) ด้วยโพรเมลา และใช้ เครื่องมือตรวจสอบโมเดลสปิน (SPIN) ท าการตรวจสอบคุณสมบัติด้านความปลอดภัย (Safety) และ คุณสมบัติความคงอยู่ (Liveness) [1, 4, 5, 6] แต่ทั้งนี้ ยังไม่มีการศึกษาวิธีการสร้างแบบจำลองระบบ คอนเคอเรนท์ที่มีเงื่อนไขเวลาหรือเรียกว่าระบบไทม์ (Time system) โดยใช้โพรเมลา

คณุตม์ บุญเรืองขาวและคณะ [1] เสนอวิธีการสร้างแบบจำลองเชิงรูปนัยสำหรับซิก แนลทรานซิชันกราฟ (Signal transition graph) โดยมีโทเค็นในแบบจำลอง ซึ่งแสดงถึงการเคลื่อนที่ โทเค็นแบบพลวัตเพื่อใช้ตรวจสอบคุณสมบัติบางประการของวงจรที่แสดงด้วยซิกแนลทรานซิชันกราฟ ี เช่น คุณสมบัติความปลอดภัย และคุณสมบัติความทนทาน เป็นต้น แต่สำหรับวงจรที่ซับซ้อนมากขึ้น การเคลื่อนที่ของโทเค็นจะประกอบด้วยเงื่อนไขที่มากขึ้น ส่งผลให้การพิจารณาคุณสมบัติที่อธิบาย ้ด้วยซิกแนลทรานซิชันกราฟทำได้ยากยิ่งขึ้น อีกทั้งซิกแนลทรานซิชันกราฟมักจะใช้ในการอธิบาย แบบจำลองฮาร์ดแวร์ แต่เพทริเน็ตสามารถอธิบายแบบจำลองหรือพฤติกรรมสำหรับระบบอื่นๆได้ ้ ซึ่งแสดงเป็นแบบจำลองได้ทั้งซอฟต์แวร์และฮาร์ดแวร์ เช่น การสื่อสารโปรโตคอลเน็ตเวิร์ค ระบบ เรียลไทม์ (Real-time system) [2, 4] เป็นต้น

ดังนั้นงานวิจัยนี้เสนอวิธีการสร้างแบบจำลองเชิงรูปนัยสำหรับไทม์เพทริเน็ต (Time Petri Nets) ด้วยโพรเมลา โดยเพิ่มการเคลื่อนที่ของโทเค็น (Token flow) แบบพลวัตเข้าไปในแบบจำลอง ้อีกทั้งเพิ่มเงื่อนไขในการเคลื่อนที่ของโทเค็นด้วย เช่น เงื่อนไขเวลา เงื่อนไขน้ำหนักโทเค็น เป็นต้น ซึ่ง เงื่อนไขต่างๆส่งผลต่อการเคลื่อนที่ของโทเค็น โดยเฉพาะไทม์เพทริเน็ตที่มีความซับซ้อนดังเช่น เนต ทางเลือก (Free-choice net) เพื่อใช้ตรวจสอบคุณสมบัติที่สนใจพิจารณา โดยการตรวจสอบโมเดล จะทำการตรวจสอบ 2 ประเภท ได้แก่ การตรวจสอบเชิงคุณภาพ (Qualitative checking) เป็นการ ตรวจสอบคุณสมบัติทั่วไปในเพทริเน็ต ซึ่งใช้วิธีการยืนยันในการตรวจสอบได้ เช่น ตรวจสอบ

คุณสมบัติความปลอดภัย และคุณสมบัติความคงอยู่ เป็นต้น อีกประเภทหนึ่งคือการตรวจสอบเชิง ปริมาณ (Quantitative checking) เป็นการตรวจสอบระยะเวลาที่เป็นข้อกำหนดไว้ในข้อกำหนดเป็น การตรวจสอบคุณสมบัติของไทม์เพทริเน็ต

#### **1.2 วัตถุประสงค์**

1. เสนอวิธีการและกฎการแปลงไทม์เพทริเน็ตเป็นโพรเมลา

2. พัฒนาเครื่องมือการแปลงไทม์เพทริเน็ตเป็นโพรเมลา

# **1.3 ขอบเขตการด าเนินงาน**

1. ไทม์เพทริเน็ตมีโครงสร้างสัญลักษณ์ ได้แก่ เพลส ทรานซิชัน อาร์ค น้ำหนักอินพุต น้ำหนัก เอาท์พุต และไทม์โดยที่ไทม์เป็นการแสดงเป็นช่วงเวลาน้อยที่สุดและเวลามากที่สุดในการเกิดทรานซิชัน

2. กฎการแปลงนำเสนอในรูปแบบตารางความสัมพันธ์ระหว่างไทม์เพทริเน็ตและโพรเมลา

3. เครื่องมือที่พัฒนาทำการแปลงไทม์เพทริเน็ตเป็นโพรเมลา โดยมีข้อมูลนำเข้าไทม์เพทริเน็ตพี เอ็นเอ็มแอล และมีข้อมูลนำออกเป็นโพรเมลาที่ใช้เครื่องมือสปินตรวจสอบคุณสมบัติความปลอดภัยและ ความคงอยู่เป็นอย่างน้อย

4. กรณีศึกษาเพื่อทดสอบความถูกต้องของเครื่องมือที่พัฒนาจำนวน 3 กรณีศึกษา เป็นอย่างน้อย

# **1.4 ขั้นตอนการด าเนินงาน**

- 1. ศึกษาและทำความเข้าใจทฤษฎีเกี่ยวกับเพทริเน็ต
- 2. ศึกษาและทำความเข้าใจเกี่ยวกับข้อกำหนดของ ไทม์เพทริเน็ต
- 3. ศึกษางานวิจัยต่างๆที่เกี่ยวข้อง
- 4. ศึกษาโพรเมลา โปรแกรมสปิน และตรรกะตามระยะเวลาชั่วขณะ
- .5. นำข้อกำหนด ไทม์เพทริเน็ต มาวิเคราะห์ จากนั้นสร้างแบบจำลองโดยแปลงเป็นโพรเมลา
- 6. แปลงคุณสมบัติต่างๆที่ต้องการตรวจสอบด้วยวิธีการยืนยันเป็นโพรเมลา
- 7. จำลองการทำงานโดยใช้สปิน
- 8. ตรวจสอบหาวิธีพัฒนาเพิ่มเติม
- 9. สรุปผลการวิจัยและข้อเสนอแนะ
- 10. จัดทำบทความวิชาการ และนำเสนอผลงานวิจัย
- 11 จัดทำวิทยานิพนธ์

# **1.5.ประโยชน์ที่คาดว่าจะได้รับ**

- 1. ได้วิธีการการสร้างโพรเมลาจากไทม์เพทริเน็ต
- 2. ได้แนวทางการตรวจสอบคุณสมบัติของไทม์เพทริเน็ตจากโพรเมลาด้วยสปิน

#### **1.6 บทความที่ตีพิมพ์จากงานวิจัย**

ส่วนหนึ่งของวิทยานิพนธ์ฉบับนี้ ได้รับการตีพิมพ์เป็นบทความทางวิชาการ เรื่อง "Transformation of Time Petri Net into Promela" โดย อรสุธี ชัยชมภู, วิวัฒน์ วัฒนาวุฒิ และ อาทิตย์ ทองทักษ์ ในงานประชุมวิชาการ The  $11^{\rm th}$  International Conference on Telecommunication Systems, Services, and Applications (TSSA 2017) ที่จัดขึ้นโดยโรงเรียน วิศวกรรมไฟฟ้าและสารสนเทศของสถาบันเทคโนโลยีบันดุง (ITB) และรับรองโดย IEEE อินโดนีเซีย เมื่อวันที่ 26-27 ตุลาคม พ.ศ. 2560 ณ เมืองลอมบอก สาธารณรัฐอินโดนีเซีย

# **1.7 เนื้อหาของวิทยานิพนธ์**

เนื้อหาของวิทยานิพนธ์ฉบับนี้จะแบ่งออกเป็น 6 บท โดยบทที่ 1 จะเป็นบทนำ จากนั้นใน บทที่ 2 จะกล่าวถึงทฤษฏีต่างๆที่เกี่ยวข้องกับงานวิจัย ส่วนบทที่ 3 กฎการแปลงไทม์เพทริเน็ตเป็นโพร เมลา จะเป็นการอธิบายให้เห็นภาพรวมทั้งหมดของขั้นตอนการแปลงไทม์เพทริเน็ตเป็นโพรเมลาด้วย กฎการแปลงไทม์เพทริเน็ตเป็นโพรเมลา จนกระทั่งได้โพรเมลา ซึ่งในบทนี้แสดงตัวอย่างไทม์เพทริ- เน็ต พีเอ็นเอ็มแอล และโพรเมลาด้วย บทที่ 4 เครื่องมือที่พัฒนาเพื่อสนับสนุนการแปลงไทม์เพทริ- เน็ตเป็นโพรเมลา บทที่ 5 จะเป็นการตรวจสอบแบบจำลองตัวอย่าง สุดท้ายบทที่ 6 จะเป็นบทสรุป ผลงานวิจัยรวมทั้งข้อเสนอแนะ

# **บทที่2 ทฤษฎีและงานวิจัยที่เกี่ยวข้อง**

#### **2.1 ไทม์เพทริเน็ต**

ไทม์เพทริเน็ตเป็นแบบจำลองเพทริเน็ตที่เพิ่มข้อกำหนดจากแบบจำลองเพทริเน็ตดั้งเดิม [2] โครงสร้างของเพทริเน็ตประกอบด้วย 4 ส่วน คือ N = {P ,T ,F ,W} ซึ่งมีความหมายสัญลักษณ์ต่างๆ ดังนี้ P แทนเซตของเพลส (Place), T แทนเซตของทรานซิชัน (Transition), F แทนเซตของอาร์ค (Arc) หรือทิศทางการไหล (Flow relation) และ W แทนฟังก์ชันน้ำหนัก (Weight function)

ไทม์เพทริเน็ต [3] ประกอบด้วย 5 ส่วน คือ Z = {P, T, F, V, I} ซึ่งมีความหมายสัญลักษณ์ ต่างๆดังนี้ P แทนเซตของเพลส, T แทนเซตของทรานซิชัน, F แทนเซตของอาร์คหรือทิศทางการไหล, V แทนฟังก์ชันน้ำหนักที่อาร์ค โดยมี mo เป็นมาร์คกิ้งเริ่มต้น (Initial marking), I คือ ฟังก์ชันอันตร-ภาค (Interval function) ฟังก์ชันซึ่งแสดงถึงเวลาเคลื่อนที่ (Firing time) เช่น I(t) = (I1(t), I2(t)) โดย  $11(t) \le 12(t)$ 

ไทม์เพทริเน็ตเขียนแทนด้วยสัญลักษณ์ได้ดังนี้

S(Z) := (P, T, F, V,mo) โดยที่

 $P \bigcap T = \emptyset$ ,  $P \bigcup T = \emptyset$ ,  $F \subseteq (P \times T) \bigcup (T \times P)$ ,

 $V$  : F → **N+** แสดงน้ำหนักที่อาร์คเป็นจำนวนนับทางบวก, mo : P → **N** แสดง มาร์คกิ้งเริ่มต้น เป็นจำนวนนับ

I : T → **Q+0** × (**Q+0** ∪ {∞}) แสดงเวลาเป็นจ านวนตรรกยะเศษส่วนตั้งแต่ศูนย์จนถึงอนันต์ และ  $11(t)$  ≤  $12(t)$  ที่ t ∈ ⊤ , เมื่อ  $I(t) = (11(t), 12(t)).$ 

ไทม์เพทริเน็ตสามารถแสดงเป็นรูปภาพโดยใช้ส่วนประกอบเชิงรูปภาพที่แสดงในตารางที่ 2-1 โดยประกอบกันเป็นแบบจำลองเชิงรูปภาพดังรูปที่ 2-1

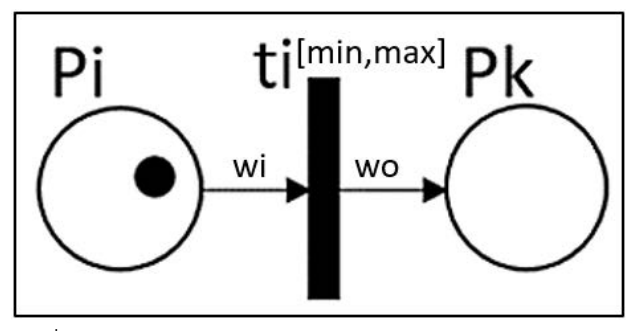

รูปที่ 2-1 ส่วนประกอบเชิงรูปภาพโดยรวม ไทม์เพทริเน็ต

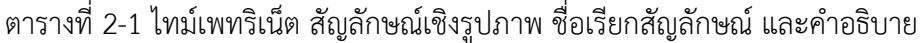

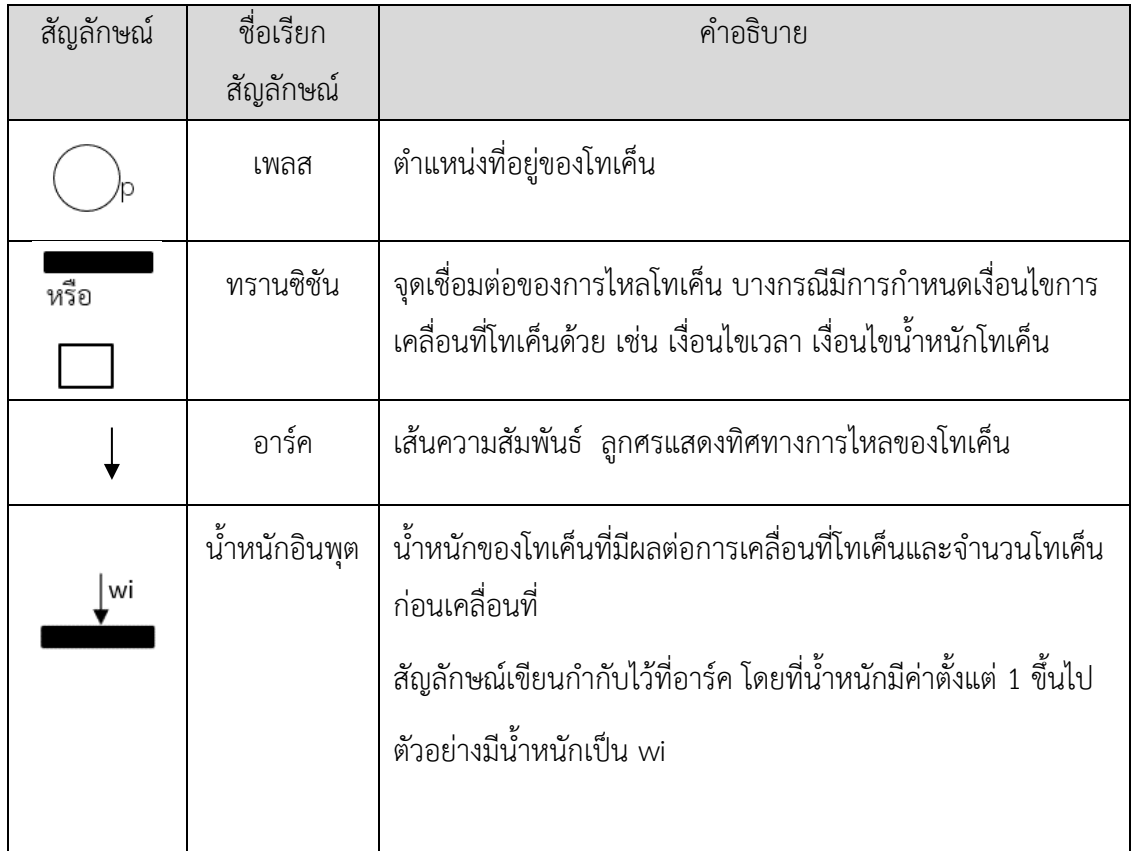

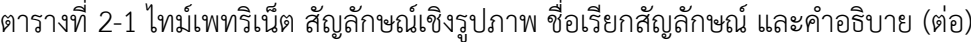

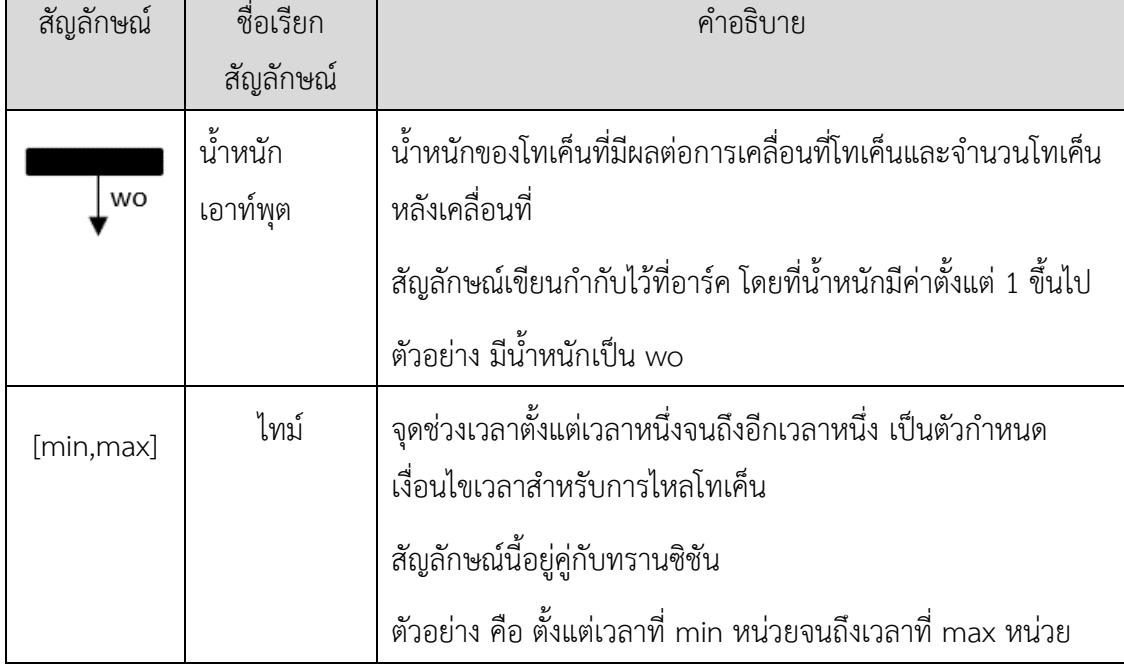

# **2.1.2 ทฤษฎีไทม์เพทริเน็ต [3]**

สถานะ (State) ของไทม์เพทริเน็ตแทนด้วยสัญลักษณ์ z ประกอบด้วยเซตมาร์คกิ้ง (Marking) 2 ประเภท ได้แก่ พีมาร์คกิ้ง (P-marking) และทีมาร์คกิ้ง (T-marking) ซึ่งพีมาร์คกิ้ง คือ ิสถานะที่แสดงจำนวนโทเค็นที่อยู่แต่ละเพลสของไทม์เพทริเน็ต ณ ขณะเวลาหนึ่ง แทนด้วยสัญลักษณ์ m ส่วนทีมาร์คกิ้ง คือ เวลาที่อยู่แต่ละทรานซิชัน ณ ขณะเวลาหนึ่ง แทนด้วยสัญลักษณ์ h

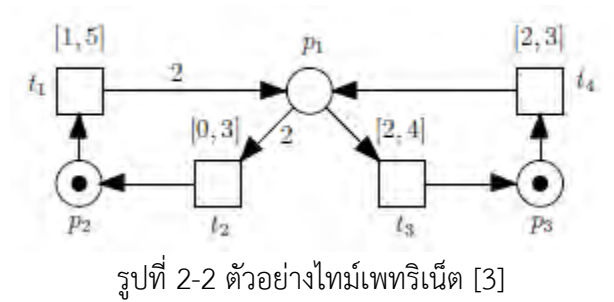

เพทริเน็ตทั่วไปการเคลื่อนที่โทเค็นถูกกำหนดด้วยจำนวนโทเค็นของเพลสตั้งต้น ถ้ามีจำนวน 1 โทเค็นขึ้นไป จะทำให้โทเค็นเคลื่อนที่ไปเพลสปลายทางได้แล้ว และในกรณีที่เพลสตั้งต้นมีมากกว่า 1 ตำแหน่ง ต้องรอให้แต่ละเพลสตั้งต้นมีจำนวนโทเค็นมากกว่า 1 โทเค็นทั้งหมด จึงจะมีการเคลื่อนที่ ไปเพลสปลายทางได้ แต่การเคลื่อนที่โทเค็นจากเพลสหนึ่งไปที่เพลสใดๆของไทม์เพทริเน็ตมีเงื่อนไข

กำหนดเพิ่มมากขึ้นจากเพทริเน็ตทั่วไป ซึ่งขึ้นอยู่กับเงื่อนไขเวลา เงื่อนไขน้ำหนักโทเค็น และเนต ี ทางเลือก โดยงานวิจัยนี้ทำการกำหนดว่าเมื่อถึงเวลาที่กำหนดและน้ำหนักโทเค็นที่เพลสตั้งต้นครบ ตามเงื่อนไขทั้งหมดแล้ว โทเค็นจึงจะสามารถเคลื่อนที่ไปเพลสอื่นๆได้ โดยเวลากำหนดเป็นช่วงเวลา ี ที่น้อยที่สุด (Earliest firing time) และเวลาที่มากที่สุด (Latest firing time) โดยการกำหนดเงื่อนไข น้ำหนักโทเค็นส่งผลให้เพลสตั้งต้นต้องรอจำนวนโทเค็นให้ครบตามเงื่อนไขก่อนซึ่งอาจต้องมีมากกว่า 1 โทเค็น จึงจะมีการเคลื่อนที่โทเค็นไปเพลสปลายทางเกิดขึ้นได้

จากตัวอย่างรูปที่ 2-2 จะได้สัญลักษณ์ของโครงสร้างส่วนประกอบไทม์เพทริเน็ตดังนี้

 $Z = (m,h)$ 

 $m = (p1, p2, p3)$ 

 $h = (t1.t2.t3.t4)$ 

แสดงตัวอย่างสถานะของสถานะใดๆ ดังด้านล่าง ได้แก่ สถานะ Z0 และสถานะ Z1

สถานะตั้งต้น (Initial state) Z0 = (m0,h0) โดยที่

 $m0 = (0,1,1)$  แสดงจำนวนโทเค็นที่อยู่เพลส p2 มี 1 โทเค็นและเพลส p3 มี 1 โทเค็น

h0 = (0,#,#,0) แสดงทรานซิชัน t1 และ t4 มีเวลาเป็น 0 หน่วยเวลา

สถานะ Z1 (State Z1) = (m1,h1) โดยที่

m1 = (1,1,0) แสดงถึงมีโทเค็นอยู่ที่เพลส p1 1 โทเค็นเพลส p2 1 โทเค็นและเพลส p3 0 โทเค็น

h1 = (3,#,#,3) แสดงถึงทรานซิชัน t1 และ t4 มีเวลาเป็น 3 หน่วยเวลา

เขียนการเปลี่ยนสถานะเป็นสัญลักษณ์ได้ดังนี้

 $Z0 \rightarrow Z1$  หรือ ((0,1,1),(0,#,#,0))  $\rightarrow$  ((1,1,0),(3,#,#,3)) 3.0 3.0

#### **2.1.3 พฤติกรรมของไทม์เพทริเน็ต**

พฤติกรรมของไทม์เพทริเน็ตพิจารณาตามความพร้อมที่ทรานซิชัน มี 3 สถานะ ได้แก่ สถานะปิดใช้งาน (Disable), สถานะเปิดใช้งาน (Enable) และสถานะสแตนด์บาย (Standby)

สถานะปิดใช้งาน คือ พฤติกรรมที่ทรานซิชันไม่พร้อมให้โทเค็นเคลื่อนที่ผ่านจากอินพุตเพลส ไปเอาท์พุตเพลสท าให้โทเค็นไม่มีการเคลื่อนที่ และในขณะเดียวกันนั้นเวลาที่ทรานซิชันจะนับไป เรื่อยๆจนกระทั่งทรานซิชันพร้อมให้โทเค็นเคลื่อนที่ผ่าน จากนั้นเวลาที่ทรานซิชันจึงจะหยุดนับ โดย เงื่อนไขที่ทำให้เกิดสถานะปิดใช้งาน คือ จำนวนโทเค็นที่อินพุตเพลสมีค่าไม่ถึงน้ำหนักโทเค็นอินพุต หรือเวลาของระบบไม่ถึงเวลาที่น้อยที่สุดหรือมากที่สุดของทรานซิชัน

สถานะเปิดใช้งาน คือ พฤติกรรมที่ทรานซิชันพร้อมให้โทเค็นเคลื่อนที่ผ่านจากอินพุตเพลสไป เอาท์พุตเพลส โดยเงื่อนไขที่ทำให้เกิดสถานะเปิดใช้งาน คือ จำนวนโทเค็นที่อินพุตเพลสมีค่าเท่ากับ หรือมีค่ามากกว่าน้ำหนักอินพุตสำหรับทกๆเพลสที่เป็นสมาชิกเซตเพลส และสำหรับไทม์เพทริเน็ตมี เงื่อนไขเวลาเพิ่มด้วย เงื่อนไขเวลา คือ เวลาของระบบมีค่าอยู่ในช่วงตั้งแต่เวลาที่น้อยที่สุดหรือมาก ที่สุดของทรานซิชันหรือไม่ เขียนเป็นสมการได้ดังรูปที่ 2-3

$$
\forall p \in P, \quad M(p) \geq Pre(p, t_j)
$$

รูปที่ 2-3 สมการเงื่อนไขที่ทำให้ทรานซิชันเกิดสถานะเปิดใช้งาน [8]

หลังจากโทเค็นเคลื่อนที่จากอินพุตเพลสไปยังเอาท์พุตเพลสแล้ว พฤติกรรมเวลาที่ทรานซิชัน ีสถานะเปิดนั้นจะถูกรีเซต จำนวนโทเค็นที่อินพุตเพลสเท่ากับจำนวนโทเค็นเดิมลบด้วยค่าน้ำหนัก-อินพุตและจำนวนโทเค็นที่เอาท์พุตเพลสเท่ากับจำนวนเดิมบวกด้วยค่าน้ำหนักเอาท์พุต

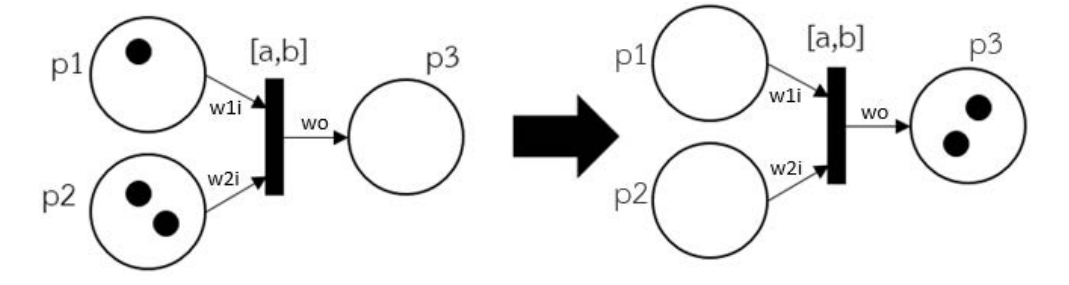

รูปที่ 2-4 พฤติกรรมของไทม์เพทริเน็ตที่มีการเคลื่อนที่โทเค็นอินพุตเพลสไปยังเอาท์พุตเพลส

พฤติกรรมของไทม์เพทริเน็ตพิจารณาช่วงเวลาที่เป็นเงื่อนไขส่งผลต่อการเคลื่อนที่โทเค็น ซึ่ง ต่างจากเพทริเน็ตทั่วไป รูปที่ 2-4 ทรานซิชันมีช่วงเวลาเงื่อนไขเป็น [a, b] อินพุตเพลส p1 มี ี จำนวนโทเค็น p1token ซึ่งเท่ากับน้ำหนักอินพุตและอินพุตเพลส p2 มีจำนวนโทเค็น p2token ซึ่ง เท่ากับน้ำหนักอินพุตแต่เวลาระบบยังไม่ถึงเวลาที่ a หน่วย ทำให้ทรานซิชันพฤติกรรมเป็นสถานะปิด ใช้งาน จากนั้นเมื่อเวลาเพิ่มขึ้นเรื่อยๆจนกระทั่งถึงเวลาที่ a หน่วย ส่งผลให้ทรานซิชันเป็นสถานะ เปิดใช้งาน เพราะเงื่อนไขครบพร้อมให้โทเค็นเคลื่อนที่ ต่อมาจึงเป็นสถานะหลังเคลื่อนย้ายโทเค็นทำ ให้โทเค็นเคลื่อนที่จากอินพุตเพลส p1 และ p2 ไปยังเอาท์พุตเพลส p3 จำนวนโทเค็นที่อินพุตเพลส p1 และp2 เป็นศูนย์ทั้งคู่ โดยที่จำนวนโทเค็นที่เอาท์พุตเพลส p3 มี p3token เพราะจำนวนเท่ากับ ค่าโทเค็นเดิมบวกกับค่าน้ำหนักเอาท์พุต ในขณะเดียวกันั้นเวลาที่ทรานซิชันจะถูกรีเซต

สถานะสแตนด์บาย คือ ไทม์เพทริเน็ตที่ทุกทรานซิชันมีสถานะปิดใช้งาน ซึ่งโดยปกติแล้ว ไทม์เพทริเน็ตจะต้องมีทรานซิชันที่มีสถานะเปิดใช้งานอย่างน้อยหนึ่งทรานซิชันและทรานซิชันอื่นๆมี สถานะปิดใช้งาน

# **2.1.4 โครงสร้างเนตและพฤติกรรมของการเคลื่อนที่โทเค็น**

โครงสร้างเนตแบ่งเป็น 5 แบบ ได้แก่ โครงสร้างอนุกรม โครงสร้างคอนเคอเรนท์โครงสร้าง เนตทางเลือก โครงสร้างและ โครงสร้างหรือ โดยโครงสร้างเนตนั้นประกอบด้วยส่วนประกอบของ ไทม์เพทริเน็ตเรียงตามลำดับดังนี้ อินพุตเพลส ทรานซิชัน และเอาท์พุตเพลส ซึ่งรายละเอียดดัง ตารางที่ 2-2

|                          | จำนวนส่วนประกอบ |           |          |                                    |
|--------------------------|-----------------|-----------|----------|------------------------------------|
| โครงสร้างเนต             | ไทม์เพทริเน็ต   |           |          | พฤติกรรมของการเคลื่อนที่โทเค็น     |
|                          | อินพุต          | ทรานซิชัน | เอาท์พุต |                                    |
|                          | เพลส            |           | เพลส     |                                    |
| โครงสร้างอนุกรม          | หนึ่ง           | หนึ่ง     | หนึ่ง    | โทเค็นเคลื่อนที่จากอินพุตเพลสไปยัง |
| (sequence)               |                 |           |          | เอาท์พุตเพลส 1-1                   |
|                          |                 |           |          |                                    |
| โครงสร้างคอนเคอเรนท์     | หนึ่ง           | หนึ่ง     | หลาย     | โทเค็นเคลื่อนที่จากอินพุตเพลสไปยัง |
|                          |                 |           |          | เอาท์พุตเพลส 1-n                   |
| โครงสร้างเนตทางเลือกหรือ | หนึ่ง           | หลาย      | หลาย     | โทเค็นเคลื่อนที่จากอินพุตเพลสไปยัง |
| นอนดีเทอร์มินิสติค       |                 |           |          | เอาท์พุตเพลส 1-1                   |
|                          |                 |           |          | โดยที่เลือกเส้นทาง1 เส้นทาง        |
|                          |                 |           |          | ที่จะเคลื่อนที่ไปยังเอาท์พุตเพลส   |
| โครงสร้างและ (AND)       | หลาย            | หนึ่ง     | หนึ่ง    | โทเค็นเคลื่อนที่จากอินพุตเพลสไปยัง |
|                          |                 |           |          | เอาท์พุตเพลส n-1                   |
|                          |                 |           |          | โดยที่ขณะก่อนเคลื่อนที่นั้น        |
|                          |                 |           |          | ทุกอินพุตเพลสจะต้องมีโทเค็นอยู่    |
| โครงสร้างหรือ (OR)       | หลาย            | หลาย      | หนึ่ง    | โทเค็นเคลื่อนที่จากอินพุตเพลสไปยัง |
|                          |                 |           |          | เอาท์พุตเพลส n-1                   |
|                          |                 |           |          | โดยที่ขณะก่อนเคลื่อนที่นั้น        |
|                          |                 |           |          | บางอินพุตเพลสจะต้องมีโทเค็นอยู่    |
|                          |                 |           |          |                                    |

ตารางที่ 2-2 โครงสร้างเนตและพฤติกรรมของการเคลื่อนที่โทเค็น

#### **2.2 โพรเมลา [10]**

โพรเมลา (Promela : Protocol/Process Meta Language) เป็นภาษาที่เครื่องมือทวนสอบ ี สปินรองรับ งานวิจัยนี้ใช้ทำแบบจำลองเพื่อนำไปตรวจสอบต่อไป เป็นภาษาโปรแกรมระดับสูงคล้าย ภาษาธรรมชาติหรือภาษามนุษย์ รูปแบบภาษามีการประกาศตัวแปรและประเภทตัวแปร ึกระบวนการ โครงสร้างภาษาลูปหรือเงื่อนไขการตัดสินใจ ซึ่งเหมาะแก่การนำมาสร้างแบบจำลอง ระบบคอนเคอเรนท์

#### **2.2.1 การประกาศตัวแปร**

การประกาศตัวแปรมีรูปแบบค าสั่งดังนี้

# **ชนิดข้อมูล ชื่อตัวแปร 1, ชื่อตัวแปร 2, ชื่อตัวแปร 3, …, ชื่อตัวแปร n;**

โดยที่ชนิดข้อมูลโพรเมลามีทั้งชนิดทั่วไปและชนิดที่ประกาศขึ้นมาพิเศษแบบโครงสร้าง (struct) ซึ่ง แสดงรายละเอียดชนิดข้อมูลทั่วไปดังตารางที่ 2-3 และตัวอย่างการประกาศตัวแปรด้วยชนิดข้อมูล ทั่วไปกับชนิดข้อมูลแบบโครงสร้างดังตารางที่ 2-4

ตารางที่ 2-3 โพรเมลาชนิดข้อมูลทั่วไป

| ชื่อชนิด | บิต | ขนาด     | ค่าของข้อมูล               |
|----------|-----|----------|----------------------------|
| bit      |     | unsigned | $0$ และ $1$                |
| bool     |     | unsigned | $0$ และ $1$                |
| byte     | 8   | unsigned | $0$ ถึง 255                |
| mtype    | 8   | unsigned | $0$ ถึง 255                |
| short    | 16  | signed   | $-2^{15}$ ถึง 2 $^{15}$ -1 |
| int      | 32  | signed   | $-2^{31}$ ถึง 2 $^{31}$ -1 |

ตารางที่ 2-4 ตัวอย่างการประกาศตัวแปรโพรเมลา

| ชนิดข้อมูล       | ตัวอย่างการประกาศตัวแปรโพรเม     | คำอธิบาย                              |
|------------------|----------------------------------|---------------------------------------|
|                  | ิลา                              |                                       |
| ชนิดข้อมูลทั่วไป | int p1token = $0$ , p2token = 1; | ประกาศตัวแปร โดยมีชนิดข้อมูลเป็น      |
|                  |                                  | int และตัวแปรชื่อ p1token กับ         |
|                  |                                  | p2token                               |
| ชนิดข้อมูลแบบ    | typedef trans{                   | ประกาศตัวแปร โดยมีชนิดข้อมูล          |
| โครงสร้าง        | int time min;                    | โครงสร้างชื่อ trans   ซึ่งในชนิดนี้มี |
|                  | int time max;                    | สมาชิก 3 ส่วน ได้แก่ time min         |
|                  | int timer;                       | time max และ timer เป็นอิสระต่อ       |
|                  | };                               | กัน อีกทั้งเป็นสมาชิกย่อยของตัวแปร    |
|                  | trans $t1,t2$ ;                  | t1 และ t2  รวมเป็นมีตัวแปรทั้งหมด     |
|                  |                                  | 6 ตัวแปร                              |

# **2.2.2 การประกาศกระบวนการหรือประกาศฟังก์ชัน**

```
การประกาศกระบวนการโพรเมลาใช้รูปแบบคำสั่ง
init{ } หรือ proctype <ชื่อกระบวนการ>{ } ตัวอย่างดังนี้
init 
{ 
      โค้ดแสดงหน้าที่ของกระบวนการ
} 
หรือ
proctype A() 
{
```
โค้ดแสดงหน้าที่ของกระบวนการ

}

# **2.2.3 ค าสั่งลูป do และเงื่อนไข if**

้ลูปและเงื่อนไขเป็นตัวควบคุมการไหลและทิศทางของโค้ด ใช้คำสั่งภายในกระบวนการที่ได้ ี ประกาศไว้แล้ว โดยเครื่องมือสปินที่รันคำสั่ง do จะทำให้โค้ดรันวนไปเรื่อยๆไม่จบลูป ส่วนคำสั่ง if ท าให้โค้ดมีทางแยกเงื่อนไขที่รันคู่ขนานเงื่อนไขหรือนอนดีเทอร์มินิสติค แสดงตัวอย่างการใช้งานด้านล่าง

 $d_0$ .

```
if::เงื่อนไขที่ 1 -> การกระทำ 1:
```

```
::เงื่อนไขที่ 2 -> การกระทำ 2;
```
 $e$ lse -> การกระทำ 3:

fi;

od

# **2.2.4 ค าสั่ง atomic**

คำสั่ง atomic เป็นคำสั่งพิเศษมีหน้าที่กำหนดทิศทางลำดับขั้นตอนการไหลของโค้ด รูปแบบ ค าสั่ง atomic{ขั้นตอนที่ 1 -> ขั้นตอนที่ 2 -> ขั้นตอนที่ 3} ซึ่งเครื่องมือสปินท าการรันขั้นตอนที่ 1 ้ เสร็จก่อนแล้วตามด้วยรันขั้นตอนที่ 2 กับขั้นตอนที่ 3 ตามลำดับ ไม่มีการสลับขั้นตอนในคำสั่ง atomic การใช้คำสั่ง atomic ตัวอย่างดังนี้

**atomic{**timeCntTran(t2time\_min,t4timer,t1timer,t3timer)-> inp1(t2wi,p1token,t2timer,t2time\_min) ; outp1(t2wo,p2token,t2timer)**}** 

#### **2.3 ตรรกะเวลาเชิงเส้น (แอลทีแอล) [10]**

สปินสามารถตรวจสอบคุณสมบัติด้วยตรรกะเวลาเชิงเส้น (แอลทีแอล) (LTL : Linear Temporal Logic) ในการตรวจสอบคุณสมบัติของแบบจำลองภาษาโพรเมลาเพื่อตรวจสอบใน เครื่องมือสปิน โดยเรียกใช้ในเครื่องมือสปิน รูปแบบดังนี้

ltl ชื่อข้อกำหนด { ตัวดำเนินการ (ข้อกำหนด) } โดยที่ ตัวดำเนินการ ได้แก่

- ตัวดำเนินการในเงื่อนไขตลอดไป (always) แทนด้วยสัญลักษณ์ []
- ตัวดำเนินการในเงื่อนไขในที่สุด (eventually) แทนด้วยสัญลักษณ์ <>
- ตัวด าเนินการในเงื่อนไขปฏิเสธ (negation) แทนด้วยสัญลักษณ์ !

การตรวจสอบเชิงคุณภาพมุมมองไทม์เพทริเน็ตจะตรวจสอบ 3 คุณสมบัติ ได้แก่ คุณสมบัติความ ปลอดภัย คุณสมบัติความคงอยู่ และคุณสมบัติความทนทาน

คุณสมบัติความปลอดภัย คือ สิ่งเลวร้ายจะต้องไม่เกิดขึ้น สำหรับไทม์เพทริเน็ตนั้น แต่ละเพลส ้ต้องมีจำนวนโทเค็นไม่เกินกว่าค่าที่กำหนด ถ้ามีเพลสใดๆที่มีจำนวนโทเค็นเกินกว่าที่กำหนดแสดงว่า ไทม์เพทริเน็ตไม่มีคุณสมบัติความปลอดภัย คุณสมบัตินี้แสดงให้เห็นด้วยการที่เพลสมีจำนวนโทเค็น ้มากขึ้นเรื่อยๆหรือมีมากกว่าค่าน้ำหนักที่กำหนด

ตัวอย่างแอลทีแอล

ltl q1 {[] (p1token < 2 && p2token < 5)} หมายถึง ี ข้อกำหนด q1 เป็นจริงต่อเมื่อ มี p1token น้อยกว่า 2 และมี p2token น้อยกว่า 5 ตลอดไป

คุณสมบัติความคงอยู่ คือ สิ่งดีจะต้องเกิดขึ้น สำหรับไทม์เพทริเน็ต คุณสมบัตินี้แสดงให้เห็น ด้วยการที่ในระบบไทม์เพทริเน็ตต้องมีจำนวนโทเค็นอยู่ในระบบเสมอ ซึ่งตรวจพบได้ที่เพลสใดๆ จะต้องมีโทเค็นเคลื่อนที่ผ่าน

ตัวอย่างแอลทีแอล

ltl q2 {[] (p1token+p2token+p3token) > 0} หมายถึง ข้อกำหนด q2 เป็นจริงต่อเมื่อ มีผลรวมของ p1token+p2token+p3token มากกว่า 0 ตลอดไป

คุณสมบัติความทนทาน คือ การไม่เกิดขึ้นของสถานะสัญญาณขัดแย้งกันในเวลาพร้อมกัน สำหรับไทม์เพทริเน็ต สามารถตรวจสอบคุณสมบัตินี้ได้ คือ ที่เพลสใดๆที่สนใจนั้นมีจำนวนโทเค็นอยู่ หรือไม่ขณะในเวลาใดเวลาหนึ่ง โทเค็นที่เป็นตัวแปรตามต้องไม่เคลื่อนที่ไปยังเอาท์พุตเพลสที่ไม่พึง ประสงค์ เพราะต้องรอจนกว่าโทเค็นตัวแปรต้นที่สัมพันธ์กับเคลื่อบที่ผ่าบไปก่อบ

ตัวอย่างแอลทีแอล

ltl q3{[](p7token>0->p2token>0)} หมายถึง

ข้อกำหนด q3 เป็นจริงต่อเมื่อ ถ้ามี p7token มากกว่า 0 แล้วมี p2token มากกว่า 0 ตลอดไป

#### **2.4 พีเอ็นเอ็มแอล**

พีเอ็นเอ็มแอล (PNML : Petri Net Markup Language) ที่เสนอใน [9] คล้ายเอกซ์เอ็มแอล (XML : Extensible Markup Language) พีเอ็นเอ็มแอลเป็นรูปแบบที่ใช้แสดงส่วนประกอบของเพท ริเน็ตในเชิงอักษร ซึ่งโดยทั่วไปเพทริเน็ตนิยมแสดงในเชิงรูปภาพ

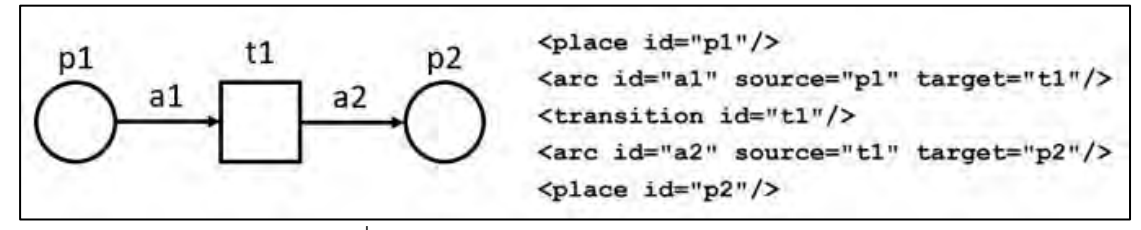

รูปที่ 2-5 ตัวอย่างเพทริเน็ตและพีเอ็นเอ็มแอล

้ตัวอย่างสำหรับเพทริเน็ตแสดงดังรูปที่ 2-5 มีส่วนประกอบโดยเรียงลำดับตามบรรทัดดังนี้ บรรทัดที่ 1 คือ อินพุตเพลส p1 บรรทัดที่ 2 คือ อาร์ค a1 เชื่อมเส้นทางจากเพลส p1 ไปยังทรานซิชัน t1 บรรทัดที่ 3 คือ ทรานซิชัน t1 บรรทัดที่ 4 คือ อาร์ค a2 เชื่อมเส้นทางจากทรานซิชัน t1 ไปยังเอาท์พุตเพลส p2 บรรทัดที่ 5 คือ เอาท์พุตเพลส p2

เนื่องจากพีเอ็นเอ็มแอลแสดงโครงสร้างเพทริเน็ตทั่วไปไม่เพียงพอสำหรับโครงสร้างไทม์เพทริเน็ต ดังนั้นจึงได้ดัดแปลงพีเอ็นเอ็มแอลให้มีโครงสร้างที่เหมาะสมกับไทม์เพทริเน็ตด้วยการเพิ่มส่วนประกอบต่างๆ ได้แก่ เวลาน้อยที่สุดและมากที่สุดของทรานซิชัน น้ำหนักอินพุต น้ำหนักเอาท์พุต

รูปที่ 2-6 ทางซ้ายเป็นเพทริเน็ตทั่วไปที่มีโครงสร้าง 3 ส่วน ประกอบด้วยส่วนแรกเพลส p1 มีมาร์ค กิ้งเริ่มต้นค่า 3 โทเค็น ส่วนที่สองอาร์ค a1 เชื่อมจากเพลส p1 ไปยังทรานซิชัน t1 และส่วนที่สามคือทรานซิ- ชัน t1ส่วนรูปทางด้านขวาเป็นไทม์เพทริเน็ตที่มีส่วนประกอบเพิ่มเติม ได้แก่

- ทรานซิชันเวลาน้อยที่สุด 1 และมากที่สุด 4 แทนด้วย [1,4]
- น้ำหนักอินพุต แทนด้วย 2 ที่เป็นตัวเลขกำกับอาร์คจากเพลส p1 ไปยังทรานซิชัน t1
- น้ าหนักเอาท์พุตที่ในรูปนี้ไม่มี

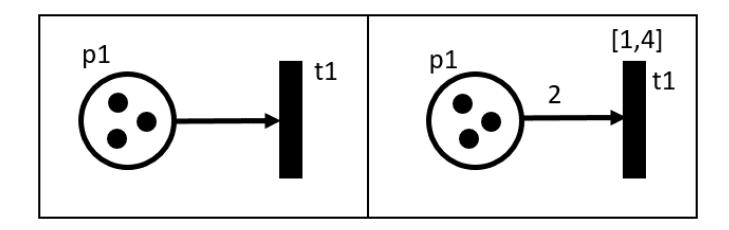

รูปที่ 2-6 เพทริเน็ตและไทม์เพทริเน็ต

ตารางที่ 2-6 ไทม์เพทริเน็ตมีส่วนเพิ่มเติม ได้แก่ ที่ทรานซิชัน t1 มีเวลาที่น้อยสุดและเวลาที่ มากสุด แทนด้วยสัญลักษณ์โหนด <min> และ <max> ตามลำดับ ส่วนอาร์ค a1 มีน้ำหนักอินพุต แทนด้วยสัญลักษณ์โหนด <wi> และอาร์คที่เชื่อมจากทรานซิชันไปยังเอาท์พุตเพลสจะมีน้ำหนัก เอาท์พุตเพิ่มเติมด้วย แทนด้วยสัญลักษณ์โหนด <wo>

| พีเอ็นเอ็มแอลดั้งเดิมสำหรับเพทริเน็ต        | พีเอ็นเอ็มแอลที่ดัดแปลงสำหรับไทม์เพทริเน็ต                        |
|---------------------------------------------|-------------------------------------------------------------------|
| <place id="p1"></place>                     | <place id="p1"></place>                                           |
| <initialmarking></initialmarking>           | <initialmarking></initialmarking>                                 |
| $\mathfrak{Z}$                              | 3                                                                 |
|                                             |                                                                   |
|                                             |                                                                   |
| <transition id="t1"></transition>           | ----------------------------<br><transition id="t1"></transition> |
|                                             | <min>1</min>                                                      |
|                                             | <max>4</max>                                                      |
|                                             | $<$ wi>2 $<$ /wi>                                                 |
|                                             | $<\wedge v$ $0$ $<$ $\wedge v$ $0$ $>$                            |
|                                             |                                                                   |
|                                             |                                                                   |
| <arc id="a1" source="p1" target="t1"></arc> | <net id="p1-&gt;t1"></net>                                        |
| $\langle$ arc $>$                           | <type="sequence"< td=""></type="sequence"<>                       |
|                                             | source="inp1(p1,t1)" target="outp1(t1)">                          |
|                                             | $\langle$ /net $\rangle$                                          |

ตารางที่ 2-5 พีเอ็นเอ็มแอลและพีเอ็นเอ็มแอลที่ดัดแปลงสำหรับไทม์เพทริเน็ตจากรูปที่ 2-6

# **2.5.1 Formal modeling for Persistence checking of signal transition graph specification with Promela [1]**

งานวิจัยเสนอวิธีการตรวจสอบคุณสมบัติวงจรฮาร์ดแวร์ด้วยวิธีแบบโมเดลเช็คกิ้ง โดยมีวิธีการ แปลงแบบจำลองซิกแนลทรานซิชันกราฟเป็นแบบจำลองทางการโพรเมลาเพื่อตรวจสอบด้วย เครื่องมือสปิน ซึ่งแบบจำลองแสดงการเคลื่อนที่โทเค็นแบบไดนามิกด้วย งานวิจัยเสนอการแปลง แบบจำลองซิกแนลทรานซิชันกราฟทั้งแบบวัฎจักรเดี่ยวและแบบพหุวัฎจักร ซึ่งซิกแนลทรานซิชัน กราฟแสดงดังรูปที่ 2-7 ตัวอย่างโพรเมลาแสดงรูปที่ 2-8

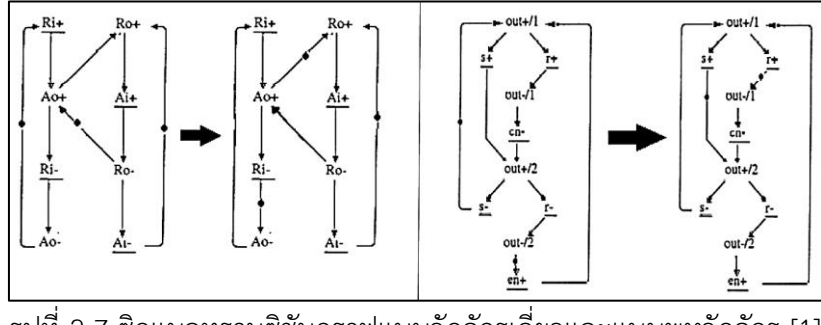

รูปที่ 2-7 ซิกแนลทรานซิชันกราฟแบบวัฎจักรเดี่ยวและแบบพหุวัฏจักร [1]

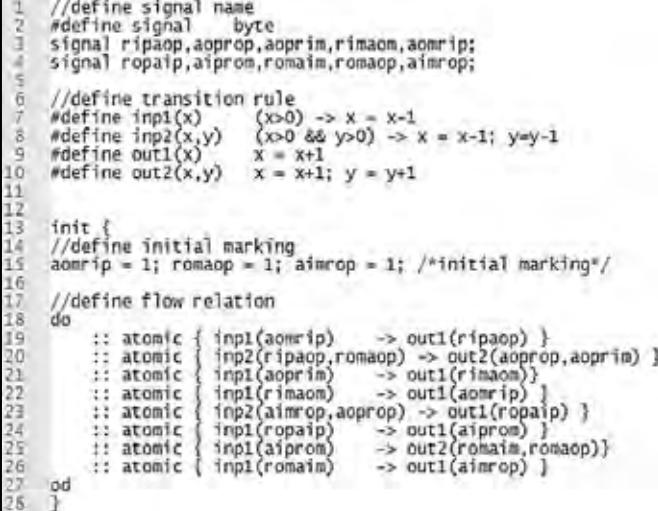

รูปที่ 2-8 ตัวอย่างโพรเมลาจากการแปลงซิกแนลทรานซิชันกราฟ [1]

ขั้นตอนการแปลงประกอบด้วย 4 ขั้นตอน ได้แก่ ระบุชื่อสัญญาณ ระบุกฎทรานซิชัน ระบุ มาร์คกิ้งตั้งต้น ระบุความสัมพันธ์เคลื่อนที่ รวมทั้งเสนอผลลัพธ์จากการใช้เครื่องมือตรวจสอบสปิน ด้วยแอลทีแอลเพื่อตรวจสอบคุณสมบัติความทนทาน (persistence) และคุณสมบัติความปลอดภัย ของวงจร โดยระบุทรานซิชันความสัมพันธ์ของแต่ละสัญญาณสื่อถึงค่าความจริง แต่งานวิจัยนี้ยัง ไม่ได้เสนอแบบจำลองทางการสำหรับโครงสร้างแบบจำลองซับซ้อนมากขึ้นซึ่งเป็นระบบคอนเคอเรนท์ ที่มีเงื่อนไขเวลาหรือเรียกว่า ระบบไทม์

#### **2.5.2 Modeling a Bank ATM with Two Directions Places Timed Petri Net (TPN) [4]**

งานวิจัยเสนอเพทริเน็ตเป็นแบบจำลองสำหรับระบบเอทีเอ็มธนาคารที่มีความซับซ้อน มีการ เพิ่มโมดูลเข้าไปในแบบจำลองระบบดั้งเดิมที่มีความซับซ้อนอยู่แล้ว คือ โมดูลเทลเลอร์ยูนิต (teller unit) ดังรูปที่ 2-9

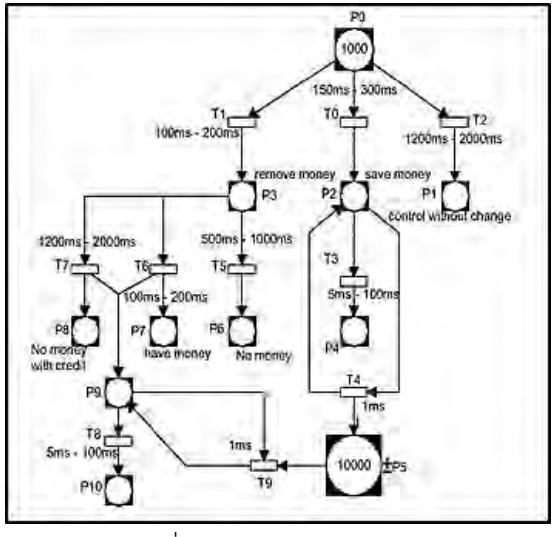

รูปที่ 2-9 เทลเลอร์ยูนิต [4]

เสนอแบบจำลองใหม่ คือ เพทริเน็ตสองขั้ว (bidirectional Petri nets) แสดงค่าโทเค็นที่ ี เพลสเป็นค่าบวกและค่าลบ มีการกำกับเวลาด้วย จากนั้นใช้เครื่องมือรันด้วยการจำลอง (simulation) เพื่อผลลัพธ์(รูปที่ 2-10) แสดงประสิทธิภาพของระบบเอทีเอ็มธนาคารทั้งหมดที่มีการ รวมกับโมดูลเทลเลอร์ยูนิตที่เพิ่มขึ้น

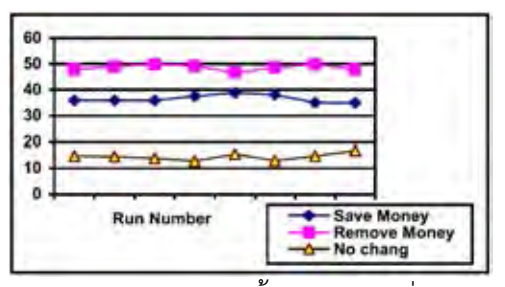

รูปที่ 2-10 ผลลัพธ์ประสิทธิภาพของระบบทั้งหมดจากเครื่องมือรันด้วยการจำลอง [4]

แต่งานวิจัยนี้ไม่มีการแสดงคุณสมบัติของระบบเพื่อการตรวจสอบโมเดลเชิงคุณภาพ (qualitative checking) เช่น คุณสมบัติความปลอดภัย คุณสมบัติความคงอยู่ ซึ่งคุณสมบัติเหล่านี้ แบบจ าลองของระบบที่มีความซับซ้อนควรมีการพิจารณาด้วย

งานวิจัยนี้เสนอวิธีการแปลงสถานะยูเอ็มแอล (UML State Machine) เป็นโพรเมลา อีกทั้ง สร้างเครื่องมือสนับสนุนการสร้างโค้ดแบบอัตโนมัติ เพื่อนำโพรเมลาไปใช้เป็นแบบจำลองสำหรับ โมเดลเช็คกิงต่อไป

ก่อนท าการแปลงสถานะยูเอ็มแอลเป็นโพรเมลา ได้มีการสกัดสัญลักษณ์ต่างๆของยูเอ็มแอล เป็นรูปแบบเอกซ์เอ็มแอล จากนั้นจึงเลือกใช้คำสั่งโพรเมลาให้สอดคล้องกับโอซีแอล (OCL : Object Constraint Language) ที่ป ระกอบด้วยเงื่อนไขก่อน (Pre-conditions), เงื่อนไขหลัง (Postconditions), และ ไม่แปรเปลี่ยน (Invariants) โดยเสนอขั้นตอนวิธีการแปลงจนเป็นโพรเมลา มีกฎ ึการแปลง 5 กฎ ดังรูปที่ 2-11 และตัวอย่างของผลลัพธ์จากการแปลง ดังนั้นงานวิจัยนี้ทำให้พบ แนวทางส าหรับการแปลงแผนภาพเป็นโพรเมลา

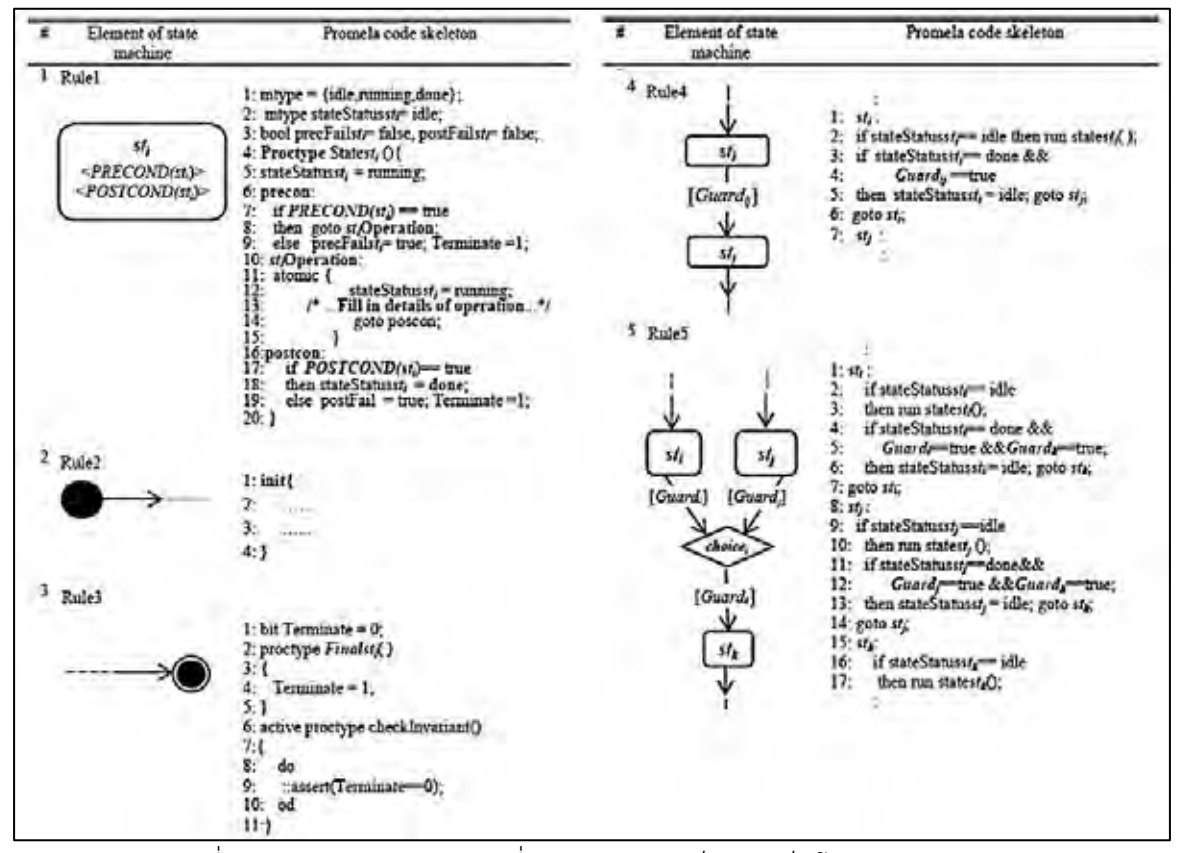

รูปที่ 2-11 กฎการแปลง 5 กฎที่แปลงสถานะยูเอ็มแอลเป็นโพรเมลา [5]

# **บทที่3**

# **กฎการแปลงไทม์เพทริเน็ตเป็นโพรเมลา**

ก่อนจะสร้างขั้นตอนการแปลงไทม์เพทริเน็ตเป็นโพรเมลานั้น จำเป็นต้องสร้างกฎการแปลง ไทม์เพทริเน็ตเป็นโพรเมลาขึ้นมาก่อน อย่างไรก็ตามการจะได้มาซึ่งกฎในการแปลงนั้นจำเป็นต้องมี ขั้นตอนเพื่อสร้างกฎการแปลงไทม์เพทริเน็ตเป็นโพรเมลา ซึ่งมีทั้งหมด 5 ขั้นตอนหลัก (รูปที่ 3-1) และ รายละเอียดของแต่ละขั้นตอนจะกล่าวในหัวข้อถัดไป แต่ละขั้นตอนต้องปฏิบัติตามให้แล้วเสร็จเป็น ล าดับขั้นไป ได้แก่

- 1) กำหนดชื่อตัวแปร
- 2) กำหนดการเปลี่ยนแปลงเวลา
- 3) กำหนดคำสั่งการเคลื่อนที่โทเค็น
- 4) ก าหนดเส้นทางทั้งหมดของไทม์เพทริเน็ต
- 5) รวมโพรเมลาทั้งหมด

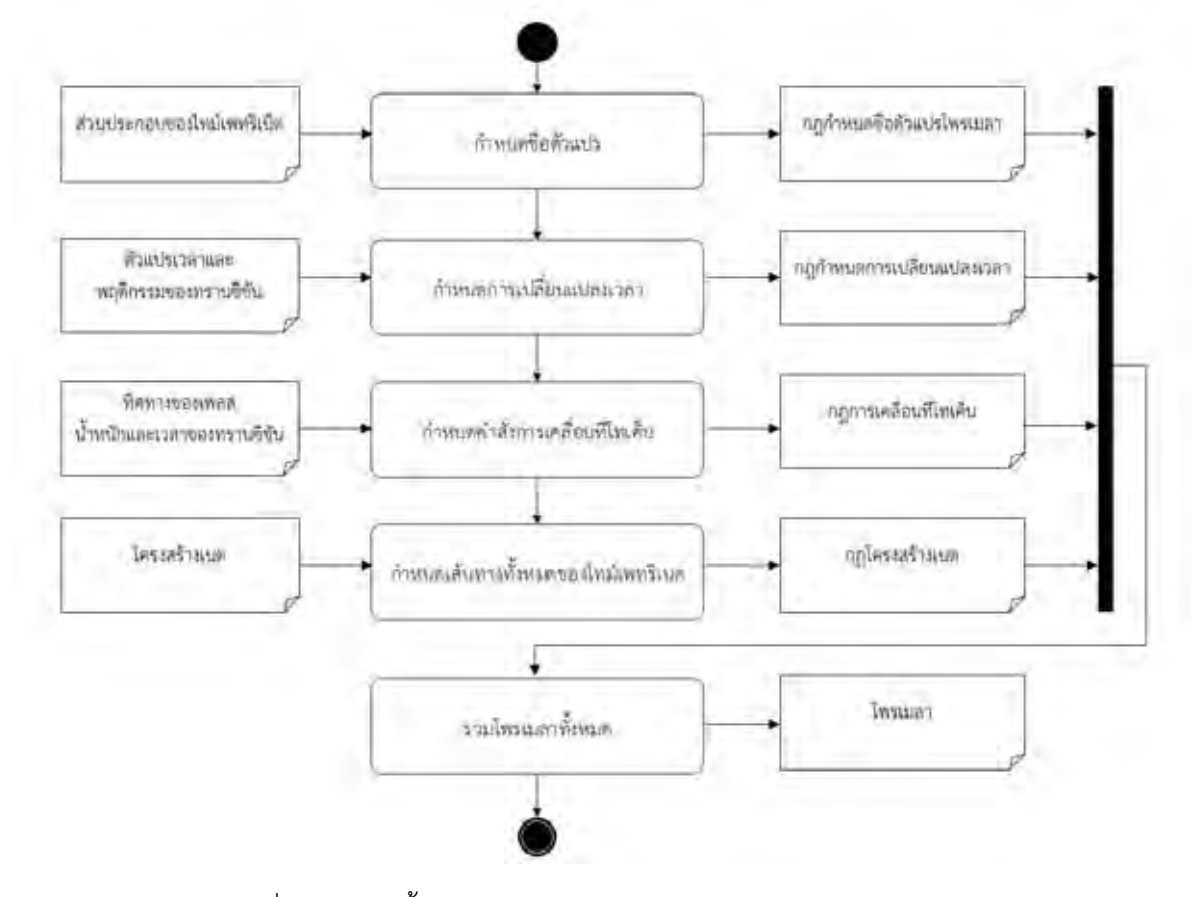

รูปที่ 3-1 แสดงขั้นตอนการแปลงไทม์เพทริเน็ตเป็นโพรเมลา

# **3.1 ก าหนดชื่อตัวแปรโพรเมลา**

สร้างกฎกำหนดชื่อตัวแปรโพรเมลาดังแสดงในตารางที่ 3-1 โดยรูปแบบในการกำหนดตัวแปร โพรเมลาต้องเป็นจำนวนเต็มบวกเสมอ ("ชื่อตัวแปรโพรเมลา = จำนวนเต็มบวก") ทั้งนี้ตัวอย่างการ ก าหนดชื่อตัวแปรโพรเมลาเป็นดังตารางที่ 3-2

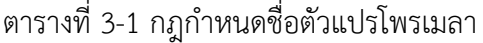

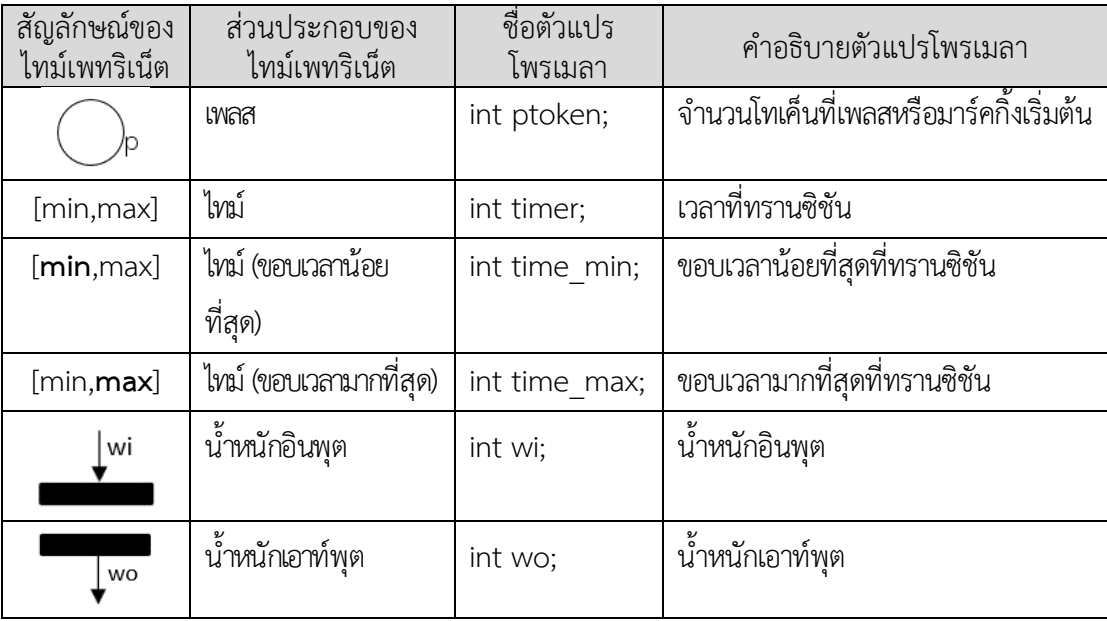

# ิตารางที่ 3-2 ตัวอย่างการกำหนดชื่อตัวแปรโพรเมลา

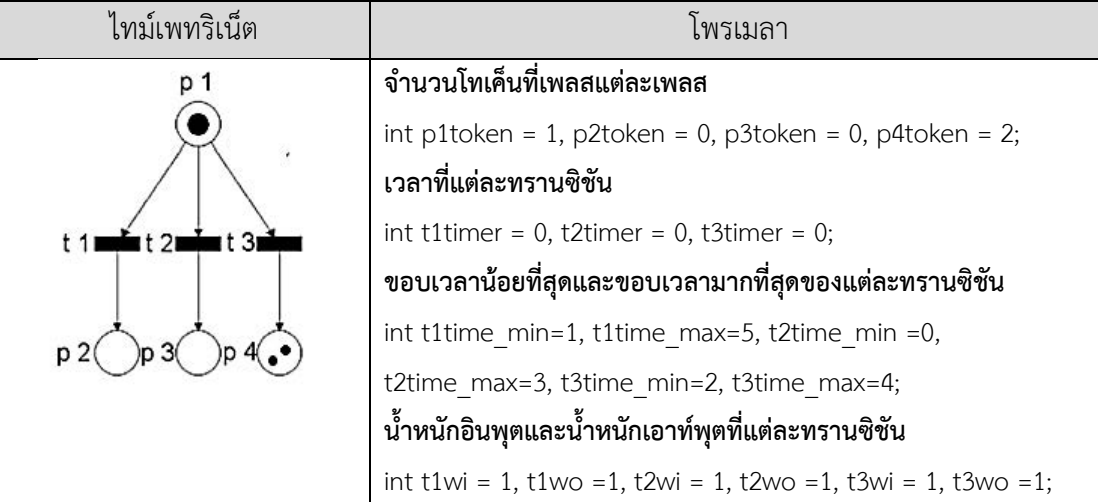

# **3.2 ก าหนดการเปลี่ยนแปลงเวลา**

กฎก าหนดการเปลี่ยนแปลงเวลาด้วยโพรเมลาประกอบด้วยเวลาของทั้งระบบและเวลาของ แต่ละทรานซิชัน ดังนี้ เวลาของทั้งระบบ #define timeCntSys(Tsys,Tlim) Tsys=Tsys+Tlim

เวลาของแต่ละทรานซิชัน

#define timeCntTran(Tlim,T1,T2,T3,...Tn) Tx1=Tx1+Tlim;Tx2=Tx2+Tlim;Tx3=Tx3+Tlim;… Txn=Txn+Tlim; โดยที่ n เป็นจำนวนนับ

#### ค าอธิบายกฎ คือ

- โพรเมลา #define timeCntSys(Tsys,Tlim)แสดง เวลาของทั้งระบบตั้งแต่เริ่มต้นจนถึงปัจจุบัน โดยจะมีค่าเปลี่ยนแปลงไปตามขอบเวลาที่น้อยหรือมากที่สุดของทรานซิชันที่มีสถานะเปิดใช้งาน

- โพรเมลา #define timeCntTran(Tlim,T1,T2,T3,...Tn) แสดง เวลาของทุกทรานซิชันที่มี สถานะปิดใช้งานและยังไม่มีการเคลื่อนที่โทเค็น ซึ่งแต่ละทรานซิชันจะมีตัวแปร timer เป็นของ ้ตนเอง และจะนับเพิ่มไปตามเวลาของทรานซิชันหลังเคลื่อนย้ายโทเค็น ซึ่ง n คือจำนวนทรานซิชัน ทั้งหมดของไทม์เพทริเน็ต

กฎก าหนดการเปลี่ยนแปลงเวลาด้วยโพรเมลาจะมาจากพฤติกรรมเวลา (time behavior) ของทรานซิชันไทม์เพทริเน็ตซึ่งแบ่งเป็น 3 กรณี ได้แก่ ทรานซิชันที่มีสถานะปิดใช้งาน (ตารางที่ 3-3) ทรานซิชันที่มีสถานะเปิดใช้งาน (ตารางที่ 3-4) และ ทุกทรานซิชันมีสถานะสแตนด์บาย (standby transition) (ตารางที่ 3-5) โดยแต่ละสถานะของทรานซิชันแสดงพฤติกรรมของตัวแปรแตกต่างกัน

ตารางที่ 3-3 ตัวแปรและพฤติกรรมของทรานซิชันที่มีสถานะปิดใช้งาน

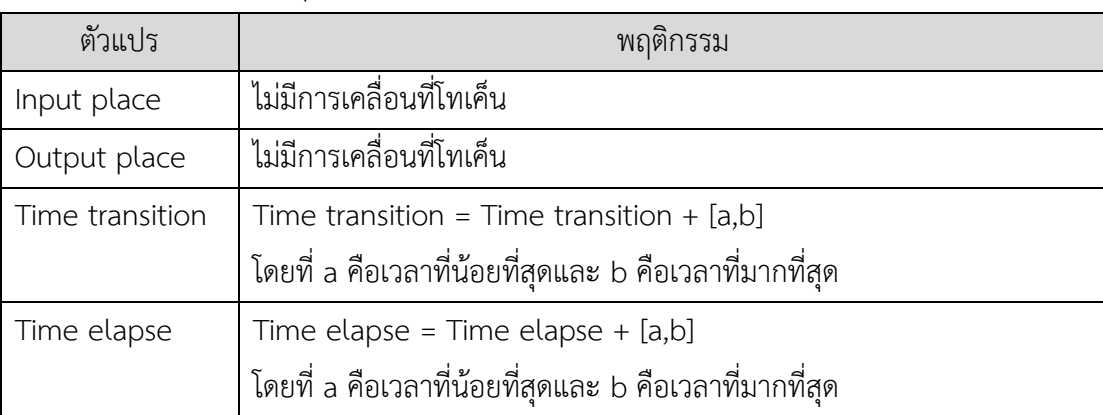
ตารางที่ 3-4 ตัวแปรและพฤติกรรมของทรานซิชันที่มีสถานะเปิดใช้งาน

| ตัวแปร          | พฤติกรรม                                                                    |
|-----------------|-----------------------------------------------------------------------------|
| Input place     | ถ้า $\forall$ (TokenInputPlace >= wi) แล้ว $\forall$ (TokenInputPlace - wi) |
| Output place    | $\forall$ (TokenOutputPlace + wo)                                           |
| Time transition | Time transition = $0$                                                       |
| Firing time     | Firing time = [a,b] โดยที่ a คือเวลาที่น้อยที่สุดและ b คือเวลาที่มากที่สุด  |

ตารางที่ 3-5 ตัวแปรและพฤติกรรมของทรานซิชันที่มีสถานะสแตนด์บาย

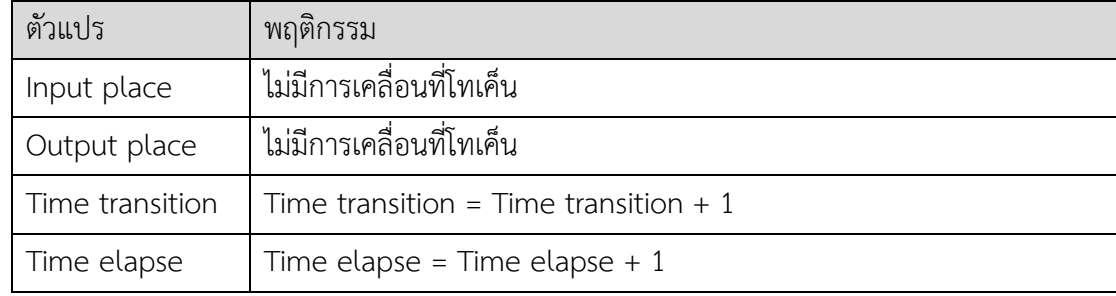

## **3.3 ก าหนดค าสั่งการเคลื่อนที่โทเค็น**

ในการศึกษานี้อ้างอิงกฎการกำหนดคำสั่งการเคลื่อนที่โทเค็นมาจากคณุตม์ และคณะ [1] แต่ได้มีการเพิ่มเติมตัวแปรที่ส่งผลต่อกฎ คือ น้ำหนักและเวลาของทรานซิชัน ทำให้การศึกษานี้มีตัว แปรและรายละเอียดของกฎกำหนดคำสั่งโพรเมลาแสดงการเคลื่อนที่โทเค็น ดังนี้คือ

- x แทน จำนวนโทเค็นใด ๆ
- w แทน น้ำหนักซึ่งส่งผลให้โทเค็นเคลื่อนที่ และจะสัมพันธ์กับพฤติกรรมของ ิทรานซิชันที่มีสถานะเปิดใช้งานเท่านั้น โดยแบ่งออกเป็น น้ำหนัก อินพุต (wi) และน้ำหนักเอาท์พุต (wo)

T แทน เวลาของแต่ละทรานซิชัน (timer)

Tlim แทน ขอบเวลาที่น้อยที่สุดหรือขอบเวลาที่มากที่สุดของแต่ละทรานซิชัน

งานวิจัยนี้กำหนดกฎคำสั่งการเคลื่อนที่โทเค็น ซึ่งพิจารณาตามจำนวนและทิศทางของอินพุต-เพลสและเอาท์พุตเพลส ดังแสดงในตารางที่ 3-6

ตารางที่ 3-6 กฎการเคลื่อนที่โทเค็น

| รูปแบบทิศทาง            | โพรเมลา                                              |
|-------------------------|------------------------------------------------------|
| อินพุตเพลส 1 ทิศทาง     | #define inp1(wi,x) $(x > wi-1)$ -> x=x-wi;           |
| wi                      | inp1 คือ มีอาร์ค 1 ทิศทาง                            |
| อินพุตเพลสหลายทิศทาง    | #define inpn(wni,x1,,xn) (x1>w1i-1 &&&& xn>wni-1) -> |
|                         | $x1=x1-w;;xn=xn-wni;$                                |
|                         | inpn คือ มีอาร์ค n ทิศทาง                            |
| เอาท์พุตเพลส 1 ทิศทาง   | #define outp1(wo,x,T) $x=x+wo$ ; T= 0                |
| <b>WO</b>               | outp1 คือ มีอาร์ค 1 ทิศทาง                           |
|                         | เวลาของทรานซิชันถูกรีเซต                             |
| เอาท์พุตเพลสหลายทิศทาง  | #define outpn(wn,x1,,xn,T) $x1=x1+w10;$ ;xn=xn+wno;  |
| w1o<br>w <sub>2</sub> o | $T=0$                                                |
|                         | outpn คือ มีอาร์ค n ทิศทาง                           |
|                         | เวลาของทรานซิชันถูกรีเซต                             |

## **3.4 ก าหนดเส้นทางทั้งหมดของไทม์เพทริเน็ต**

ก าหนดกฎโครงสร้างเนตในการศึกษานี้ออกเป็น 5 โครงสร้าง แต่ละโครงสร้างเนตจะ ประกอบไปด้วยอินพุตเพลส ทรานซิชัน และเอาท์พุตเพลส และแสดงเป็นโพรเมลา ดังปรากฎใน ตารางที่ 3-7 โครงสร้างเนตเหล่านี้จะถูกนำมาประกอบรวมกันเพื่อเป็นเส้นทางทั้งหมดของไทม์เพทริ-เนตต่อไป ทั้งนี้ตัวอย่างเงื่อนไขของโครงสร้างเนตจะแสดงในหัวข้อแบบจำลองไทม์เพทริเน็ต

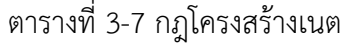

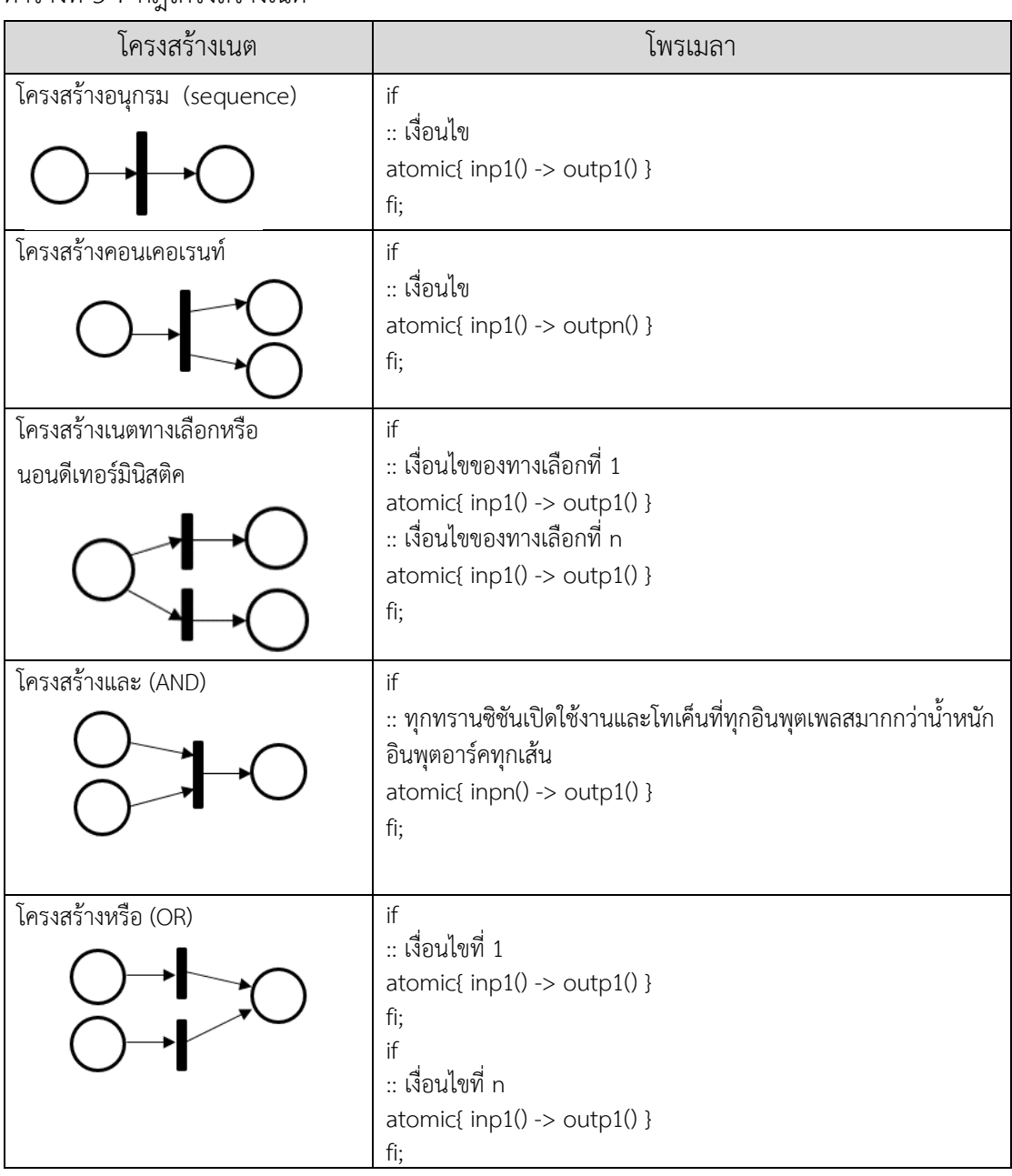

#### **3.5 ตัวอย่างแบบจ าลองไทม์เพทริเน็ต**

### **3.5.1 ตัวอย่างแบบจ าลองไทม์เพทริเน็ตที่มีโครงสร้างอนุกรม**

ตัวอย่างไทม์เพทริเน็ตที่แปลงเป็นโพรเมลา มีส่วนประกอบ 8 เพลส 8 ทรานซิชัน ขอบเวลา ของแต่ละทรานซิชัน น้ำหนักอินพุต น้ำหนักเอาท์พุต โครงสร้างเนตแบบอนุกรม (รูปที่ 3-2)

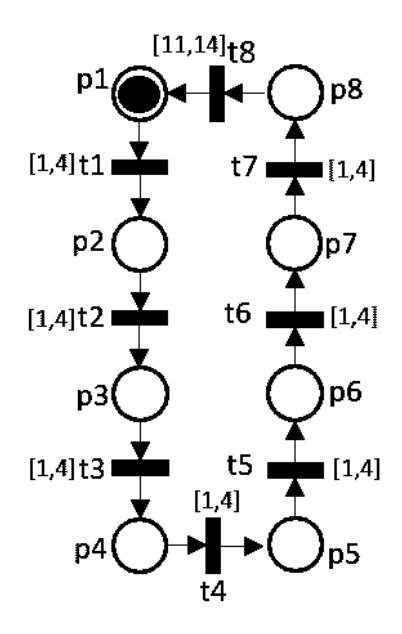

รูปที่ 3-2 ตัวอย่างไทม์เพทริเน็ตที่มีโครงสร้างอนุกรม

ไทม์เพทริเน็ตในรูปที่ 3-2 จะถูกเขียนให้เป็นข้อมูลนำเข้าพีเอ็นเอ็มแอล ซึ่งประกอบด้วย ข้อมูล 2 ส่วน ได้แก่ 1) การประกาศตัวแปรไทม์เพทริเน็ต และ 2) ส่วนโครงสร้างเนตที่เป็นโครงสร้าง อนุกรม ดังแสดงข้างล่างนี้

1) การประกาศตัวแปรไทม์เพทริเน็ต

| <place id="p1"><initialmarking>1</initialmarking></place> |  |
|-----------------------------------------------------------|--|
| <place id="p2"><initialmarking>0</initialmarking></place> |  |
| <place id="p3"><initialmarking>0</initialmarking></place> |  |
| <place id="p4"><initialmarking>0</initialmarking></place> |  |
| <place id="p5"><initialmarking>0</initialmarking></place> |  |
| <place id="p6"><initialmarking>0</initialmarking></place> |  |
| <place id="p7"><initialmarking>0</initialmarking></place> |  |
| <place id="p8"><initialmarking>0</initialmarking></place> |  |

รูปที่ 3-3 พีเอ็นเอ็มแอลส่วนการประกาศตัวแปรของไทม์เพทริเน็ตในรูปที่ 3-2

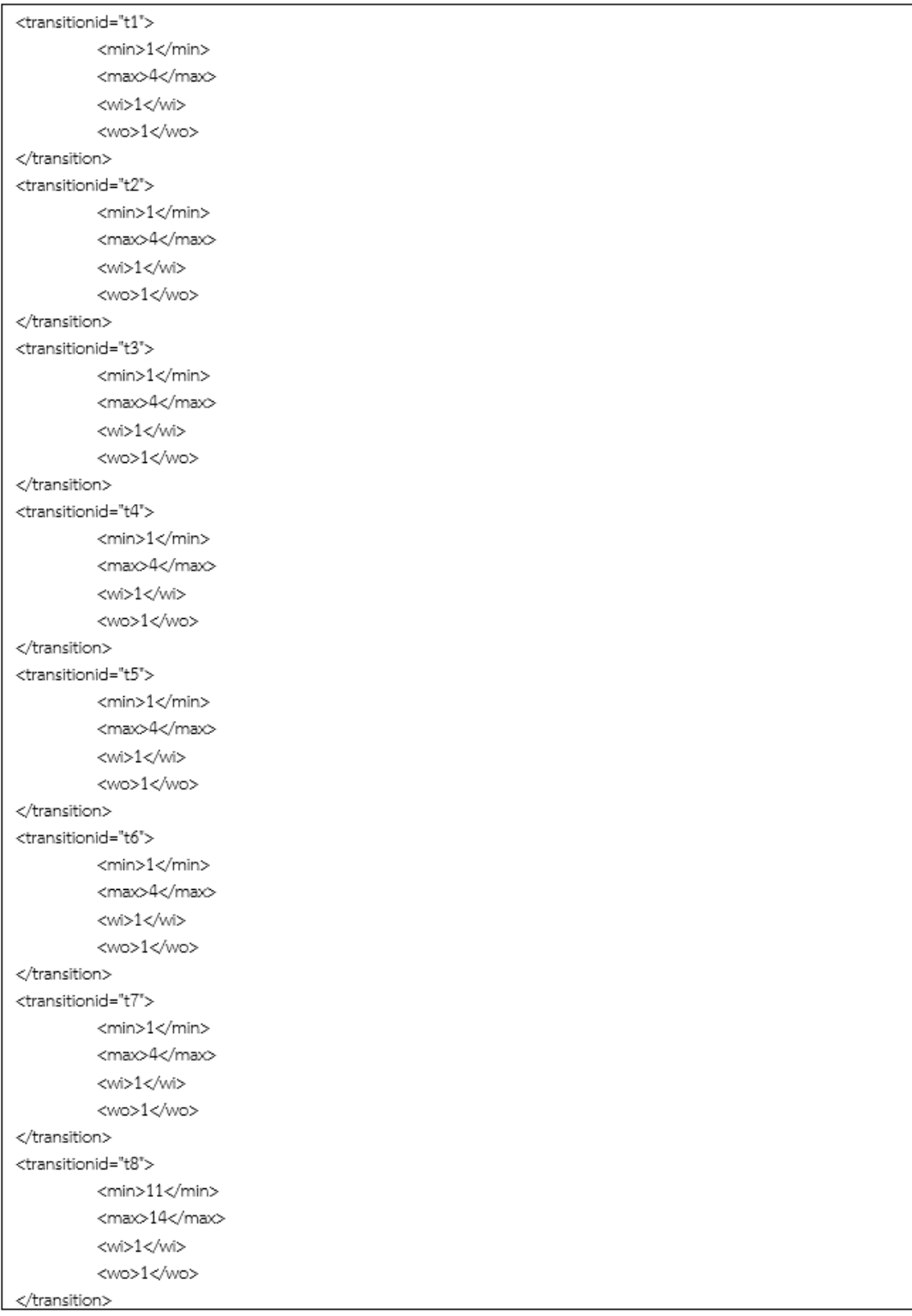

รูปที่ 3-4 พีเอ็นเอ็มแอลส่วนการประกาศตัวแปรของไทม์เพทริเน็ตในรูปที่ 3-2 (ต่อ)

### 2) ส่วนโครงสร้างเนตที่เป็นโครงสร้างอนุกรม

| <net id="p1-&gt;t1-&gt;p2" source="inp1(p1,t1)" target="outp1(p2)" type="Series"></net> |
|-----------------------------------------------------------------------------------------|
|                                                                                         |
| <net id="p2-&gt;t2-&gt;p3" source="inp1(p2,t2)" target="outp1(p3)" type="Series"></net> |
|                                                                                         |
| <net id="p3-&gt;t3-&gt;p4" source="inp1(p3,t1)" target="outp1(p4)" type="Series"></net> |
|                                                                                         |
| <net id="p4-&gt;t4-&gt;p5" source="inp1(p4,t4)" target="outp1(p5)" type="Series"></net> |
|                                                                                         |
| <net id="p5-&gt;t5-&gt;p6" source="inp1(p5,t5)" target="outp1(p6)" type="Series"></net> |
|                                                                                         |
| <net id="p6-&gt;t6-&gt;p7" source="inp1(p6,t6)" target="outp1(p7)" type="Series"></net> |
|                                                                                         |
| <net id="p7-&gt;t7-&gt;p8" source="inp1(p7,t7)" target="outp1(p8)" type="Series"></net> |
|                                                                                         |
| <net id="p8-&gt;t8-&gt;p1" source="inp1(p8,t8)" target="outp1(p1)" type="Series"></net> |
|                                                                                         |

รูปที่ 3-5 พีเอ็นเอ็มแอลส่วนโครงสร้างเนตของไทม์เพทริเน็ตในรูปที่ 3-2 (ต่อ)

ต่อมานำพีเอ็นเอ็มแอลมาแปลงเป็นโพรเมลา ทำการกำหนดชื่อตัวแปรโพรเมลาด้วยการ ี ประกาศตัวแปร กำหนดกฎการเปลี่ยนแปลงเวลาที่ประกอบด้วยเวลา จากนั้นกำหนดคำสั่งโพรเมลา แสดงการเคลื่อนที่โทเค็น และเส้นทางทั้งหมดของโครงสร้างไทม์เพทริเน็ตตามโครงสร้างเนต ซึ่ง สุดท้ายจะได้โพรเมลาดังแสดงข้างล่างนี้

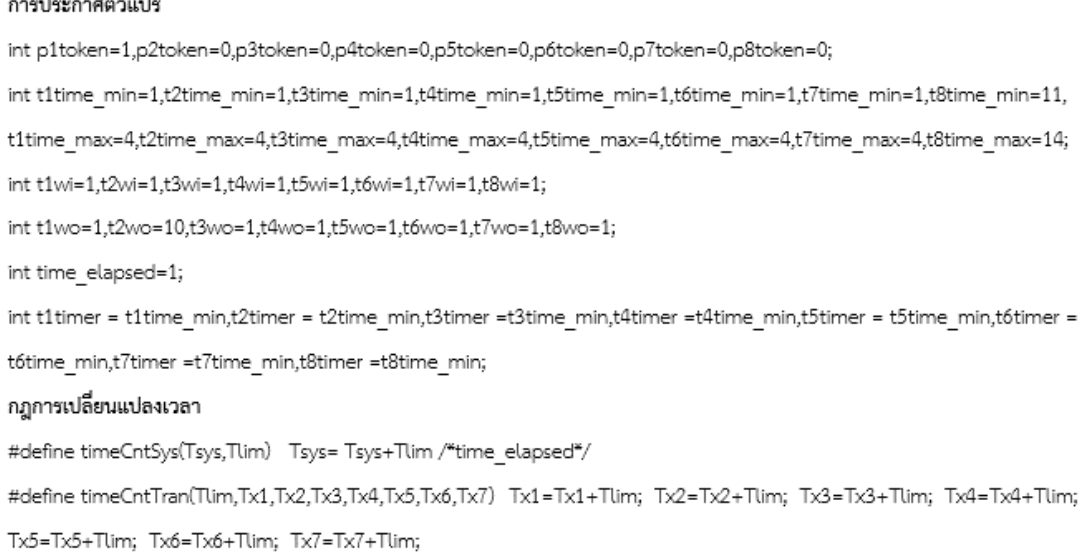

รูปที่ 3-6 โพรเมลาของไทม์เพทริเน็ตในรูปที่ 3-2

```
กฎการเคลื่อนที่โทเค็น
#define inp1(wi,x,T,Tlim)
                                                  (x > w - 1) -> x = x - w#define inp2(wi1,wi2,x1,x2,T,Tlim)
                                                  (x1>wi1-1 && x2>wi2-1) -> x1=x1-wi1
#define.outp1(wo.x.T)
                                                  x=x+wo:T=0;
#define outp2(wo1,wo2,x1,x2,T)
                                                 x=x1+wo1x2=x2+wo2;T=0;
เส้นทางทั้งหมดของโครงสร้างไทม์เพทริเน็ต
initi
do
⇒if
::time elapsed>t1time min-1&&p1token>0->
atomic(timeCntSys(time_elapsed,t1time_min);timeCntTran(t1time_min,t2timer,t3timer,t4timer,t5timer,t6timer,t7timer,t8ti
mer);inp1(t1wi,p1token,t1timer,t1time_min);outp1(t1wo,p2token,t1timer)}
::time_elapsed<t1time_max+1&&p1token>0->
atomic(timeCntSys(time_elapsed,t1time_max);timeCntTran(t1time_max,t2timer,t3timer,t4timer,t5timer,t6timer,t7timer,t8ti
mer);inp1(t1wi,p1token,t1timer,t1time_min);outp1(t1wo,p2token,t1timer)}
\hat{H}:
-1::time elapsed>t2time min-1&&p2token>0->
atomic(timeCntSys(time_elapsed,t2time_min);timeCntTran(t2time_min,t1timer,t3timer,t4timer,t5timer,t6timer,t7timer,t8ti
mer);inp1(t2wi,p2token,t2timer,t2time min);outp1(t2wo,p3token,t2timer)}
ctime_elapsed<t2time_max+1&&p2token>0->
atomic(timeCntSys(time_elapsed,t2time_max);timeCntTran(t2time_max,t1timer,t3timer,t4timer,t5timer,t6timer,t7timer,t8ti
mer);inp1(t2wi,p2token,t2timer,t2time_min);outp1(t2wo,p3token,t2timer)}
ĥ,
\rightarrow::time_elapsed>t3time_min-1&&p3token>0->
atomic(timeCntSys(time_elapsed,t3time_min);timeCntTran(t3time_min,t1timer,t2timer,t4timer,t5timer,t6timer,t7timer,t8ti
mer);inp1(tSwi,p3token,tStimer,tStime min);outp1(tSwo,p4token,tStimer)}
::time elapsed<t3time max+1&&p3token>0->
atomic time \textsf{CntS} with \texttt{e\_elapped_t13} time\_max \texttt{\texttt{timeCntTran(t3} time\_max_t1} time \texttt{\texttt{t2} time}, t3 time \texttt{\texttt{t3} time}, t5 time \texttt{\texttt{t3} time}, t3 time \texttt{\texttt{t4} time}, t4 time \texttt{\texttt{t4} time}, t5 time \texttt{\texttt{t5} time}, t6 time \texttt{\texttt{t5} time}, t6 time \texttt{\texttt{t6} time}, t6 time \texttt{\texttt{t6} time}, t6 time \texttt{\texttt{t6} time}, t6 time \texttt{\texttt{t6} time}, t6 time \texttt{\texttt{tmer);inp1(tSwi,pStoken,tStimer,tStime_min);outp1(tSwo,p4token,tStimer)}
\mathbf{\hat{n}}ЕĤ
::time_elapsed>t4time_min-1&&p4token>0->
atomic(timeCntSys(time_elapsed,t4time_min);timeCntTran(t4time_min,t1timer,t2timer,t3timer,t5timer,t6timer,t7timer,t8ti
mer);inp1(t4wi,p4token,t4timer,t4time_min);outp1(t4wo,p5token,t4timer)}
::time_elapsed<t4time_max+1&&p4token>0->
atomic(timeCntSys(time_elapsed,t4time_max);timeCntTran(t4time_max,t1timer,t2timer,t2timer,t5timer,t6timer,t7timer,t8ti
mer);inp1(t4wi,p4token,t4timer,t4time_min);outp1(t4wo,p5token,t4timer)}
```
ĥ,

รูปที่ 3-7 โพรเมลาของไทม์เพทริเน็ตในรูปที่ 3-2 (ต่อ)

```
\rightarrow::time elapsed>t5time min-1&&p5token>0->
atomic(timeCntSys(time_elapsed,t5time_min);timeCntTran(t5time_min,t1timer,t2timer,t3timer,t4timer,t6timer,t7timer,t8ti
mer);inp1(t5wi,p5token,t5timer,t5time_min);outp1(t5wo,p6token,t5timer)}
::time elapsed<t5time max+1&&p5token>0->
atomic(timeCntSys(time_elapsed,t5time_max);timeCntTran(t5time_max,t1timer,t2timer,t3timer,t4timer,t6timer,t7timer,t8ti
mer);inp1(t5wi,p5token,t5timer,t5time min);outp1(t5wo,p6token,t5timer)}
fi-i::time_elapsed>t6time_min-1&&p6token>0->
atomic(timeCntSys(time_elapsed,t6time_min);timeCntTran(t6time_min,t1timer,t2timer,t3timer,t4timer,t5timer,t7timer,t8ti
mer);inp1(t6wi,p6token,t6timer,t6time_min);outp1(t6wo,p7token,t6timer)}
:time_elapsed<t6time_max+1&&p6token>0->
atomic(timeCntSys(time_elapsed,t6time_max);timeCntTran(t6time_max,t1timer,t2timer,t2timer,t4timer,t7timer,t7timer,t8ti
mer);inp1(t6wi,p6token,t6timer,t6time_min);outp1(t6wo,p7token,t6timer)}
fi-iif
::time_elapsed>t7time_min-1&&p7token>0->
atomic(timeCntSys(time_elapsed,t7time_min);timeCntTran(t7time_min,t1timer,t2timer,t3timer,t4timer,t5timer,t6timer,t8ti
mer);inp1(t7wi,p7token,t7timer,t7time_min);outp1(t7wo,p8token,t7timer)}
::time_elapsed<t7time_max+1&&p7token>0->
atomic(timeCntSys(time_elapsed,t7time_max);timeCntTran(t7time_max,t1timer,t2timer,t2timer,t4timer,t5timer,t6timer,t8ti
mer);inp1(t7wi,p7token,t7timer,t7time_min);outp1(t7wo,p8token,t7timer)}
fi:-if
::time_elapsed>t8time_min-1&&p8token>0->
atomic(timeCntSys(time_elapsed,t8time_min);timeCntTran(t8time_min,t1timer,t2timer,t3timer,t4timer,t5timer,t6timer,t7ti
mer);inp1(t8wi,p8token,t8timer,t8time_min);outp1(t8wo,p1token,t8timer)}
::time_elapsed<t8time_max+1&&p8token>0->
atomic(timeCntSys(time_elapsed,t8time_max);timeCntTran(t8time_max,t1timer,t2timer,t2timer,t4timer,t5timer,t6timer,t7ti
mer);inp1(t8wi,p8token,t8timer,t8time_min);outp1(t8wo,p1token,t8timer)}
fi:belse ; time_elapsed = time_elapsed+1;
-d
\mathbf{I}
```
รูปที่ 3-8 โพรเมลาของไทม์เพทริเน็ตในรูปที่ 3-2 (ต่อ)

#### **3.5.2 ตัวอย่างแบบจ าลองไทม์เพทริเน็ตที่มีโครงสร้างเนตทางเลือกหรือนอนดีเทอร์มินิสติค**

ตัวอย่างไทม์เพทริเน็ตที่แปลงเป็นโพรเมลารูปที่ 3-9 มีส่วนประกอบ 3 เพลส 4 ทรานซิชัน และขอบเวลาของแต่ละทรานซิชัน น้ำหนักอินพุต น้ำหนักเอาท์พุต โดยโครงสร้างเนตไทม์เพทริเน็ตนี้ ที่เพลส p1 มีโครงสร้างนอนดีเทอร์มินิสติค

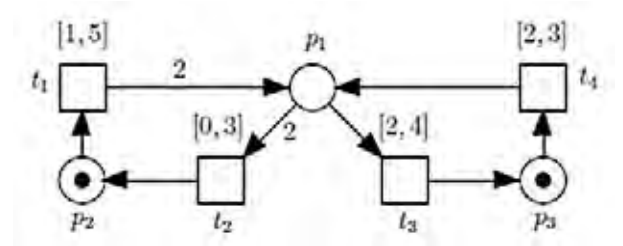

รูปที่ 3-9 ตัวอย่างไทม์เพทริเน็ตที่มีโครงสร้างเนตทางเลือกหรือนอนดีเทอร์มินิสติค [3]

ข้อมูลนำเข้าอยู่ในพีเอ็นเอ็มแอลจากไทม์เพทริเน็ต (รูปที่ 3-9) ซึ่งประกอบด้วยข้อมูล 2 ส่วน ได้แก่ 1) การประกาศตัวแปรไทม์เพทริเน็ต และ 2) ส่วนโครงสร้างเนตที่เป็นโครงสร้างเนตทางเลือก หรือนอนดีเทอร์มินิสติค ดังแสดงข้างล่างนี้

1) การประกาศตัวแปรไทม์เพทริเน็ต

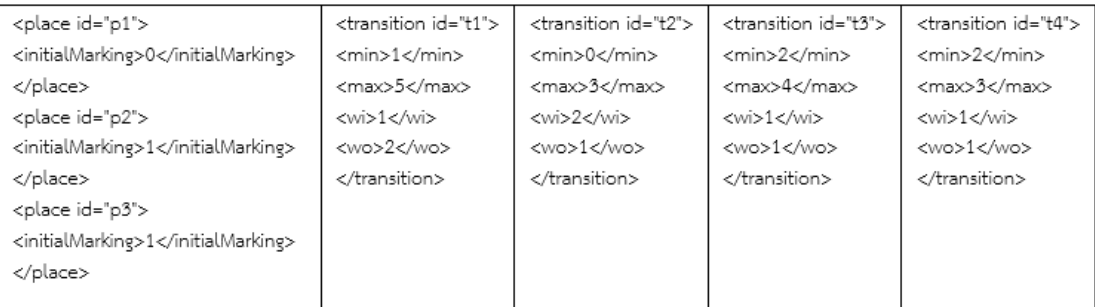

รูปที่ 3-10 พีเอ็นเอ็มแอลส่วนการประกาศตัวแปรของไทม์เพทริเน็ตในรูปที่ 3-9

### 2) ส่วนโครงสร้างเนตที่มีโครงสร้างเนตทางเลือกหรือนอนดีเทอร์มินิสติค

```
<net id="p1->t3->p3" type="Nondeterministic" source="inp1(p1.t3)" target="outp1(p3)">
\epsilon/nets
<net id="p1->t2->p2" type="Nondeterministic" source="inp1(p1,t2)" target="outp1(p2)">
\epsilon/nets
<net id="p2->t1->p1" type="Series" source="inp1(p2,t1)" target="outp1(p1)">
\langle/net>
<net id="p3->t4->p1" type="Series" source="inp1(p3,t4)" target="outp1(p1)">
\langle/net>
```
รูปที่ 3-11 พีเอ็นเอ็มแอลส่วนการประกาศตัวแปรของไทม์เพทริเน็ตในรูปที่ 3-9 (ต่อ) ้ต่อมาแปลงข้อมูลนำเข้าพีเอ็นเอ็มแอลเป็นโพรเมลา ได้โพรเมลาที่มีการประกาศตัวแปร กฎการเปลี่ยนแปลงเวลาที่ประกอบด้วยเวลาของทั้งระบบและเวลาของแต่ละทรานซิชัน กฎการ-เคลื่อนที่โทเค็น และสุดท้ายเส้นทางทั้งหมดของโครงสร้างไทม์เพทริเน็ตตามโครงสร้างเนต ดังนี้

```
การประกาศตัวแปร
int time elapsed=1;
int p1token = 0, p2token = 1, p3token = 1;
int t1timer = 1.t2timer = 1.t3timer = 1.t4timer = 1;
\mathsf{int}\; \mathsf{t}1\mathsf{w}\mathsf{i} = 1, \mathsf{t}1\mathsf{w}\mathsf{o} = 2, \mathsf{t}2\mathsf{w}\mathsf{i} = 2, \mathsf{t}2\mathsf{w}\mathsf{o} = 1, \mathsf{t}3\mathsf{w}\mathsf{i} = 1, \mathsf{t}3\mathsf{w}\mathsf{o} = 1, \mathsf{t}4\mathsf{w}\mathsf{i} = 1, \mathsf{t}4\mathsf{w}\mathsf{o} = 1;int t1time min = 1,t1time max = 5,t2time min = 0,t2time max = 3,t3time min = 2,t3time max = 4,t4time min
= 2, t4time max = 3;
กฎการเปลี่ยนแปลงเวลา
#define timeCntSys(Tsys,Tlim)
                                         Tsys= Tsys+Tlim
#define timeCntTran(Tum,Tx1,Tx2,Tx3) Tx1=Tx1+Tlim; Tx2=Tx2+Tlim; Tx3=Tx3+Tlim;
กฎการเคลื่อนที่ไทเคิน
                                         (x > w - 1) -> x=x-wi
#define inp1(wi,x)
#define inp2(wi1,wi2,x1,x2)
                                         (x1 > w1 - 1 && x2>wi2-1) -> x1=x1-wi1
#define outp1(wo,x,T)
                                         x=x+vvo; T=0
#define outp2(wo1,wo2,x1,x2,T)
                                         x1=x1+wo1:x2=x2+wo2: T=0
เส้นทางทั้งหมดของโครงสร้างไทม์เพทริเน็ต
init{
do<sup>..</sup>
:if /*--p2 -> t1 -> p1--*/
::time elapsed>t1time min-1&&p2token>0->
atomic{timeCntSys(time_elapsed,t1time_min)->timeCntTran(t1time_min,t4timer,t2timer,t3timer)
->inp1(t1wi,p2token,t1timer,t1time min)->outp1(t1wo,p1token,t1timer)}
::time elapsed<t1time max+1&&p2token>0
->atomic{timeCntSys(time_elapsed,t1time_max)->timeCntTran(t1time_max,t4timer,t2timer,t3timer)
->inp1(t1wi,p2token,t1timer,t1time max)->outp1(t1wo,p1token,t1timer)}
fi;
:if /*--p3 -> t4 -> p1--*/
::time elapsed>t4time min-1&&p3token>0->
atomic{timeCntSys(time_elapsed,t4time_min)->timeCntTran(t4time_min,t1timer,t2timer,t3timer)
->inp1(t4wi,p3token,t4timer,t4time min)->outp1(t4wo,p1token,t4timer)}
::time elapsed<t4time max+1&&p3token>0->
atomic{timeCntSys(time elapsed,t4time max)->timeCntTran(t4time max,t1timer,t2timer,t3timer)
->inp1(t4wi,p3token,t4timer,t4time max)->outp1(t4wo,p1token,t4timer)}
fi;
:: if/*--p1 -> t2 -> p2 โครงสร้างเนตทางเลือกหรือนอนดีเทอร์มินิสติค --*/
::time elapsed>t2time min-1&&p1token>0->
atomic[timeCntSys(time_elapsed,t2time_min)->timeCntTran(t2time_min,t4timer,t1timer,t3timer)
->inp1(t2wi,p1token,t2timer,t2time min)->outp1(t2wo,p2token,t2timer)}
::time elapsed<t2time max+1&&p1token>0->
atomic{timeCntSys(time_elapsed,t2time_max)->timeCntTran(t2time_max,t4timer,t1timer,t3timer)
->inp1(t2wi,p1token,t2timer,t2time max)->outp1(t2wo,p2token,t2timer)}
/*--p1 -> t3 -> p3 โครงสร้างเนตทางเลือกหรือนอนดี้เทอร์มินิสติค --*/
::time elapsed>t3time min-1&&p1token>0->
atomic(timeCntSys(time_elapsed,t3time_min)->timeCntTran(t3time_min,t4timer,t1timer,t2timer)
->inp1(t3wi,p1token,t3timer,t3time min)->outp1(t3wo,p3token,t3timer)}
::time elapsed<t3time max+1&&p1token>0->
atomic{timeCntSys(time elapsed,t3time max)->
timeCntTran(t3time max,t4timer,t1timer,t2timer)->inp1(t3wi,p1token,t3timer,t3time max)
->outp1(t3wo,p3token,t3timer)}
fi;
::else -> time elapsed = time elapsed+1;
od
}
```
รูปที่ 3-12 โพรเมลาของไทม์เพทริเน็ตในรูปที่ 3-9

 $\overline{5}$ 

#### **3.5.3 ตัวอย่างแบบจ าลองไทม์เพทริเน็ตที่มีโครงสร้างคอนเคอเรนท์กับโครงสร้างและ**

ตัวอย่างไทม์เพทริเน็ต (รูปที่ 3-4) ประกอบด้วย 10 เพลส 10 ทรานซิชันที่มีขอบเวลา ี น้ำหนักอินพุต น้ำหนักเอาท์พุต โครงสร้างเนตมีโครงสร้างคอนเคอเรนท์ที่เพลส p1 p2 p3 กับ โครงสร้างที่และเพลส p6 p7 p8 โดยที่มาร์คกิ้งเริ่มเริ่มต้นอยู่ที่เพลส p1 มีค่า 1 โทเค็น

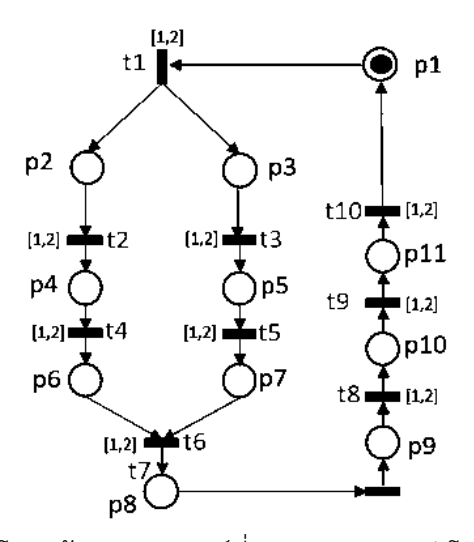

รูปที่ 3-13ตัวอย่างไทม์เพทริเน็ตโครงสร้างคอนเคอเรนท์ที่เพลส p1 p2 p3 กับโครงสร้างและที่เพลส p6 p7 p8

ข้อมูลนำเข้าอยู่ในพีเอ็นเอ็มแอลจากไทม์เพทริเน็ต (รูปที่ 3-4) ซึ่งประกอบด้วยข้อมูล 2 ส่วน ได้แก่ 1) การประกาศตัวแปรไทม์เพทริเน็ต และ 2) ส่วนโครงสร้างเนตที่เป็นโครงสร้างคอนเคอเรนท์ ที่เพลส p1 p2 p3 กับโครงสร้างที่และเพลส p6 p7 p8 ดังแสดงข้างล่างนี้

#### 1) การประกาศตัวแปรไทม์เพทริเน็ต

| <place id="p1"><initialmarking>1</initialmarking></place>  |
|------------------------------------------------------------|
| <place id="p2"><initialmarking>0</initialmarking></place>  |
| <place id="p3"><initialmarking>0</initialmarking></place>  |
| <place id="p4"><initialmarking>0</initialmarking></place>  |
| <place id="p5"><initialmarking>0</initialmarking></place>  |
| <place id="p6"><initialmarking>0</initialmarking></place>  |
| <place id="p7"><initialmarking>0</initialmarking></place>  |
| <place id="p8"><initialmarking>0</initialmarking></place>  |
| <place id="p9"><initialmarking>0</initialmarking></place>  |
| <place id="p10"><initialmarking>0</initialmarking></place> |
| <place id="p11"><initialmarking>0</initialmarking></place> |

รูปที่ 3-14 พีเอ็นเอ็มแอลส่วนการประกาศตัวแปรของไทม์เพทริเน็ตในรูปที่ 3-13

| <transition id="t1"></transition> | <transition id="t6"></transition>  |
|-----------------------------------|------------------------------------|
|                                   |                                    |
| <min>1</min> <ma>&gt;2</ma>       | <min>1</min> <ma>&gt;2</ma>        |
| <wi>1</wi> <wo>1</wo>             | <wi>1</wi> <wo>1</wo>              |
|                                   |                                    |
| <transition id="t2"></transition> | <transition id="t7"></transition>  |
| <min>1</min> <max>2</max>         | <min>1</min> <max>2</max>          |
| <wi>1</wi> <wo>1</wo>             | <wi>1</wi> <wo>1</wo>              |
|                                   |                                    |
| <transition id="t3"></transition> | <transition id="t8"></transition>  |
| <min>1</min> <ma>&gt;2</ma>       | <min>1</min> <ma>&gt;2</ma>        |
| <wi>1</wi> <wo>1</wo>             | <wi>1</wi> <wo>1</wo>              |
|                                   |                                    |
| <transition id="t4"></transition> | <transition id="t9"></transition>  |
| <min>1</min> <ma>&gt;2</ma>       | <min>10</min> <max>15</max>        |
| <wi>1</wi> <wo>1</wo>             | <wi>1</wi> <wo>1</wo>              |
|                                   |                                    |
| <transition id="t5"></transition> | <transition id="t10"></transition> |
| <min>1</min> <ma>&gt;2</ma>       | <min>1</min> <ma>&gt;2</ma>        |
| <wi>1</wi> <wo>1</wo>             | <wi>1</wi> <wo>1</wo>              |
|                                   |                                    |

รูปที่ 3-15 พีเอ็นเอ็มแอลส่วนการประกาศตัวแปรของไทม์เพทริเน็ตในรูปที่ 3-13 (ต่อ)

## 2) ส่วนโครงสร้างเนตที่มีโครงสร้างคอนเคอเรนทกับโครงสร้างที่และ

| <net id="p1-&gt;t1-&gt;p2,p3" source="inp1(p1,t1)" target="outp2(p2,p3)" type="Concurrent"></net> |
|---------------------------------------------------------------------------------------------------|
|                                                                                                   |
| <net id="p2-&gt;t2-&gt;p4" source="inp1(p2,t2)" target="outp1(p4)" type="Series"></net>           |
|                                                                                                   |
| <net id="p4-&gt;t4-&gt;p6" source="inp1(p4,t4)" target="outp1(p6)" type="Series"></net>           |
|                                                                                                   |
| <net id="p3-&gt;t3-&gt;p5" source="inp1(p3,t3)" target="outp1(p5)" type="Series"></net>           |
|                                                                                                   |
| <net id="p5-&gt;t5-&gt;p7" source="inp1(p5,t5)" target="outp1(p7)" type="Series"></net>           |
|                                                                                                   |
| <net id="p6,p7-&gt;t6-&gt;p8" source="inp2(p6,p7,t6)" target="outp1(p8)" type="And"></net>        |
|                                                                                                   |
| <net id="p8-&gt;t7-&gt;p9" source="inp1(p8,t7)" target="outp1(p9)" type="Series"></net>           |
|                                                                                                   |
| <net id="p9-&gt;t8-&gt;p10" source="inp1(p9,t8)" target="outp1(p10)" type="Series"></net>         |
|                                                                                                   |
| <net id="p10-&gt;t9-&gt;p11" source="inp1(p10,t9)" target="outp1(p11)" type="Series"></net>       |
|                                                                                                   |
| <net id="p11-&gt;t10-&gt;p1" source="inp1(p11,t10)" target="outp1(p1)" type="Series"></net>       |
|                                                                                                   |

รูปที่ 3-16 พีเอ็นเอ็มแอลส่วนโครงสร้างเนตของไทม์เพทริเน็ตในรูปที่ 3-13 (ต่อ)

จากนั้นแปลงพีเอ็นเอ็มแอลเป็นโพรเมลา ซึ่งโพรเมลามีการประกาศตัวแปร กฎการ เปลี่ยนแปลงเวลา กฎการเคลื่อนที่โทเค็น และสุดท้ายเส้นทางทั้งหมดของโครงสร้างไทม์เพทริเน็ต ตามโครงสร้างเนตสร้างเนตที่มีโครงสร้างคอนเคอเรนทกับโครงสร้างที่และ ดังนี้

```
int p1token=1, p2token=0, p3token=0, p4token=0, p5token=0, p6token=0, p7token=0, p8token=0, p9token=0, p10token=0, p11token=0;
int t1time_min-1, t2time_min-1, t3time_min-1, t4time_min-1, t5time_min-1, t6time_min-1, t7time_min-1, t8time_min-1, t9time_min-1,
t10time min-1;
int t1time max-2, t2time max-2, t3time max-2, t4time max-2, t5time max-2, t6time max-2, t7time max-2, t8time max-2,
t9time max-2, t10time max-2;
int t1vii-1,t2vi-1,t3vi-1,t4vi-1,t5vi-1,t6vi1-1,t6vi2-1,t7vi-1,t8vi-1,t9vi-1,t10vi-1;
int t1wo1-1,t1wo2-1,t2wo-1,t3wo-1,t4wo-1,t5wo-1,t6wo-1,t7wo-1,t8wo-1,t9wo-1,t10wo-1;
int time elapsed-1:
int t1timer - t1time min,t2timer - t2time min,t3timer -t3time min,t4timer -t4time min,t5timer - t5time min,t6time min,
t7timer=t7time min,t8timer=t8time min,t9timer=t9time min,t10timer=t10time min;
กภการเปลี่ยนแปลงเวลา
#define timeCntSys(Tsys,Tlim)
                                                                  Tsys-Tsys+Tlim /*time_elapsed*/
#define timeCntTran(Tlim,Tx1,Tx2,Tx3,Tx4,Tx5,Tx6,Tx7,Tx8,Tx9) Tx1=Tx1+Tlim;
                                                                                   Tx2-Tx2+Tlim:
                                                                                                        Tx3-Tx3+Tlim:
Tx4=Tx4+Tlim; Tx5=Tx5+Tlim; Tx6=Tx6+Tlim; Tx7=Tx7+Tlim; Tx8=Tx8+Tlim; Tx9=Tx9+Tlim;
กฦการเคลื่อนที่โทเค็น
#define inp1(wi,x,T,Tlim)
                                         (x > w - 1) -> x-x-wi
#define inp2(wi1,wi2,x1,x2,T,Tlim)
                                         (x1>wi1-1 && x2>wi2-1) -> x1=x1-wi1x2=x2-wi2
#define outp1(wo,x,T)
                                         x=x+wo:T=0:
#define outp2(wo1,wo2,x1,x2,T)
                                        x1-x1+w01p2-x2+w02;T-0;
เส้นทางทั้งหมดของโครงสร้างไทม์เพทริเน็ต
inité
do
::if
::time_elapsed>t1time_min-1&&p1token>0->
atomic(timeCntSys(time_elapsed,t1time_min);timeCntTran(t1time_min,t2timer,t3timer,t4timer,t5timer,t6timer,t7timer,t8ti
mer,t9timer,t10timer);inp1(t1wi,p1token,t1timer,t1time_min);outp2(t1wo1,t1wo2,p3token,p2token,t1timer)}
::time_elapsed<t1time_max+1&&p1token>0->
atomic(timeCntSys(time elapsed,t1time max);timeCntTran(t1time max,t2timer,t3timer,t4timer,t5timer,t6timer,t7timer,t8ti
mer,t9timer,t10timer);inp1(t1wi,p1token,t1timer,t1time_min);outp2(t1wo1,t1wo2,p3token,p2token,t1timer)}
f_{1}dif
::time_elapsed>t3time_min-1&&p3token>0->
atomic(timeCntSys(time_elapsed,t3time_min);timeCntTran(t3time_min,t1timer,t2timer,t4timer,t5timer,t6timer,t7timer,t8ti
mer.t9timer.t10timer);inp1(t3wi,p3token,t3timer,t3time min);outp1(t3wo,p5token,t3timer)}
::time elapsed<t3time max+1&&p3token>0->
atomic(timeCntSys(time_elapsed,t3time_max);timeCntTran(t3time_max,t1timer,t2timer,t4timer,t5timer,t6timer,t7timer,t8ti
mer,t9timer,t10timer);inp1(t3wi,p3token,t3timer,t3time min);outp1(t3wo,p5token,t3timer)}
f_{1}cif
::time_elapsed>t5time_min-1&&p5token>0->
atomic(timeCntSys(time elapsed,t5time min);timeCntTran(t5time min,t1timer,t2timer,t2timer,t4timer,t6timer,t7timer,t8ti
mer,t9timer,t10timer);inp1(t5wi,p5token,t5timer,t5time_min);outp1(t5wo,p7token,t5timer)}
::time_elapsed<t5time_max+1&&p5token>0->
```
รูปที่ 3-17 โพรเมลาของไทม์เพทริเน็ตในรูปที่ 3-13

3412017560

การประกาศตัวแปร

fi; nif. ::time elapsed>t2time min-1&&p2token>0-> atomic(timeCntSys(time elapsed,t2time min);timeCntTran(t2time min,t1timer,t3timer,t4timer,t5timer,t7timer,t8ti mer,t9timer,t10timer);inp1(t2wi,p2token,t2timer,t2time min);outp1(t2wo,p4token,t2timer)} ::time elapsed<t2time max+1&&p2token>0-> atomic(timeCntSys(time elapsed,t2time max);timeCntTran(t2time max,t1timer,t3timer,t4timer,t5timer,t6timer,t7timer,t8ti mer,t9timer,t10timer);inp1(t2wi,p2token,t2timer,t2time min);outp1(t2wo,p4token,t2timer)} fi; cif ::time elapsed>t4time min-1&&p4token>0-> atomic{timeCntSys(time elapsed,t4time min);timeCntTran(t4time min,t1timer,t2timer,t3timer,t5timer,t6timer,t7timer,t8ti mer,t9timer,t10timer);inp1(t4wi,p4token,t4timer,t4time\_min);outp1(t4wo,p6token,t4timer)} ::time elapsed<t4time max+1&&p4token>0-> atomic[timeCntSys(time\_elapsed,t4time\_max);timeCntTran(t4time\_max,t1timer,t2timer,t3timer,t5timer,t6timer,t7timer,t8ti mer,t9timer,t10timer);inp1(t4wi,p4token,t4timer,t4time\_min);outp1(t4wo,p6token,t4timer)}  $\sim\!iF$ ::time elapsed>t6time min-1&&p6token>0&&p7token>0-> atomic[timeCntSys(time elapsed,t6time min);timeCntTran(t6time min,t1timer,t2timer,t3timer,t4timer,t5timer,t7timer,t8ti mer,t9timer,t10timer);inp2(t6wi1,t6wi2,p6token,p7token,t6timer,t6time min);outp1(t6wo,p8token,t6timer)} ::time elapsed<t6time max+1&&p6token>0&&p7token>0-> atomic(timeCntSys(time elapsed,t6time max);timeCntTran(t6time max,t1timer,t2timer,t3timer,t4timer,t5timer,t7timer,t8ti mer,t9timer,t10timer);inp2(t6wi1,t6wi2,p6token,p7token,t6timer,t6time min);outp1(t6wo,p8token,t6timer)} fi: ∷if ::time elapsed>t7time min-1&&p8token>0-> atomic(timeCntSys(time elapsed,t7time min);timeCntTran(t7time min,t1timer,t2timer,t8timer,t4timer,t5timer,t6timer,t8ti mer,t9timer,t10timer);inp1(t7wi,p8token,t7timer,t7time\_min);outp1(t7wo,p9token,t7timer)} ::time elapsed<t7time max+1&&p8token>0-> atomic{timeCntSys(time elapsed,t7time max);timeCntTran(t7time max,t1timer,t2timer,t3timer,t4timer,t5timer,t6timer,t8ti mer,t9timer,t10timer);inp1(t7wi,p8token,t7timer,t7time\_min);outp1(t7wo,p9token,t7timer)} fi: cif ::time elapsed>t8time min-1&&p9token>0-> atomic{timeCntSys(time elapsed,t8time min);timeCntTran(t8time min,t1timer,t2timer,t3timer,t4timer,t5timer,t6timer,t7ti mer,t9timer,t10timer);inp1(t8wi,p9token,t8timer,t8time\_min);outp1(t8wo,p10token,t8timer)} ::time elapsed<t8time max+1&&p9token>0-> atomic(timeCntSys(time elapsed,t8time max);timeCntTran(t8time max,t1timer,t2timer,t3timer,t4timer,t5timer,t6timer,t7ti mer,t9timer,t10timer);inp1(t8wi,p9token,t8timer,t8time min);outp1(t8wo,p10token,t8timer)} fi; ∷if ::time elapsed>t9time min-1&&p10token>0-> atomic(timeCntSys(time elapsed,t9time min);timeCntTran(t9time min,t1timer,t2timer,t3timer,t4timer,t5timer,t6timer,t7ti mer,tBtimer,t10timer);inp1(t9wi,p10token,t9timer,t9time min);outp1(t9wo,p11token,t9timer)} ::time elapsed<t9time max+1&&p10token>0-> atomic(timeCntSys(time elapsed,t9time max);timeCntTran(t9time max,t1timer,t2timer,t3timer,t4timer,t5timer,t6timer,t7ti mer,t8timer,t10timer);inp1(t9wi,p10token,t9timer,t9time min);outp1(t9wo,p11token,t9timer)} fi;  $\sim$  if ::time elapsed>t10time min-1&&p11token>0-> atomic(timeCntSys(time elapsed,t10time min);timeCntTran(t10time min,t1timer,t2timer,t3timer,t4timer,t5timer,t6timer,t7 timer,t8timer,t9timer);inp1(t10wi,p11token,t10timer,t10time\_min);outp1(t10wo,p1token,t10timer)} ::time elapsed<t10time max+1&&p11token>0-> atomic{timeCntSys(time\_elapsed,t10time\_max);timeCntTran(t10time\_max,t1timer,t2timer,t3timer,t4timer,t5timer,t6timer,t 7timer,t8timer,t9timer);inp1(t10wi,p11token,t10timer,t10time min);outp1(t10wo,p1token,t10timer)} fi:

atomic{timeCntSys(time\_elapsed,t5time\_max);timeCntTran(t5time\_max,t1timer,t2timer,t3timer,t4timer,t6timer,t7timer,t8ti

mer,t9timer,t10timer);inp1(t5wi,p5token,t5timer,t5time min);outp1(t5wo,p7token,t5timer)}

::else -> time elapsed = time elapsed+1; od

### **บทที่4**

### **เครื่องมือที่พัฒนา**

#### **4.1 ภาพรวมของเครื่องมือสนับสนุนการแปลงไทม์เพทริเน็ตเป็นโพรเมลา**

ี เครื่องมืออ่านข้อมูลนำเข้าพีเอ็นเอ็มแอลสำหรับไทม์แพทริเนต จากนั้นเครื่องมือทำการสร้าง โพรเมลาของแต่ละส่วนประกอบจากพีเอ็นเอ็มแอล ได้แก่ ส่วนประกาศตัวแปร (ตารางที่ 4-1) และ ส่วนโครงสร้างเนต (ตารางที่ 4-2)

พีเอ็นเอ็มแอลส่วนประกาศตัวแปรในโหนดเพลสมีส่วนเพลสและมาร์คกิ้งเริ่มต้น ส่วนใน โหนดทรานซิชันประกอบด้วย ทรานซิชัน เวลา น้ำหนักอินพุต น้ำหนักเอาท์พุต

พีเอ็นเอ็มแอลส่วนโครงสร้างเนตจะมีโครงสร้างเนตที่ประกอบด้วยเส้นทางของอินพุทเพลส ทรานซิชัน และเอาท์พุตเพลส

ต่อมาเครื่องมือรับกฎกำหนดการเปลี่ยนแปลงเวลาและกฎการเคลื่อนที่โทเค็นแล้วนำมา ประกอบรวมโพรเมลาทั้งหมด และสุดท้ายสร้างโพรเมลาขึ้นมา แผนภาพดังรูปที่ 4-1

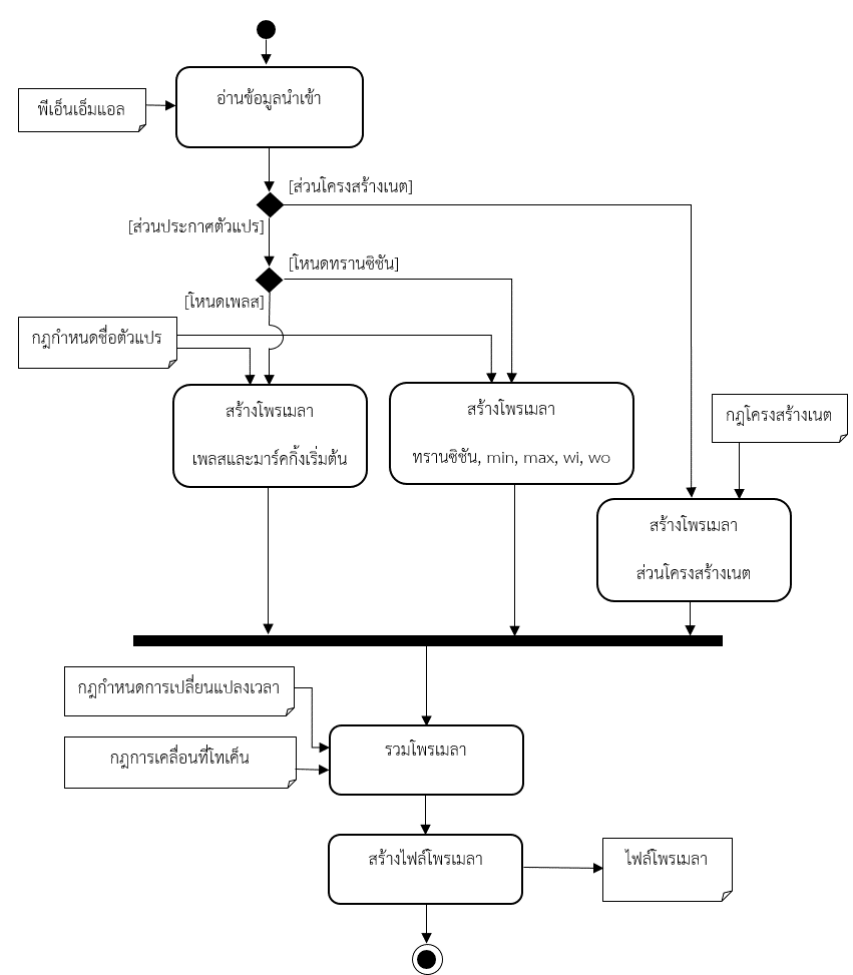

รูปที่ 4-1 แผนภาพเครื่องมือสนับสนุนการแปลงไทม์เพทริเน็ตเป็นโพรเมลา

## **4.2 ข้อมูลน าเข้าส าหรับเครื่องมือที่พัฒนา**

พีเอ็นเอ็มแอลในงานวิจัยนี้แบ่งเป็น 2 ส่วน ได้แก่ ส่วนการประกาศตัวแปรและส่วนโครงสร้าง เนต โดยส่วนประกาศตัวแปรจะนำข้อมูลนำเข้าไปสร้างโพรเมลาตามรายละเอียดถัดไป ซึ่งพีเอ็นเอ็ม แอลส่วนการประกาศตัวแปรเป็นดังตารางที่ 4-2 และพีเอ็นเอ็มแอลส่วนโครงสร้างเนตตัวอย่างดัง ตารางที่ 4-3

| การประกาศตัวแปร               | โหนดในพีเอ็นเอ็มแอล | พีเอ็นเอ็มแอล                        |
|-------------------------------|---------------------|--------------------------------------|
| เพลสและมาร์คกิ้งเริ่มต้น      | โหนดเพลส            | <place id="p1"></place>              |
|                               |                     | <initialmarking>0</initialmarking>   |
|                               |                     |                                      |
| ทรานซิชัน                     | โหนดทรานซิชัน       | <transition id="t1"></transition>    |
| ขอบเวลาน้อยที่สุดที่ทรานซิชัน |                     | $<$ min $>1$ $<$ /min $>$            |
| ขอบเวลามากที่สุดที่ทรานซิชัน  |                     | $<$ max $>1$ $<$ /max $>$            |
| น้ำหนักอินพุต                 |                     | $<\!\!wi\!\!>\!\!2<\!\!/\!\!wi\!\!>$ |
| น้ำหนักเอาท์พต                |                     | $<\omega>1$ $>\sim$                  |
|                               |                     | $\langle$ /transition>               |

ตารางที่ 4-1 การประกาศตัวแปรไทม์เพทริเน็ตและพีเอ็นเอ็มแอลส่วนการประกาศตัวแปร

| โครงสร้างเนต               | พีเอ็นเอ็มแอล                                                           |  |  |  |
|----------------------------|-------------------------------------------------------------------------|--|--|--|
| โครงสร้างอนุกรม (sequence) | <net <="" id="px-&gt;t1-&gt;py" th=""></net>                            |  |  |  |
|                            | type="Sequence"                                                         |  |  |  |
|                            | source="inp1(px,t1)" target="outp1(py)">                                |  |  |  |
|                            |                                                                         |  |  |  |
| โครงสร้างคอนเคอเรนท์       | <net <="" id="px-&gt;t1-&gt;py,pz" th=""></net>                         |  |  |  |
|                            | type="Concurrent"                                                       |  |  |  |
|                            | source="inp1(px,t1)" target="outpn(py,pz)">                             |  |  |  |
|                            | $<$ /net $>$                                                            |  |  |  |
| โครงสร้างเนตทางเลือกหรือ   | <net 1<="" id="px-&gt;t1-&gt;py" th="" เงื่อนไขของทางเลือกที่=""></net> |  |  |  |
| นอนดีเทอร์มินิสติค         | type="Nondeterministic"                                                 |  |  |  |
|                            | source="inp1(px,t1)" target="outp1(py)">                                |  |  |  |
|                            | $<$ /net>                                                               |  |  |  |
|                            | <net id="px-&gt;t2-&gt;pz"> เงื่อนไขของทางเลือกที่ n</net>              |  |  |  |
|                            | type="Nondeterministic"                                                 |  |  |  |
|                            | source="inp1(px,t2)" target="outp1(pz)">                                |  |  |  |
|                            | $<$ /net $>$                                                            |  |  |  |
| โครงสร้างและ (AND)         | ทุกทรานซิชันเปิดใช้งานและโทเค็นที่ทุกอินพุตเพลสมากกว่าน้ำหนัก           |  |  |  |
|                            | อินพุตที่อาร์คทุกเส้น                                                   |  |  |  |
|                            | <net id="px,py-&gt;t1-&gt;pz"></net>                                    |  |  |  |
|                            | type="And"                                                              |  |  |  |
|                            | source="inpn(px,py,t1)" target="outp1(pz)">                             |  |  |  |
|                            | $<$ /net $>$                                                            |  |  |  |
| โครงสร้างหรือ (OR)         | โพรเมลาเหมือนโครงสร้างอนุกรมที่มี 2 เส้นทาง                             |  |  |  |
|                            | <net id="px-&gt;t1-&gt;py"></net> เงื่อนไขของทางเลือกที่ 1              |  |  |  |
|                            | type="Or"                                                               |  |  |  |
|                            | source="inp1(px,t1)" target="outp1(py)">                                |  |  |  |
|                            | $\langle$ /net $\rangle$                                                |  |  |  |
|                            | <net id="pz-&gt;t2-&gt;py"></net> เงื่อนไขของทางเลือกที่ n              |  |  |  |
|                            | type="Or"                                                               |  |  |  |
|                            | source="inp1(pz,t2)" target="outp1(py)">                                |  |  |  |
|                            | $<$ /net>                                                               |  |  |  |

ตารางที่ 4-2 โครงสร้างเนตและพีเอ็นเอ็มแอลส่วนโครงสร้างเนต

#### **4.3 ส่วนต่อประสานกับผู้ใช้**

ส่วนต่อประสานกับผู้ใช้ในรูปแบบของเอ็กซ์เซล (Excel) ประกอบด้วย 3 ชีท ได้แก่ ชีท Run ชีท Read\_PNML และ ชีท Promela (รูปที่ 4-2, รูปที่ 4-3, รูปที่ 4-5 ตามลำดับ) โดยที่ผู้ใช้ต้องใส่ ข้อมูลอินพุตไฟล์พีเอ็นเอ็มแอลและเอาท์พุตไฟล์โพรเมลา จากนั้นจึงกดปุ่ม Run เพื่อให้เครื่องมือ สร้างไฟล์ภาษาโพรเมลาออกมา

ส่วนต่อประสานกับผู้ใช้ที่ชีท Run นั้นผู้ใช้ต้องกรอกข้อมูลอินพุตไฟล์พีเอ็นเอ็มแอลและที่อยู่ ของไฟล์ จากนั้นกรอกข้อมูลเอาท์พุตไฟล์โพรเมลาและที่อยู่ของไฟล์ ดังตัวอย่างดังด้านล่าง

- ข้อมูลอินพุตไฟล์พีเอ็นเอ็มแอลและที่อยู่ D:\Thesis\7\_Tool\4\_Reachable.xml
- ข้อมูลเอาท์พุตไฟล์โพรเมลาและที่อยู่ D:\Thesis\7\_Tool\4\_Reachable.txt

| X₿<br>$5 - c$<br>÷.<br>н                                                                             |                                                                    |                                                                               |                          | PNML to pml.xlsm - Microsoft Excel                      |                                                                                             |
|----------------------------------------------------------------------------------------------------|--------------------------------------------------------------------|-------------------------------------------------------------------------------|--------------------------|---------------------------------------------------------|---------------------------------------------------------------------------------------------|
| <b>FILE</b><br>HOME<br><b>INSERT</b>                                                                 | PAGE LAYOUT<br><b>FORMULAS</b>                                     | DATA<br><b>REVIEW</b>                                                         | <b>DEVELOPER</b><br>VIEW | ADD-INS                                                 | <b>TEAM</b>                                                                                 |
| H<br>ħ<br>비<br>Í<br>Normal Page Break Page Custom<br>Preview<br>Layout Views<br>Workbook Views       | Ruler<br>√ Formula Bar<br>$\vee$ Gridlines $\vee$ Headings<br>5how | È<br>$\overline{\mathcal{C}}$<br>100%<br>Zoom to<br>Zoom<br>Selection<br>Zoom | New<br>All<br>Window     | Split<br>£,<br>Hide<br>Arrange Freeze<br>Panes v Unhide | <b>L'El View Side by Side</b><br>[E] Synchronous Scroll<br>FIFI Reset Window Posi<br>Window |
| $>\,$<br>$\sim$<br>Y.<br>R18C15                                                                      | fx                                                                 |                                                                               |                          |                                                         |                                                                                             |
| $\overline{2}$                                                                                       |                                                                    | 3                                                                             |                          | 4                                                       | $\tau$<br>6                                                                                 |
| <b>PNML Path</b><br>Input<br>Output Promela PathD:\Thesis\7 Tool\4 Reachable.txt<br>2<br>3<br>4<br>5 | D:\Thesis\7 Tool\4 Reachable.xml                                   |                                                                               |                          |                                                         | Run                                                                                         |

รูปที่ 4-2 ส่วนต่อประสานกับผู้ใช้ที่ชีท Run

ส่วนต่อประสานกับผู้ใช้ที่ชีท Read\_PNML ประกอบด้วย 2 ส่วน ได้แก่ ส่วนประกาศตัวแปร และส่วนโครงสร้างเนต ซึ่งเครื่องมือจะแสดงข้อมูลโพลเมลาให้ผู้ใช้ได้เห็น โดยส่วนประกาศตัวแปร (รูปที่ 4-3) แสดงเพลสและทรานซิชันที่ตัวแปรเป็นไปตามกฎกำหนดชื่อตัวแปรโพรเมลา และส่วน โครงสร้างเนต (รูปที่ 4-4) แสดงโพรเมลาที่เป็นไปตามกฎโครงสร้างเนต ฟังก์ชันหลักของโปรแกรม คือ อ่านพีเอ็นเอ็มแอลส่วนการประกาศตัวแปรและส่วนโครงสร้างเนต จากนั้นนำข้อมูลมาแสดงผลที่ ชีท Read\_PNML ตามที่กล่าวไปแล้วข้างต้น

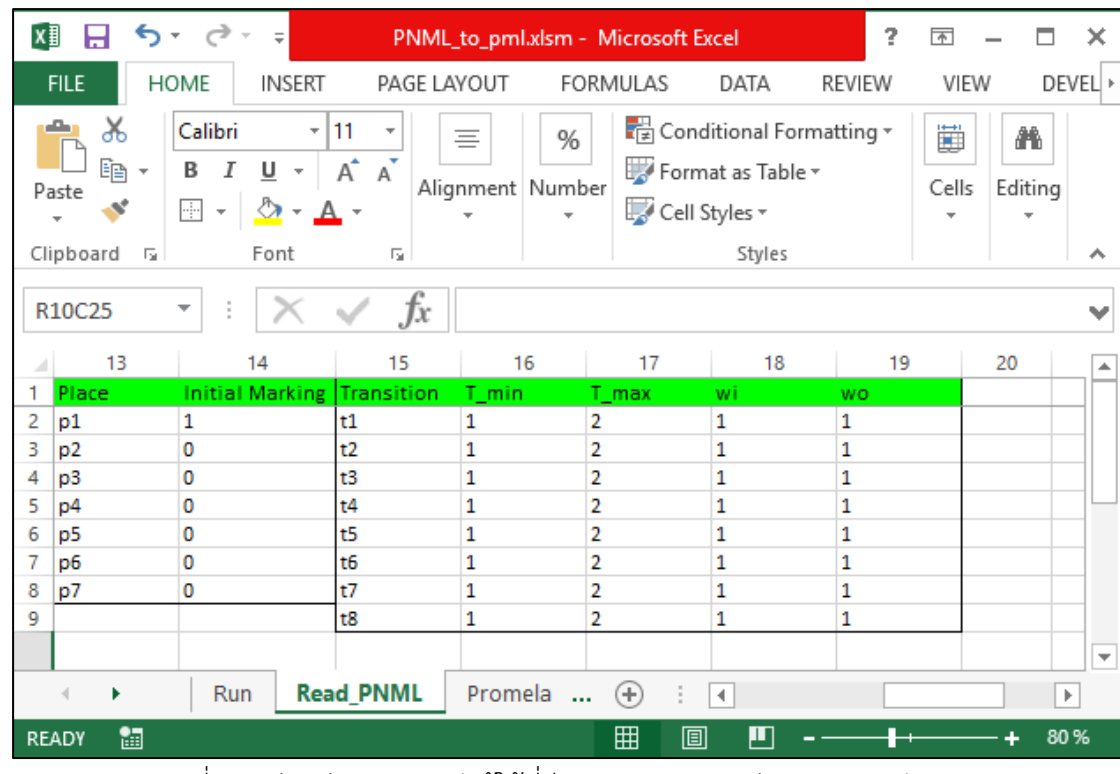

รูปที่ 4-3 ส่วนต่อประสานกับผู้ใช้ที่ชีท Read\_PNML ส่วนประกาศตัวแปร

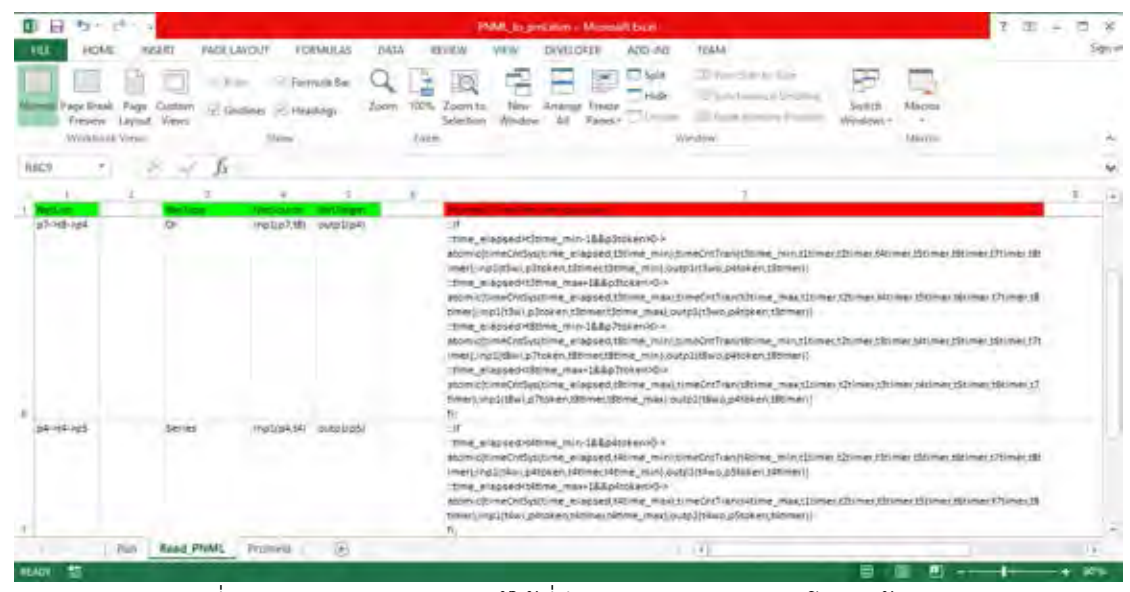

รูปที่ 4-4 ส่วนต่อประสานกับผู้ใช้ที่ชีท Read\_PNML ส่วนโครงสร้างเนต

ส่วนต่อประสานกับผู้ใช้ที่ชีท Promela นี้(รูปที่ 4-5) ผู้ใช้ต้องกรอกแอลทีแอล กฎ กำหนดการเปลี่ยนแปลงเวลา และกฎการเคลื่อนที่โทเค็นในเซลล์ เพื่อให้เครื่องมืออ่านแล้วนำไป สร้างโพรเมลาต่อไป ดังตัวอย่างดังด้านล่าง

แอลทีแอล

```
#define safe (p1token < 3 && p2token < 2 && p3token < 2) 
ltl safety {[] safe}
```
กฎก าหนดการเปลี่ยนแปลงเวลา และกฎการเคลื่อนที่โทเค็น #define timeCntSys(Tsys,Tlim) Tsys= Tsys+Tlim #define timeCntTran(Tlim,Tx1,Tx2,Tx3,Tx4,Tx5,Tx6,Tx7) Tx1=Tx1+Tlim; Tx2=Tx2+Tlim; Tx3=Tx3+Tlim; Tx4=Tx4+Tlim; Tx5=Tx5+Tlim; Tx6=Tx6+Tlim; Tx7=Tx7+Tlim;

```
#define inp1(wi,x,T,Tlim) (x > wi-1) -> x=x-wi
#define inp2(wi1,wi2,x1,x2,T,Tlim) (x1>wi1-1 && x2>wi2-1) -> x1=x1-wi1;x2=x2-wi2 
#define outp1(wo,x,T) x=x+wo;T=0; 
#define outp2(wo1,wo2,x1,x2,T) x1=x1+wo1;x2=x2+wo2;T=0;
```

| $\mathbb{R}^n$<br>$+ -$<br>ь                          |           |                         |                                                                                                    |          | PNML to pmLism Microsoft Excel          |                |                                                                                                    |                                                           |                   | ¥,                                            |                          |
|-------------------------------------------------------|-----------|-------------------------|----------------------------------------------------------------------------------------------------|----------|-----------------------------------------|----------------|----------------------------------------------------------------------------------------------------|-----------------------------------------------------------|-------------------|-----------------------------------------------|--------------------------|
| <b>HOME</b><br><b>HU</b>                              | INSERT    | <b>PAGE LAYOUT</b>      | <b>FORMULAS</b>                                                                                                    | DATA     | <b>REVIEW</b>                           | VIEW           | DEVELOPER<br>ADD-INS                                                                                                    | TEAM                                                      |                   |                                               | Sign in                  |
| X,<br>Calibri<br>助·<br>Paste.<br>팑<br>To:<br>Cloboard | u<br>Fard | $+11+$ $\Lambda$<br>Te. | ≡<br>$=$<br>宰<br>长长<br>Alignment                                                                                                    | 四・<br>G. | General<br>$12 + 96$<br>52.27<br>Number | $\overline{D}$ | En Conditional Formatting *<br>Format as Table<br>Cell Styles -<br>Styles                                                                                                    | <b>Rim Insert</b><br><b>XX Delete</b><br>Format-<br>Celly | Σ٠<br>14<br>$r$ - | Sort & Find &<br>Filter - Select -<br>Editing | ÷.                       |
| ٠<br>R3C4                                             | ×         | Ťx.                     | /"3. Define token flow behavior"/                                                                                                    |          |                                         |                |                                                                                                    |                                                           |                   |                                               | $\overline{\phantom{a}}$ |
|                                                       |           |                         |                                                                                                    |          |                                         |                |                                                                                                    |                                                           |                   |                                               | ×                        |
| $p3$ token < 2)<br>iti safety ([] safe]               |           |                         | 17timer=17time_min.t8timer=t8time_min;<br>/ J. Define time behavior /<br>Tabeling+Trim, Infection+Thim, In7=Ta7+Thim,<br>/*3. Define token flow behavior*/<br>#define inp1(wi.x.T.Tlim) (x>wi-1) >xwwwi<br>/*Reset timer after firing*/<br>#define outgitive x.1) xessworls0;<br>#define.cutp2(wo1,wo2,x1,x2,T) x1=x1+wo1;x2=x2+wo2;T=D; |          |                                         |                | titimer«titime min.t2timer«t2time min.t3timer«t3time min.t4timer»t4time min.t5timer«t5time min.t5timer«t6time min.<br>#define timeCntSys(Tsys,Tilm) Tsys=Tsys=Tilm / time_elapsed"/<br>#define timeCraTraniTlim,Te1,Te2,Te3,Te3,Te5,Te5,Te7) Te1=Te1+Tlim; Te2=Te2+Tlim; Te3=Te3+Tlim; Te4=Te4+Tlim;<br>#define inp2(wi1.wi2.x1.x2.1,Tlim) (x1>wi1-1.8& x2>wi2-1) > x2=x1-wi1.x2=x2-wi2 |                                                           |                   |                                               | ÷                        |
| $\lambda$ ma                                          | Read PNML | Promela                 | 40                                                                                                    |          |                                         |                | $ \tau $                                                                                                    |                                                           |                   |                                               | $ + $                    |
| 55<br><b>SEADY</b>                                    |           |                         |                                                                                                    |          |                                         |                |                                                                                                    | 讄                                                         |                   |                                               | 60%                      |

รูปที่ 4-5 ส่วนต่อประสานกับผู้ใช้ที่ชีท Promela

# **บทที่5**

#### **การตรวจสอบแบบจ าลอง**

การตรวจสอบคุณสมบัติของไทม์เพทริเน็ตที่สนใจพิจารณา มีตรวจสอบโมเดล 2 ประเภท ได้แก่ การตรวจสอบเชิงคุณภาพและการตรวจสอบเชิงปริมาณ โดยการตวรจสอบจะตรวจสอบด้วย เครื่องมือสปินกับแบบจ าลองรูปแบบโพรเมลา

การตรวจสอบเชิงคุณภาพเป็นการตรวจสอบคุณสมบัติทั่วไป ซึ่งใช้วิธีการแอลทีแอลในการ ตรวจสอบ ประกอบด้วยการตรวจสอบคุณสมบัติความปลอดภัย ความคงอยู่ และความทนทาน

การตรวจสอบเชิงปริมาณเป็นการตรวจสอบปริมาณระยะเวลาที่เป็นข้อกำหนดคุณสมบัติของ ไทม์เพทริเน็ต มีเวลาที่แต่ละทรานซิชัน เวลาของทั้งระบบ อีกทั้งสามารถตรวจสอบปริมาณโทเค็นที่ แต่ละเพลสได้อีกด้วย

## **5.1 ผลลัพธ์การตรวจสอบคุณสมบัติความปลอดภัยที่ตรวจสอบได้ผลว่าผ่านของแบบจ าลอง โครงสร้างอนุกรม**

ข้อกำหนดแอลที่แอลตรวจสอบความปลอดภัยว่า ทุกเพลสต้องมีจำนวนโทเค็นน้อยกว่า 5 เสมอ ซึ่งเขียนเป็นแอลทีแอลเป็น ltl safety {[] (p1token < 5 && p2token < 5 && p3token < 5 && p4token < 5 && p5token < 5 && p6token < 5 && p7token < 5 && p8token < 5 &&)} ทำการตรวจสอบกับแบบจำลองรูปที่ 5-1 พบว่าโทเค็นมีการเคลื่อนที่และข้อกำหนดแอลทีแอล มีผลตรวจสอบผ่าน แสดง "errors: 0" และรันครบ 10000 สเต็ป ตามรูปที่ 5-2

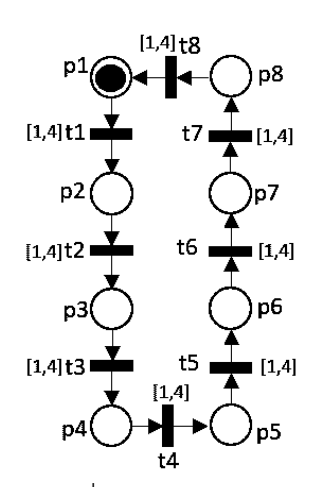

รูปที่ 5-1 ตัวอย่างไทม์เพทริเน็ตที่มีโครงสร้างอนุกรมมีคุณสมบัติความปลอดภัย

verification result: spin -a Ex11.pml Itl safety: [] ((((((((((((bltoken<5)) && ((p2token<5))) && gcc -DMEMLIM=1024 -02 -DXUSAFE -w -o pan pan.c  $./pan -m10000$  $-a$ Pid: 12648 error: max search depth too small (Spin Version  $6.4.5 - 1$  January 2016) + Partial Order Reduction Full statespace search for: never claim + (safety) assertion violations + (if within scope of claim) acceptance cycles + (fairness disabled) invalid end states - (disabled by never claim) State-vector 220 byte, depth reached 9999, errors: 0 4000 states, stored 1 states, matched 4001 transitions (= stored+matched) 2000 atomic steps hash conflicts: 0 (resolved)  $\frac{1}{2}$  $i$ [variable values, step 10000] 9983: proc 0 (:init::1) Ex11.pml:75 (state 68) [t7timer = (t7timer+t2time\_n 9984: proc 0 (:init::1) Ex11.pml:75 (state 69) [t8timer = (t8timer+t2time\_n  $\mathbf{C}$  $plateen =$ proc 0 (:init::1) Ex11.pml:75 (state 70) [((p2token>(t2wi-1)))] 9985:  $p2$ token =  $\circ$ proc 0 (:init::1) Ex11.pml:75 (state 71) [p2token = (p2token-2wi)]<br>proc 0 (:init::1) Ex11.pml:75 (state 71) [p2token = (p2token-2wi)]<br>proc 0 (:init::1) Ex11.pml:75 (state 72) [p3token = (p3token+12wo)] 9986:  $p3$ token =  $\mathbf{1}$ 9987:  $p4$ token =  $\overline{0}$ 9988: proc 0 (:init::1) Ex11.pml:75 (state 73) [t2timer = 0]  $p5$ token =  $\circ$ proc 0 (:init::1) Ex11.pml:80 (state 91) [(((time\_elapsed>(t3time\_m  $p6$ token = 9991:  $\circ$ p7token  $\frac{1}{2}$ 9992: proc 0 (:init::1) Ex11.pml:81 (state 92) [time\_elapsed = (time\_elaps  $\Omega$  $\frac{1}{2}$ 9993proc 0 (:init::1) Ex11.pml:81 (state 93) [t1timer = (t1timer+t3time\_r p8token  $\Omega$  $\overline{\phantom{a}}$  $9994$  $t$ ltime\_max  $\ddot{4}$ proc 0 (:init::1) Ex11.pml:81 (state 94) [t2timer = (t2timer+t3time\_r  $t$ ltime\_min  $\mathbf{1}$ 9995: proc 0 (:init::1) Ex11.pml:81 (state 95) [t4timer = (t4timer+t3time\_r  $\overline{2}$ proc 0 (:init::1) Ex11.pml:81 (state 96) [t5timer = (t5timer+t3time\_n<br>proc 0 (:init::1) Ex11.pml:81 (state 97) [t6timer = (t6timer+t3time\_n  $t$ ltimer  $\equiv$ 9996:  $t1wi =$  $\mathbf{1}$ 9997:  $r1v0 = 1$ proc 0 (:init::1) Ex11.pml:81 (state 98) [t7timer = (t7timer+t3time\_n<br>proc 0 (:init::1) Ex11.pml:81 (state 99) [t8timer = (t8timer+t3time\_n  $9998$ t2time max  $\blacksquare$  $\blacktriangleleft$ 9999 t2time min  $\overline{\phantom{a}}$  $\mathbf{1}$ 10000: proc 0 (:init::1) Ex11.pml:81 (state 100) [((p3token>(t3wi-1)))]  $t2timer =$  $\mathbf{1}$  $t2wi = 1$ depth-limit (-u10000 steps) reached  $t2wo = 1$ #processes: 1 t3time\_max  $\overline{4}$ 10000: proc 0 (:init::1) Ex11.pml:81 (state 101)  $\sqrt{3}$ time $\frac{1}{2}$  min = 1 1 processes created t3timer

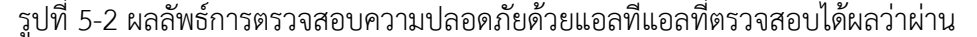

## **5.2 ผลลัพธ์การตรวจสอบคุณสมบัติความปลอดภัยที่ตรวจสอบได้ผลว่าผ่านของแบบจ าลอง โครงสร้างเนตทางเลือก**

ึการตรวจสอบคุณสมบัติความปลอดภัยตรวจด้วยวิธีการแอลที่แอล โดยพิจารณาข้อกำหนด ้ว่าแต่ละเพลสต้องมีจำนวนโทเค็นน้อยกว่าค่าที่กำหนดตลอดเวลา เขียนเป็นแอลทีแอลได้ดังนี้

ltl p: [] ((((p1token<4)) && ((p2token<4))) && ((p3token<4))) หมายถึง เพลส p1 มีโทเค็นน้อย กว่า 4 และเพลส p2 มีโทเค็นน้อยกว่า 4 และเพลส p3 มีโทเค็นน้อยกว่า 4 เสมอ

 $\overline{5}$ 

3412017560

โดยที่ทำการตรวจสอบกับแบบจำลองที่มีเพลส p1 เป็นโครงสร้างเนตทางเลือกตามรูปที่ 5-3 ซึ่งผลลัพธ์จากสปินเป็นดังรูปที่ 5-4 ผลการตรวจสอบผ่านเพราะไม่มีเพลสใดมีจำนวนโทเค็นมากกว่า ค่าที่กำหนดตามข้อกำหนดแอลทีแอล

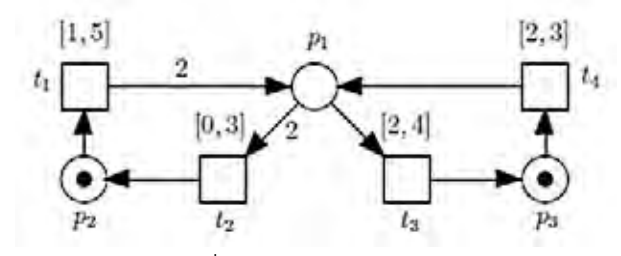

รูปที่ 5-3 ตัวอย่างไทม์เพทริเน็ตที่มีโครงสร้างเนตทางเลือกมีคุณสมบัติความปลอดภัย

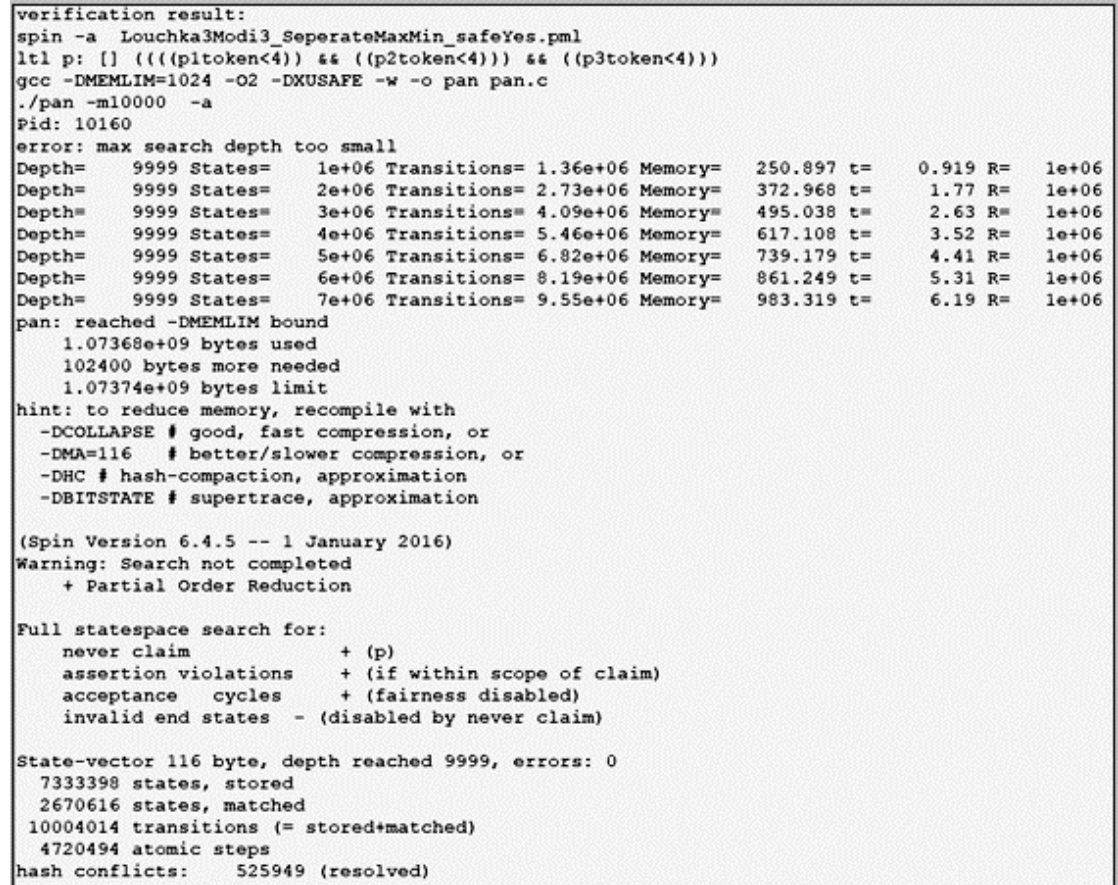

์ รูปที่ 5-4 ผลลัพธ์การตรวจสอบที่ตรวจสอบได้ผลว่าผ่านของแบบจำลองโครงสร้างเนตทางเลือก

การตรวจสอบคุณสมบัติความปลอดภัยรูปที่ 5-4 สปินแสดงผลลัพธ์ "errors: 0" พบว่า ตรวจสอบผ่านตามข้อกำหนดแอลทีแอล ดังนั้นไทม์เพทริเน็ตนี้มีคุณสมบัติความปลอดภัยเนื่องจาก เพลสมีจำนวนโทเค็นเกินกว่าค่าที่กำหนด

**5.3 ผลลัพธ์การตรวจสอบคุณสมบัติความปลอดภัยที่ตรวจสอบได้ผลว่าไม่ผ่านของแบบจ าลอง โครงสร้างอนุกรม**

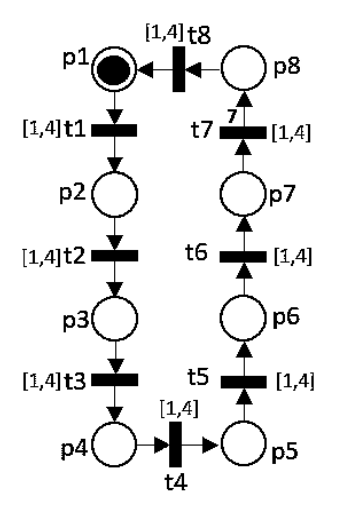

รูปที่ 5-5 ตัวอย่างไทม์เพทริเน็ตที่มีโครงสร้างอนุกรมไม่มีคุณสมบัติความปลอดภัย

การทดลองด้วยแบบจำลองรูปที่ 5-5 กำหนดเปลี่ยนแปลงค่าน้ำหนักที่ตัวแปรน้ำหนัก เอาท์พุตของทรานซิชัน 7 ให้มีค่าเป็น 7 ส่วนน้ำหนักอินพุตและน้ำหนักเอาท์พุตอื่นๆมีค่า 1 ซึ่งส่วน น้ าหนักอินพุตและน้ าหนักเอาท์พุตโพรเมลาดังนี้

$$
int\ t1wi = 1, t1wo = 1, t2wi = 2, t2wo = 1, t3wi = 1, t3wo = 1, t4wi = 1, t4wo = 1;
$$

int t5wi = 1,t5wo = 1,t6wi = 2,t6wo = 1,t7wi = 1,**t7wo = 7**,t8wi = 1,t8wo = 1;

โดยที่ข้อกำหนดแอลทีแอลตรวจสอบความปลอดภัยว่า เพลส p8 ต้องมีจำนวนโทเค็นน้อย กว่า 5 เสมอ ซึ่งเขียนเป็นแอลทีแอลเป็น ltl safety {[] (p8token < 5)}

เมื่อรันสปินตรวจสอบความปลอดภัย พบว่าสปินพบ "errors: 1" แสดงว่าแบบจำลองนี้ไม่มี คุณสมบัติความปลอดภัย และสปินหยุดทำงานในสเต็ปที่ 36 เนื่องจากพบคุณสมบัติดังกล่าวแล้ว ผลลัพธ์ดังรูปที่ 5-6 จากนั้นต้องการทราบว่าแต่ละเพลสมีจำนวนโทเค็นอยู่เท่าใดที่ทำให้แบบจำลอง

ไม่มีคุณสมบัติความปลอดภัย จึงได้ทำการรันสปินในโหมด simulation ต่อไปเพื่อหาว่าแต่ละเพลสมี ค่าโทเค็นเท่าใดตอนที่แบบจำลองไม่มีคุณสมบัติความปลอดภัย

```
verification result:
spin -a Exl.pml
ltl safety: [] ((p8token<5))
gcc -DHEMLIM=1024 -02 -DXUSAFE -w -o pan pan.c
./pan -m10000 -aPid: 6080
pan:1: assertion violated !(!((p8token<5))) (at depth 35)
pan: wrote Exl.pml.trail
(Spin Version 6.4.5 -- 1 January 2016)
Warning: Search not completed
     + Partial Order Reduction
Full statespace search for:
     never claim and the set of the set of the set of the set of the set of the set of the set of the set of the set of the set of the set of the set of the set of the set of the set of the set of the set of the set of the set 
                                   + (safety)
     assertion violations
                                     + (if within scope of claim)
                                   + (if within scope of<br>+ (fairness disabled)<br>(disabled by never claim
     acceptance cycles
     invalid end states - (disabled by never claim)
State-vector 220 byte, depth reached 35, errors: 1
         15 states, stored
          0 states, matched
         15 transitions (= stored+matched)
          7 atomic steps
                                0 (resolved)
hash conflicts:
```
รูปที่ 5-6 ผลลัพธ์การตรวจสอบความปลอดภัยด้วยแอลทีแอลที่ตรวจสอบได้ผลว่าไม่ผ่าน

| (variable values, step 36) |                  |  |  | 35<br>proc 0 (:init::1) Ex1.pml:100 (state 191) [p7token = (p7token-t7wi)]<br>35.<br>proc $0$ (:init::1) Ex1.pml:100 (state 192) [p8token = (p8token+t7wo)] |
|----------------------------|------------------|--|--|----------------------------------------------------------------------------------------------------|
| pltoken                    | $\blacksquare$ 0 |  |  |                                                                                                    |
| $p2$ token = 0             |                  |  |  | 35.<br>proc $0$ (:init::1) Ex1.pml:100 (state 193) [t7timer = 0]                                                                                            |
|                            |                  |  |  | MSC: ~G line 3                                                                                                    |
| $p3$ token = 0             |                  |  |  | 36.<br>proc - (safety:1) _spin_nvr.tmp:3 (state 1) [(!((p8token<5)))]                                                                                       |
| $p4$ token = 0             |                  |  |  |                                                                                                    |
| $p5$ token = 0             |                  |  |  | spin: spin_nvr.tmp:3, Error: assertion violated                                                                                                    |
| p6token = 0                |                  |  |  | spin: text of failed assertion: assert(!(!((p8token<5))))                                                                                                   |
|                            |                  |  |  | #processes: 1                                                                                                    |
| $p7$ token = 0             |                  |  |  |                                                                                                    |
| $p$ Stoken = $7$           |                  |  |  | 36:<br>proc 0 (:init::1) Ex1.pml:60 (state 243)                                                                                                    |
| tltime max = $4$           |                  |  |  | 36:<br>proc - (safety:1) spin_nvr.tmp:3 (state 2)                                                                                                    |
| tltime min = $1$           |                  |  |  | 1 processes created                                                                                                    |

รูปที่ 5-7 ผลลัพธ์การตรวจสอบแสดงจำนวนโทเค็นที่แต่ละเพลส ณ สเต็ปที่ 36

ผลลัพธ์การรันโหมดจำลอง (simulation) ทำให้ทราบว่าแต่ละเพลสมีจำนวนทเค็นอยู่เท่าใด ดังรูปที่ 5-7 ซึ่งจากแบบจำลองโครงสร้างอนุกรมจะเห็นว่าโทเค็นมีการเคลื่อนที่จากเพลส p1 ไปยัง เพลส p2, p3, p4, p5, p6, p7 และ p8 ตามลำดับ จนกระทั่ง ณ สเต็ปที่ 36 พบว่าเพลส p8 มี จ านวนโทเค็นอยู่ 7 แสดงที่ตัวแปร p8token สปินหยุดรันเพราะพบความผิดพลาดตามแอลทีแอลที่ กำหนด ดังนั้นจึงสรุปได้ว่าแบบจำลองไม่มีคุณสมบัติความปลอดภัยเพราะมีจำนวนโทเค็นเกินกว่าที่ กำหนดในแอลที่แอล

# **5.4 ผลลัพธ์การตรวจสอบคุณสมบัติความปลอดภัยที่ตรวจสอบได้ผลว่าไม่ผ่านของแบบจ าลอง โครงสร้างเนตทางเลือก**

การตรวจสอบคุณสมบัติความปลอดภัยตรวจด้วยวิธีการแอลทีแอล โดยไทม์เพทริเน็ต ี่ พิจารณาข้อกำหนดว่าแต่ละเพลสต้องมีจำนวนโทเค็นไม่เกินกว่าค่าที่กำหนดตลอดเวลา

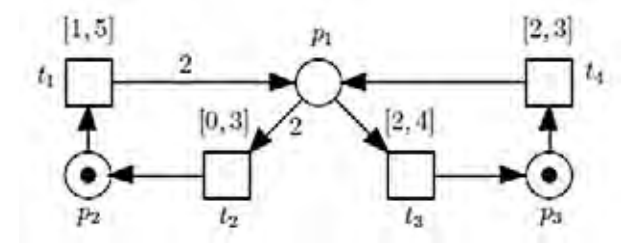

รูปที่ 5-8 ตัวอย่างไทม์เพทริเน็ตที่มีโครงสร้างเนตทางเลือกไม่มีคุณสมบัติความปลอดภัย

จากตัวอย่างไทม์เพทริเน็ตรูปที่ 5-8 พิจารณาข้อกำหนด p โดยกำหนดให้

- เพลส p1 มีโทเค็นน้อยกว่า 3 โทเค็น
- เพลส p2 มีโทเค็นน้อยกว่า 2 โทเค็น
- เพลส p3 มีโทเค็นน้อยกว่า 2 โทเค็น

ซึ่งท าการก าหนดคุณสมบัติเป็นโพรเมลาได้ดังนี้

#define safety (p1token < 3 && p2token < 2 && p3token < 2)

จากนั้นกำหนดแอลทีแอลเพื่อตรวจสอบคุณสมบัติดังนี้ ltl p{[] safe} แล้วจึงไปรันกับ เครื่องมือสปินเพื่อหาผลลัพธ์ต่อไป

```
verification result:
spin -a Louchka3Modi3_SeperateMaxMin_safe.pml
ltl p: [] ((((pltoken<3)) && ((p2token<2))) && ((p3token<2)))
gcc -DMEMLIM=1024 -02 -DXUSAFE -w -o pan pan.c
./pan -m10000 -aPid: 3428
pan:1: assertion violated !(!(((p1token<3)&&(p2token<2))&&(p3token<2)))) (at depth 10)
pan: wrote Louchka3Modi3_SeperateMaxMin_safe.pml.trail
(Spin Version 6.4.5 -- 1 January 2016)
Warning: Search not completed
    + Partial Order Reduction
Full statespace search for:
    never claim
                               + (p)
    assertion violations
                               + (if within scope of claim)
                               + (fairness disabled)
    acceptance cycles
    invalid end states - (disabled by never claim)
State-vector 116 byte, depth reached 10, errors: 1
         5 states, stored
         0 states, matched
         5 transitions (= stored+matched)
         2 atomic steps
hash conflicts:
                           0 (resolved)
Stats on memory usage (in Megabytes):
    0.001 equivalent memory usage for states (stored*(State-vector + overhead))<br>0.281 actual memory usage for states
  128.000 memory used for hash table (-w24)<br>0.534 memory used for DFS stack (-m10000)<br>128.730 total actual memory usage
```

```
รูปที่ 5-9 ผลลัพธ์สปินจากการตรวจสอบคุณสมบัติความปลอดภัยที่ตรวจสอบได้ผลว่าไม่ผ่าน
```
การตรวจสอบคุณสมบัติความปลอดภัยด้วยโหมดการตรวจสอบรูปที่ 5-9 สปินแสดงผลลัพธ์ "errors: 1" หมายถึงไทม์เพทริเน็ตนี้ไม่มีคุณสมบัติความปลอดภัยเนื่องจากเพลสมีจำนวนโทเค็นเกิน ้กว่าค่าที่กำหนด จากนั้นทำการตรวจสอบหาความไม่ปลอดภัยอีกครั้งด้วยโหมดจำลอง ผลลัพธ์จาก ี สปินดังรูปที่ 5-10 พบว่าที่เพลส p3 มีจำนวนโทเค็นมากกว่าที่กำหนดจากข้อกำหนด p เนื่องจากตัว แปร p3token = 2 จึงเกิดคุณสมบัติไม่ปลอดภัย

| [variable values, step 10] |          |  | proc 0 (:init::1) Li<br>10:    |
|----------------------------|----------|--|--------------------------------|
|                            |          |  | 10:<br>proc 0 (:init::1) Li    |
| pltoken = 1                |          |  | proc 0 (:init::1) Li<br>10:    |
| $p2$ token =               |          |  | MSC: ~G line 3                 |
| p3token =                  |          |  |                                |
| titime max                 | - 5      |  | $proc - (safety:1)$<br>11:     |
|                            |          |  | spin: _spin_nvr.tmp:3, Erro    |
| $t$ ltime min =            |          |  |                                |
| $rlimer = 2$               |          |  | spin: text of failed assertion |
| tlwi =                     |          |  | #processes: 1                  |
| $t1wo =$                   |          |  | proc $0$ (:init::1) $L$<br>11: |
| t2time max                 |          |  | 11:<br>proc $-(safety:1)$      |
| $t2time min =$             | $\Omega$ |  | 1 processes created            |
| $t2time = 3$               |          |  | Exit-Status 0                  |
| t2wi                       |          |  |                                |

ู รูปที่ 5-10 ผลลัพธ์สปินุ่ตรวจสอบคุณสมบัติความปลอดภัยและจำนวนโทเค็นที่แต่ละเพลส

## **5.5 ผลลัพธ์การตรวจสอบคุณสมบัติความคงอยู่ที่ตรวจสอบได้ผลว่าผ่านของแบบจ าลอง โครงสร้างอนุกรม**

้ คุณสมบัติความคงอยู่สำหรับไทม์เพทริเน็ต คือ ในระบบไทม์เพทริเน็ตจะต้องมีโทเค็นอยู่อย่าง ้น้อย 1 โทเค็น ทำการทดลองกับแบบจำลองที่มีการกำหนดค่าเดียวกันกับรูปที่ 5-11

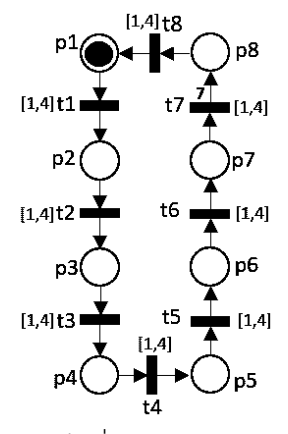

รูปที่ 5-11 ตัวอย่างไทม์เพทริเน็ตที่มีโครงสร้างอนุกรมมีคุณสมบัติความคงอยู่

ู พิจารณาคุณสมบัติความคงอยู่โดยกำหนดแอลทีแอลดังนี้

ltl q{[](p1token+p2token+p3token+p4token+p5token+p6token+p7token+p8token)>0}

```
verification result:
spin -a Ex111.pml
1tl live: ('M'>0)
gcc -DMEMLIM=1024 -02 -DXUSAFE -w -o pan pan.c
./pan -m10000 -aPid: 4604
(Spin Version 6.4.5 -- 1 January 2016)
    + Partial Order Reduction
Full statespace search for:
                               + (live)
    never claim
    assertion violations
                              + (if within scope of claim)
    acceptance cycles + (fairness disabled)<br>invalid end states - (disabled by never claim)
State-vector 220 byte, depth reached 0, errors: 0
         1 states, stored
         0 states, matched
         1 transitions (= stored+matched)
         0 atomic steps
hash conflicts:
                          0 (resolved)
```
รูปที่ 5-12 ผลลัพธ์การตรวจสอบความคงอยู่ด้วยแอลทีแอลที่ตรวจสอบได้ผลว่าผ่าน

้ ผลลัพธ์จากสปินรูปที่ 5-12 พบว่า แบบจำลองนี้มีคุณสมบัติความคงอยู่ ดูได้จากสปินแสดง "errors: 0" จากการตรวจสอบด้วยแอลทีแอลข้างต้น จากนั้นดูผลลัพธ์ต่อไปที่สเต็ป 10000 เห็นค่า โทเค็นที่อยู่แต่ละเพลส พบว่าทั้งระบบมีโทเค็นอย่างน้อย 1 โทเค็น ท าให้โทเค็นมีการเคลื่อนที่เสมอ ใน 10000 สเต็ป ดังผลลัพธ์รูปที่ 5-13

| [variable values, step 10000] $\sim$ 9983. |       |  |       |                                                                              |
|--------------------------------------------|-------|--|-------|------------------------------------------------------------------------------|
|                                            |       |  |       | proc $0$ (:init::1) Ex111.pml:81 (state 98) [t7timer = (t7timer+t3time min)] |
| pltoken =                                  | 2     |  | 9984: | proc $0$ (:init::1) Ex111.pml:81 (state 99) [t8timer = (t8timer+t3time_min)] |
| p2token                                    | $-57$ |  | 9985: | proc 0 (:init::1) Ex111.pml:81 (state 100) [((p3token>(t3wi-1)))]            |
| $p3$ token = 15                            |       |  | 9986: | proc 0 (:init::1) Ex111.pml:81 (state 101) [p3token = (p3token-t3wi)]        |
|                                            |       |  | 9987: | proc 0 (:init::1) Ex111.pml:81 (state 102) [p4token = (p4token+t3wo)]        |
| $p4$ token = 7                             |       |  | 9988: | proc 0 (:init::1) Ex111.pml:81 (state 103) [t3timer = 0]                     |
| p5token = 0                                |       |  |       |                                                                              |
| p6token = 15                               |       |  | 9991: | proc 0 (:init::1) Ex111.pml:74 (state 61) [(((time_elapsed>(t2time_min-1))   |
| p7token = 4                                |       |  | 9992: | proc 0 (:init::1) Ex111.pml:75 (state 62) [time elapsed = (time elapsed+)    |
| p8token = 171                              |       |  | 9993: | proc 0 (:init::1) Ex111.pml:75 (state 63) [t1timer = (t1timer+t2time_min)]   |

รูปที่ 5-13 ผลลัพธ์การตรวจสอบแสดงจำนวนโทเค็นที่แต่ละเพลส ณ สเต็ปที่ 10000

## **5.6 ผลลัพธ์การตรวจสอบคุณสมบัติความคงอยู่ที่ตรวจสอบได้ผลว่าผ่านของแบบจ าลอง โครงสร้างเนตทางเลือก**

ตรวจสอบคุณสมบัติความคงอยู่จากตัวอย่างแบบจำลองโครงสร้างเนตทางเลือก เพื่อ ิตรวจสอบว่าแบบจำลองสามารถมีคุณสมบัติความคงอยู่ได้ โดยนำแบบจำลองเดิมมากำหนดค่า น้ำหนักอินพุตใหม่เป็น t1wi = 1, t2wi = 1, t3wi = 1 ,t4wi = 1 และกำหนดค่าน้ำหนักเอาท์พุต ใหม่เป็น t1wo = 1, t2wo = 1, t3wo = 1 ,t4wo = 1 ดังแบบจำลองรูปที่ 5-14

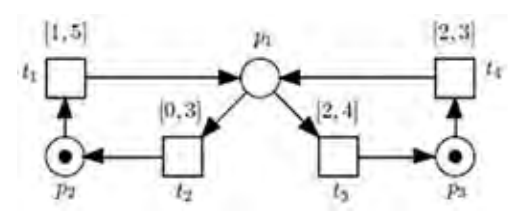

รูปที่ 5-14 ตัวอย่างไทม์เพทริเน็ตที่มีโครงสร้างเนตทางเลือกที่มีคุณสมบัติความคงอยู่

```
Verification result:
            spin -a Louchka_live3.pml<br>ltl ltl_0: ('M'>0)
            gcc -DMEMLIM=1024 -02 -DXUSAFE -w -o pan pan.c
            ./pan -m10000 -a
            Pid: 7440
            (Spin Version 6.4.5 -- 1 January 2016)
                 + Partial Order Reduction
            Full statespace search for:
                                                + (1t1.0)never claim
                                              + (if within scope of claim)<br>+ (fairness disabled)
                 assertion violations
                 acceptance cycles + (fairness disabled)<br>invalid end states - (disabled by never claim)
            State-vector 116 byte, depth reached 0, errors: 0
                      1 states, stored
                      0 states, matched
                      1 transitions (= stored+matched)
                      0 atomic steps
            hash conflicts:
                                           0 (resolved)
            Stats on memory usage (in Megabytes):
                 0.000 equivalent memory usage for states (stored*(State-vector + overhead))
                 0.282actual memory usage for states
              128,000
                           memory used for hash table (-w24)
                           memory used for DFS stack (-m10000)
                 0.534
              128.730
                            total actual memory usage
(variable values, step 10000) ^{\circ} 9981;
                                                       proc o (anno 1) cousined pressignment (see of pressing = (created 1) proc 0 (linit:1) Louchka_live3.pml.27 (state 4) [11timer = (t1timer+t3)
                                             9982:
                                                       proc 0 (:init::1) Louchka_live3.pml:27 (state 5) [t2timer = (t2timer+t3t
ptoken = 19983
                                                       proc 0 (:init::1) Louchka_live3.pml:27 (state 6) (((p1token>(t3wi-1)))]
p2token = 0
                                             9984
                                                       proc 0 (:init::1) Louchka_live3.pml:27 (state 7) [p1token = (p1token-t
p3token = 1
                                             9985
                                                       proc 0 (:init::1) Louchka_live3.pml:27 (state 8) [p3token = (p3token+t
 tltime_max =
                     \overline{\mathbf{5}}\overline{\phantom{a}}9986:
                                                       proc 0 (:init::1) Louchka_live3.pml:27 (state 9) [t3timer = 0]
 tltime min
                     \mathbf{1}9989
                                                       proc 0 (:init::1) Louchka_live3.pml:44 (state 65) [(((time_elapsed>(t4
                 \frac{4}{3}tltimer =
                                             9990
                                                       proc 0 (:init::1) Louchka_live3.pml:45 (state 66) [time_elapsed = (tim
 t \, \text{lwi} =
            \mathbf{1}t1w0 = 19991:
                                                       proc 0 (:init::1) Louchka_live3.pml:45 (state 67) [t1timer = (t1timer+t4
 t2time_max
                 \blacksquare\overline{3}9992
                                                       proc 0 (:init::1) Louchka_live3.pml:45 (state 68) [t2timer = (t2timer+t-
                \simt2time_min
                     \circ9993
                                                       proc 0 (:init::1) Louchka_live3.pml:45 (state 69) [t3timer = (t3timer+t4
                                                       proc 0 (:init::1) Louchka_live3.pml:45 (state 70) [((p3token>(t4wi-1)))
 t2time<sub>F</sub> =
                 ^{\rm 3}9994
\begin{array}{rcl} \mathtt{t2wi} & = & 1 \\ \mathtt{t2wo} & = & 1 \end{array}proc 0 (:init::1) Louchka_live3.pml:45 (state 71) [p3token = (p3token-
                                             9995
                                                       proc 0 (init::1) Louchka_live3.pml:45 (state 72) [p1token = (p1token-<br>proc 0 (init::1) Louchka_live3.pml:45 (state 73) [t4timer = 0]
                                             9996:
 t3time max =- 4
                                             9997:
 t3time\_min =\overline{2}proc 0 (:init::1) Louchka_live3.pml:44 (state 65) [(((time_elapsed>(t4)
                                             10000:
 t3time =
                \overline{a}t3w1 = 1<br>t3w0 = 1depth-limit (-u10000 steps) reached
                                             #processes: 1
t4time_max = 3proc 0 (:init::1) Louchka_live3.pml:45 (state 74)
                                             10000:
\texttt{ttime}min =
                    \overline{a}1 processes created
 t4timer
```
รูปที่ 5-15 ผลลัพธ์สปินตรวจสอบคุณสมบัติความคงอยู่ที่ตรวจสอบได้ผลว่าผ่าน

ผลลัพธ์ดังรูปที่ 5-15 พบว่าสปินรันได้ถึงสเต็ป 10000 และผลตรวจสอบแอลทีแอลผ่านจาก ี ผลลัพธ์ "errors: 0" แสดงว่ามีโทเค็นเคลื่อนในระบบตลอดเวลา อีกทั้งสเต็ปที่ 10000 จำนวนโทเค็น ี เป็นดพลส p1 มี 1 โทเค็น เพลส p2 ไม่มีโทเค็น และเพลส p3 มี 1 โทเค็น ดังนั้นแบบจำลองมี คุณสมบัติความคงอยู่

# **5.7 ผลลัพธ์การตรวจสอบคุณสมบัติความคงอยู่ที่ตรวจสอบได้ผลว่าไม่ผ่านของแบบจ าลอง โครงสร้างอนุกรม**

แบบจำลองโครงสร้างอนุกรมนี้ รูปที่ 5-16 มีการกำหนดน้ำหนักอินพุตเพิ่มเติมเป็น int t4wi=2; และส่วนทรานซิชันอื่นๆน้ำหนักอินพุตมีค่าเป็น 1 เพื่อคาดหวังผลลัพธ์ให้โทเค็นหยุดการ เคลื่อนที่ ไม่มีคุณสมบัติความคงอยู่

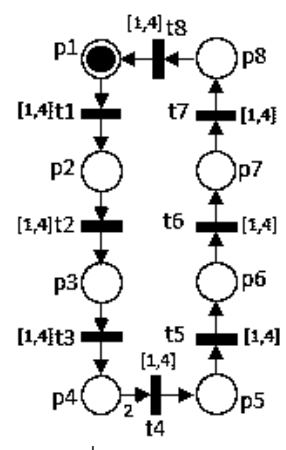

รูปที่ 5-16 ตัวอย่างไทม์เพทริเน็ตที่มีโครงสร้างอนุกรมไม่มีคุณสมบัติความคงอยู่

|                            |                   |          |  | vv.                 | <b>MAYS</b> | A FINITE LATE HARAS MINOR CHARGE HAN RUN HA                                |  |  |  |  |  |  |  |
|----------------------------|-------------------|----------|--|---------------------|-------------|----------------------------------------------------------------------------|--|--|--|--|--|--|--|
| [variable values, step 54] |                   |          |  | 36.                 |             | proc 0 (:init::1) Ex11_Nolive.pml:83 (state 110) [t5timer = (t5timer+t3t   |  |  |  |  |  |  |  |
|                            |                   |          |  |                     |             |                                                                            |  |  |  |  |  |  |  |
| pltoken                    | $\qquad \qquad =$ |          |  | 37 <sub>1</sub>     |             | proc 0 (:init::1) Ex11 Nolive.pml:83 (state 111) [t6timer = (t6timer+t3t   |  |  |  |  |  |  |  |
| $p2$ token =               |                   |          |  | 38.                 |             | proc $0$ (:init::1) Ex11 Nolive.pml:83 (state 112) [t7timer = (t7timer+t3t |  |  |  |  |  |  |  |
| p3token =                  |                   |          |  | 39.                 |             | proc $0$ (:init::1) Ex11 Nolive.pml:83 (state 113) [t8timer = (t8timer+t3t |  |  |  |  |  |  |  |
| p4token =                  |                   |          |  | 40:                 |             | proc 0 (:init::1) Ex11 Nolive.pml:83 (state 114) [((p3token>(t3wi-1)))]    |  |  |  |  |  |  |  |
| $p5$ token =               |                   | 0        |  | 41:                 |             | proc 0 (:init::1) Ex11_Nolive.pml:83 (state 115) [p3token = (p3token-t1    |  |  |  |  |  |  |  |
| p6token =                  |                   |          |  | 42:                 |             | proc 0 (:init::1) Ex11_Nolive.pml:83 (state 116) [p4token = (p4token+t     |  |  |  |  |  |  |  |
| p7token =                  |                   | O        |  | 43.                 |             | proc 0 (:init::1) Ex11 Nolive.pml:83 (state 117) [t3timer = 0]             |  |  |  |  |  |  |  |
| p8token =                  |                   |          |  | 46:                 |             | proc 0 (:init::1) Ex11_Nolive.pml:86 (state 121) [(((time_elapsed>(t4ti    |  |  |  |  |  |  |  |
| tltime max                 |                   | 4        |  | 47:                 |             | proc $0$ (:init::1) Ex11 Nolive pml:87 (state 122) [time elapsed = (time   |  |  |  |  |  |  |  |
|                            |                   | $\equiv$ |  |                     |             |                                                                            |  |  |  |  |  |  |  |
| tltime min                 |                   |          |  | 48:                 |             | proc 0 (:init::1) Ex11 Nolive.pml:87 (state 123) [t1timer = (t1timer+t4t   |  |  |  |  |  |  |  |
| $t$ ltimer =               |                   |          |  | 49:                 |             | proc 0 (:init::1) Ex11 Nolive.pml:87 (state 124) [t2timer = (t2timer+t4t   |  |  |  |  |  |  |  |
| $t1wi = 1$                 |                   |          |  | 50:                 |             | proc 0 (:init::1) Ex11_Nolive.pml:87 (state 125) [t3timer = (t3timer+t4t   |  |  |  |  |  |  |  |
| $t1w0 = 1$                 |                   |          |  | 51:                 |             | proc 0 (:init::1) Ex11 Nolive.pml:87 (state 126) [t5timer = (t5timer+t4t   |  |  |  |  |  |  |  |
| t2time max                 |                   |          |  | 52.                 |             | proc 0 (:init::1) Ex11 Nolive.pml:87 (state 127) [t6timer = (t6timer+t4t   |  |  |  |  |  |  |  |
| t2time min                 |                   |          |  | 53.                 |             | proc 0 (:init::1) Ex11_Nolive.pml:87 (state 128) [t7timer = (t7timer+t4t   |  |  |  |  |  |  |  |
| t2timer =                  |                   | 5        |  | 54:                 |             |                                                                            |  |  |  |  |  |  |  |
| $t2w1 =$                   |                   |          |  |                     |             | proc 0 (:init::1) Ex11 Nolive.pml:87 (state 129) [t8timer = (t8timer+t4t   |  |  |  |  |  |  |  |
| $t2w0 =$                   |                   |          |  | timeout             |             |                                                                            |  |  |  |  |  |  |  |
| t3time_max                 |                   |          |  | #processes: 1       |             |                                                                            |  |  |  |  |  |  |  |
| t3time min                 |                   |          |  | 54:                 |             | proc 0 (:init::1) Ex11 Nolive.pml:87 (state 130)                           |  |  |  |  |  |  |  |
| t3timer                    | $\sim$            |          |  | 1 processes created |             |                                                                            |  |  |  |  |  |  |  |
|                            |                   |          |  |                     |             |                                                                            |  |  |  |  |  |  |  |

รูปที่ 5-17 ผลลัพธ์สปินของไทม์เพทริเน็ตที่มีโครงสร้างอนุกรมไม่มีคุณสมบัติความคงอยู่ ณ สเต็ป 54

ผลลัพธ์สปินรูปที่ 5-17 ทำการทดลองตั้งค่าสปินที่ 10000 สเต็ปแต่สปินรันได้ 54 สเต็ปแล้ว หยุด จะเห็นว่าโทเค็นเคลื่อนที่จากเพลส p1 ไปยังเพลส p2 p3 และ p4 ตามลำดับ แต่โทเค็นไม่ เคลื่อนที่ไปยังเพลส p5 เพราะจำนวนโทเค็นที่เพลส p4 ไม่เพียงพอต่อน้ำหนักอินพุตที่ทรานซิชัน t4 ดังนั้นเพลสหยุดการเคลื่อนที่และไม่มีคุณสมบัติความคงอยู่

## **5.8 ผลลัพธ์การตรวจสอบคุณสมบัติความคงอยู่ที่ตรวจสอบได้ผลว่าไม่ผ่านของแบบจ าลอง โครงสร้างเนตทางเลือก**

ตรวจสอบคุณสมบัติความคงอยู่จากตัวอย่างโดยนำแบบจำลองเดิมมากำหนดค่าน้ำหนัก อินพุตใหม่เป็น t1wi = 10, t2wi = 20, t3wi = 10 ,t4wi = 10 แบบจำลองรูปที่ 5-18

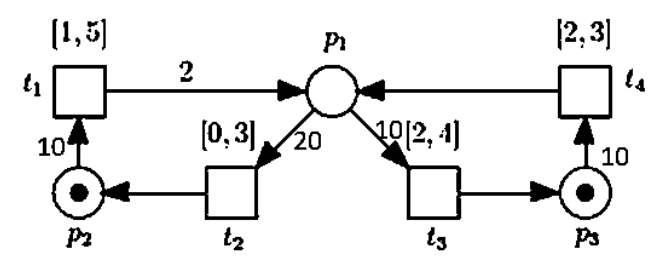

รูปที่ 5-18 ตัวอย่างไทม์เพทริเน็ตที่มีโครงสร้างเนตทางเลือกไม่มีคุณสมบัติความคงอยู่

เพื่อให้แน่ใจว่าแบบจำลองไม่มีคุณสมบัติความคงอยู่ เนื่องจากที่อินพุตเพลสมีจำนวนโทเค็น น้อยกว่าน้ำหนักอินพุต ทำให้โทเค็นไม่เคลื่อนที่ การทดลองกำหนดคุณสมบัติการตรวจสอบโพรเมลา ด้วยแอลทีแอลแล้วจึงไปรันกับเครื่องมือสปิน โดยที่แอลทีแอลดังนี้

ltl {[] (p1token+p2token+p3token) > 0}

ผลลัพธ์ดังรูปที่ 5-19 พบว่าสปินมีส่วนของโครงสร้างเนตที่เข้าถึงไม่ได้และหยุดรันที่สเต็ป 5 แสดงว่าโทเค็นไม่เคลื่อนที่ เพลส p2 และ p3 มีจำนวนโทเค็นเท่ากับมาร์คกิ้งเริ่มต้น แบบจำลองนี้ จึงไม่มีคุณสมบัติความคงอยู่

```
spin -a Louchka_live2.pml<br>ltl ltl_0: ('M'>0)<br>gcc -DMEMLIM=1024 -O2 -DXUSAFE -w -o pan pan.c
       ./pan -m10000 -a
       Pid: 8284
       (Spin Version 6.4.5 - 1 January 2016)
fvaria
pltoi
p2tok
p3tok
```
verification result:

| + Partial Order Reduction                                                                              |                                                                                    |
|----------------------------------------------------------------------------------------------------|------------------------------------------------------------------------------------|
| Full statespace search for:                                                                            |                                                                                    |
| never claim<br>$+ (1t1 0)$                                                                             |                                                                                    |
| assertion violations<br>+ (if within scope of claim)                                                   |                                                                                    |
| acceptance cycles + (fairness disabled)                                                                |                                                                                    |
| invalid end states - (disabled by never claim)                                                         |                                                                                    |
|                                                                                                    |                                                                                    |
| State-vector 116 byte, depth reached 0, errors: 0                                                      |                                                                                    |
| 1 states, stored                                                                                       |                                                                                    |
| 0 states, matched                                                                                      |                                                                                    |
| 1 transitions (= stored+matched)                                                                       |                                                                                    |
| 0 atomic steps                                                                                         |                                                                                    |
| hash conflicts:<br>0 (resolved)                                                                        |                                                                                    |
|                                                                                                    |                                                                                    |
| Stats on memory usage (in Megabytes):<br>0.000                                                         | equivalent memory usage for states (stored*(State-vector + overhead))              |
|                                                                                                    |                                                                                    |
| 0.282 actual memory usage for states                                                                   |                                                                                    |
| 128.000 memory used for hash table (-w24)                                                              |                                                                                    |
| 0.534 memory used for DFS stack (-m10000)                                                              |                                                                                    |
| 128.730 total actual memory usage                                                                      |                                                                                    |
|                                                                                                    |                                                                                    |
|                                                                                                    |                                                                                    |
| unreached in init                                                                                      |                                                                                    |
| Louchka live2.pml:27, state 4, "tltimer = (tltimer+t3time min)"                                        |                                                                                    |
| Louchka live2.pml:27, state 5, "t2timer = (t2timer+t3time min)"                                        |                                                                                    |
| Louchka live2.pml:27, state 6, "((pltoken>(t3wi-1)))"                                                  |                                                                                    |
| Louchka live2.pml:27, state 8, "p3token = (p3token+t3wo)"                                              |                                                                                    |
| (variable values, step<br>51 E<br>proc - (:root:) creates proc 0 (:init:)<br>0:<br>ltl ltl _0: ('M'>0) |                                                                                    |
| pltoken = 0<br>1.                                                                                      | proc 0 (:init::1) Louchka_live2.pml:40 (state 53) [(((time_elapsed<(t1time_max+1   |
| $p2$ token = 1<br>2:<br>$p3$ token = 1                                                                 | proc 0 (:init::1) Louchka live2.pml:41 (state 54) [time_elapsed = (time_elapsed+t  |
| 3.<br>tltime max = $5$                                                                                 | proc 0 (:init::1) Louchka_live2.pml:41 (state 55) [t4timer = (t4timer+t1time_max)] |
| 4:<br>tltime_min = 1                                                                                   | proc 0 (:init::1) Louchka live2.pml:41 (state 56) [t2timer = (t2timer+t1time max)] |
| 5:<br>$t$ ltimer = 1                                                                                   | proc 0 (:init::1) Louchka_live2.pml:41 (state 57) [t3timer = (t3timer+t1time_max)] |
| timeout<br>tlwi - 10                                                                                   |                                                                                    |
| #processes: 1<br>tlwo = 2                                                                              |                                                                                    |
| 5:<br>$z2zime$ max = $3$                                                                               | proc 0 (:init::1) Louchka_live2.pml:41 (state 58)                                  |
| 1 processes created<br>t2time min = $0$                                                                |                                                                                    |
| $t2time$ $r = 5$                                                                                       |                                                                                    |
| t2wi = 20                                                                                              |                                                                                    |
| t2wo = 1                                                                                               |                                                                                    |
| $t3time$ max = $4$                                                                                     |                                                                                    |
| t3time min = $2$                                                                                       |                                                                                    |
| $t3timer = 7$                                                                                          |                                                                                    |
| t3wi = 10                                                                                              |                                                                                    |
| t3wo = 1                                                                                               |                                                                                    |
| $t4time max = 3$                                                                                       |                                                                                    |
| titime_min = 2                                                                                         |                                                                                    |
| $t4$ timer = 7                                                                                         |                                                                                    |
| $t441 - 10$                                                                                            |                                                                                    |
| tiwo = 1                                                                                               |                                                                                    |
| time elapsed = 6                                                                                       |                                                                                    |
|                                                                                                    |                                                                                    |

รูปที่ 5-19 ผลลัพธ์สปินตรวจสอบคุณสมบัติความคงอยู่ที่ตรวจสอบได้ผลว่าไม่ผ่าน

รูปที่ 5-20 เป็นแบบจำลองที่นำมาตรวจสอบหาคุณสมบัติความคงอยู่ มีเพลส p1 เป็น โครงสร้างเนตทางเลือก ที่ทรานซิชันมีน้ำหนักอินพุตและน้ำหนักเอาท์พุต ส่งผลต่อจำนวนโทเค็นใน ระบบ ท าให้อาจเกิดการไม่มีคุณสมบัติความคงอยู่

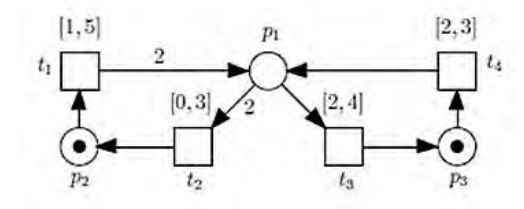

รูปที่ 5-20 ตัวอย่างไทม์เพทริเน็ตที่มีโครงสร้างเนตทางเลือกไม่มีคุณสมบัติความคงอยู่ขณะหนึ่ง

การตรวจสอบคุณสมบัติความคงอยู่ตรวจด้วยวิธีการแอลทีแอล โดยไทม์เพทริเน็ตพิจารณา ้ ข้อกำหนดว่าต้องมีโทเค็นอยู่ในระบบเสมอหรือเพลสใดเพลสหนึ่งในระบบของไทม์เพทริเน็ตต้องมี โทเค็นอย่างน้อย 1 โทเค็น ซึ่งทำการกำหนดคุณสมบัติเป็นโพรเมลาด้วยแอลทีแอลแล้วจึงไปรันกับ เครื่องมือสปินเพื่อหาผลลัพธ์โดยที่แอลทีแอลดังนี้ ltl {[] (p1token+p2token+p3token) > 0}

```
verification result
spin -a Louchka_live.pml<br>1tl 1tl_0: ('M'>0)<br>gcc -DMEMLIM=1024 -O2 -DXUSAFE -w -o pan pan.c
./pan -m10000 -aPid: 11668
(Spin Version 6.4.5 -- 1 January 2016)
      + Partial Order Reduction
Full statespace search for:
                                                                                                          Capture
                                          + (1t10)never claim
     assertion violations
                                          + (if within scope of claim)
      acceptance cycles
                                          + (fairness disabled)
     invalid end states - (disabled by never claim)
State-vector 116 byte, depth reached 0, errors: 0
           1 states, stored<br>0 states, matched
            1 transitions (= stored+matched)
           0 atomic steps
hash conflicts:
                                   0 (resolved)
Stats on memory usage (in Megabytes):
     0.000 equivalent memory usage for states (stored*(State-vector + overhead))<br>0.282 actual memory usage for states (stored*(State-vector + overhead))
               memory used for hash table (-w24)<br>memory used for DFS stack (-m10000)<br>total actual memory usage
  128.000
     0.534
  128.730
unreached in init
     scheen in interest at a function of the test of the scheen in the conchka_live.pml:27, state 5, "t2timer = (t2timer+t3time_min)"<br>Louchka_live.pml:27, state 5, "t2timer = (t2timer+t3time_min)"<br>Louchka_live.pml:27, state 6,
```
รูปที่ 5-21 ผลลัพธ์สปินจากการตรวจสอบคุณสมบัติความคงอยู่ที่ตรวจสอบได้ผลว่าผ่าน

การตรวจสอบคุณสมบัติความคงอยู่โหมดการตรวจสอบ รูปที่ 5-21 สปินแสดงผลลัพธ์ "errors: 0" หมายถึงไทม์เพทริเน็ตนี้มีคุณสมบัติความคงอยู่ แต่สปินพบว่ามีส่วนของโครงสร้างเนตที่ ี เข้าถึงไม่ได้ (unreached) ดังนั้นจึงต้องไปรันสปินโหมดจำลองเพื่อหาว่าแบบจำลองไม่มีคุณสมบัติ ความคงอยู่เมื่อใด

ผลลัพธ์สปินดังรูปที่ 5-22 พบว่าสเต็ปที่ 170 สปินหยุดรัน ไม่มีการเคลื่อนที่ของโทเค็นแต่ ก่อนหน้านั้นมีการเคลื่อนที่โทเค็น แสดงว่าแบบจำลองมีคุณสมบัติความคงอยู่จนกระทั่งสเต็ปที่ 170 แบบจ าลองไม่มีคุณสมบัติความคงอยู่อีกต่อไป

| [variable values, step 170]                     | 145:                | proc 0 (:init::1) Louchka live.pml:27 (state 2) [time_elapsed = (time_elapsed+t3) |
|-------------------------------------------------|---------------------|-----------------------------------------------------------------------------------|
|                                                 | 146:                | proc 0 (:init::1) Louchka live.pml:27 (state 3) [t4timer = (t4timer+t3time min)]  |
| pltoken                                         | 147:                | proc 0 (:init::1) Louchka live.pml:27 (state 4) [t1timer = (t1timer+t3time_min)]  |
| p2token<br>$\mathbf{m}$                         | 148:                | proc 0 (:init::1) Louchka live.pml:27 (state 5) [t2timer = (t2timer+t3time_min)]  |
| $\circ$<br>$p3$ token =                         | 149:                | proc 0 (:init::1) Louchka live.pml:27 (state 6) [((p1token>(t3wi-1)))]            |
| tltime max<br>5<br>×                            | 150:                | proc 0 (:init::1) Louchka_live.pml:27 (state 7) [p1token = (p1token-t3wi)]        |
| tltime min<br>۰                                 | 151:                | proc 0 (:init::1) Louchka live.pml:27 (state 8) [p3token = (p3token+t3wo)]        |
| tltimer =<br>- 6                                | 152                 | proc 0 (:init::1) Louchka live.pml:27 (state 9) [t3timer = 0]                     |
| $t1w1 =$                                        | 155.                | proc 0 (:init::1) Louchka_live.pml:44 (state 65) [(((time_elapsed>(t4time_min-1)) |
| tlwo =                                          | 156.                | proc 0 (:init::1) Louchka_live.pml:45 (state 66) [time_elapsed = (time_elapsed+t) |
| t2time max = $3$                                | 157:                | proc 0 (:init::1) Louchka live.pml:45 (state 67) [t1timer = (t1timer+t4time_min)] |
| t2time min<br>$^{\circ}$<br>$\scriptstyle\rm m$ | 158.                | proc 0 (:init::1) Louchka live.pml:45 (state 68) [t2timer = (t2timer+t4time_min)] |
| t2timer =<br>4<br>$t2w1 = 2$                    | 159:                | proc 0 (:init::1) Louchka_live.pml:45 (state 69) [t3timer = (t3timer+t4time_min)] |
| $t2w0 =$<br>$\mathbf{1}$                        | 160:                | proc 0 (:init::1) Louchka live.pml:45 (state 70) [((p3token>(t4wi-1)))]           |
| t3time max<br>4                                 | 161:                | proc 0 (:init::1) Louchka_live.pml:45 (state 71) [p3token = (p3token-t4wi)]       |
| $\overline{2}$<br>t3time min<br>$\mathbf{m}$    | 162.                | proc 0 (:init::1) Louchka live.pml:45 (state 72) [p1token = (p1token+t4wo)]       |
| $t3timer =$<br>2                                | 163.                | proc $0$ (:init::1) Louchka live.pml:45 (state 73) [t4timer = 0]                  |
| $t3w1 =$                                        | 166:                | proc 0 (:init::1) Louchka_live.pml:32 (state 21) [(((time_elapsed>(t2time_min-1)) |
| $t3w0 =$                                        | 167:                | proc 0 (:init::1) Louchka_live.pml:33 (state 22) [time_elapsed = (time_elapsed+t] |
| t4time max<br>3<br>$\blacksquare$               | 168:                | proc 0 (:init::1) Louchka_live.pml:33 (state 23) [t4timer = (t4timer+t2time_min)] |
| t4time min<br>$\mathfrak{D}$<br>×               | 169:                | proc 0 (:init::1) Louchka live.pml:33 (state 24) [t1timer = (t1timer+t2time min)] |
| t4timer =<br>$^{\circ}$                         | 170:                | proc 0 (:init::1) Louchka live.pml:33 (state 25) [t3timer = (t3timer+t2time_min)] |
| $t4w1 =$<br>$\mathbf{1}$                        | timeout             |                                                                                   |
| t4wo =                                          | #processes: 1       |                                                                                   |
| time_elapsed<br>23<br>$\blacksquare$            | 170                 | proc 0 (:init::1) Louchka live.pml:33 (state 26)                                  |
|                                                 | 1 processes created |                                                                                   |
|                                                 |                     |                                                                                   |

รูปที่ 5-22 ผลลัพธ์สปินตรวจสอบคุณสมบัติความคงอยู่ ณ สเต็ปที่ 170

### **5.9 ผลลัพธ์การตรวจสอบคุณสมบัติความทนทานที่ตรวจสอบได้ผลว่าผ่าน**

รูปที่ 5-23 รูปด้านขวาไทม์เพทริเน็ตที่แปลงมาจากเอสทีจีรูปด้านซ้าย เอสทีจีมีสัญญาณ z1 z2 z3 z4 ซึ่งแต่ละสัญญาณมีสถานะบวกกับลบ โดยการตรวจสอบคุณสมบัติความทนทาน พิจารณา ว่า z2- และ z2+ ต้องไม่เกิดขึ้นพร้อมกัน ไทม์เพทริเน็ตแทน z2- ด้วยทรานซิชัน t1 ส่วน z2+ แทน ์ ด้วยทรานซิชัน t5 การตรวจสอบพิจารณาข้อกำหนดว่าโทเค็นจะต้องไม่เคลื่อนที่ไปยังเพลส p2 และ เพลส p7 ในขณะเดียวกัน

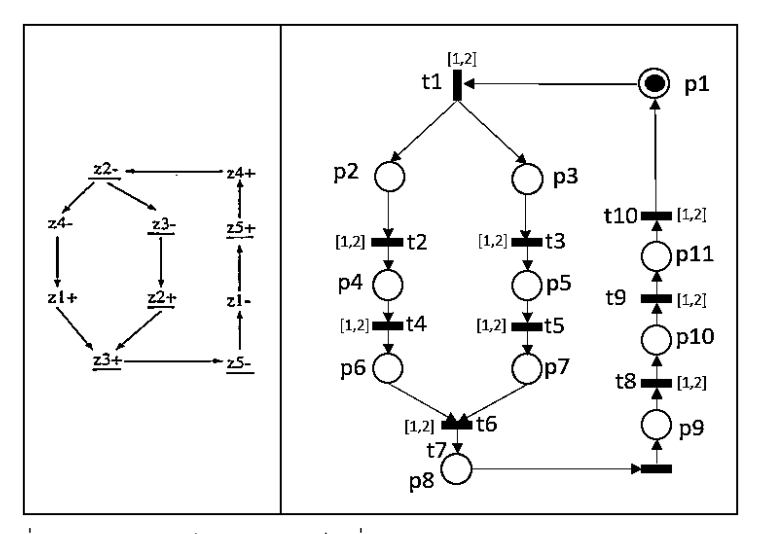

รูปที่ 5-23 ตัวอย่างไทม์เพทริเน็ตที่ตรวจสอบผ่านคุณสมบัติความทนทาน

| [variable values, step 10000] A |            |  | 9988:  | proc 0 (:init::1) Ex3 pass.pml:77 (state 12) [((p1token>(t1wi-1)))]             |
|---------------------------------|------------|--|--------|---------------------------------------------------------------------------------|
|                                 |            |  | 9989:  | proc $0$ (:init::1) Ex3 pass.pml:77 (state 13) [p1token = (p1token-t1wi)]       |
| pl0token                        |            |  | 9990:  | proc 0 (:init::1) Ex3 pass.pml:77 (state 14) [p2token = (p2token+t1wo1)]        |
| plltoken                        |            |  | 9991:  | proc 0 (:init::1) Ex3 pass.pml:77 (state 15) [p3token = (p3token+t1wo2)]        |
| pltoken =                       | $^{\circ}$ |  | 9992:  | proc 0 (:init::1) Ex3_pass.pml:77 (state 16) [t1timer = 0]                      |
| $p2$ token = 1                  |            |  | 9995:  | proc 0 (:init::1) Ex3_pass.pml:82 (state 37) [(((time_elapsed>(t2time_min-1))]  |
| $p3$ token = 1                  |            |  | (0)))] |                                                                                 |
| nitoken =                       | $^{\circ}$ |  | 9996:  | proc 0 (:init::1) Ex3 pass.pml:83 (state 38) [time_elapsed = (time_elapsed+t]   |
| $pStocken = 0$                  |            |  | 9997:  | proc 0 (:init::1) Ex3_pass.pml:83 (state 39) [t1timer = (t1timer+t2time_min)]   |
| $p6$ token = $0$                |            |  | 9998:  | proc 0 (:init::1) Ex3 pass.pml:83 (state 40) [t3timer = (t3timer+t2time min)]   |
| p7token                         | $-0$       |  | 9999:  | proc $0$ (:init::1) Ex3 pass.pml:83 (state 41) [t4timer = (t4timer+t2time min)] |
| $p$ Stoken = 0                  |            |  | 10000: | proc $0$ (:init::1) Ex3 pass.pml:83 (state 42) [t5timer = (t5timer+t2time min)] |
| $p9$ token = 0                  |            |  |        |                                                                                 |

รูปที่ 5-24 ผลลัพธ์สปินตรวจสอบของคุณสมบัติความทนทานที่ตรวจสอบได้ผลว่าผ่าน

ผลลัพธ์สปินรูปที่ 5-24 รันได้ครบ 10000 สเต็ปและตรวจสอบผ่าน ดังนั้นไทม์เพทริเน็ตนี้ ตรวจสอบผ่านคุณสมบัติความทนทาน ไทม์เพทริเน็ตจึงไม่มีคุณสมบัติความทนทาน

### **5.10 ผลลัพธ์การตรวจสอบคุณสมบัติความทนทานที่ตรวจสอบได้ผลว่าไม่ผ่าน**

รูปที่ 5-25 มีการกำหนดค่าเวลาที่ทรานซิชัน t2 เป้น [100,200] เพื่อทำการทดลองให้โทเค็น ้ไม่เคลื่อนที่ออกจากเพลส p2 และรอจนเพลส p7 มีโทเค็นเคลื่อนที่เข้ามา เพื่อจำลองว่าไทม์เพท ้ริเน็ตนี้มีคุณสมบัติความทนทานเกิดขึ้น ซึ่งการตรวจสอบพิจารณาข้อกำหนดว่าโทเค็นจะต้องไม่ เคลื่อนที่ไปยังเพลส p2 และเพลส p7 ในขณะเดียวกัน ดังนั้นแอลทีแอลเขียนเป็น ltl q{[](p7token>0->p2token>0)}
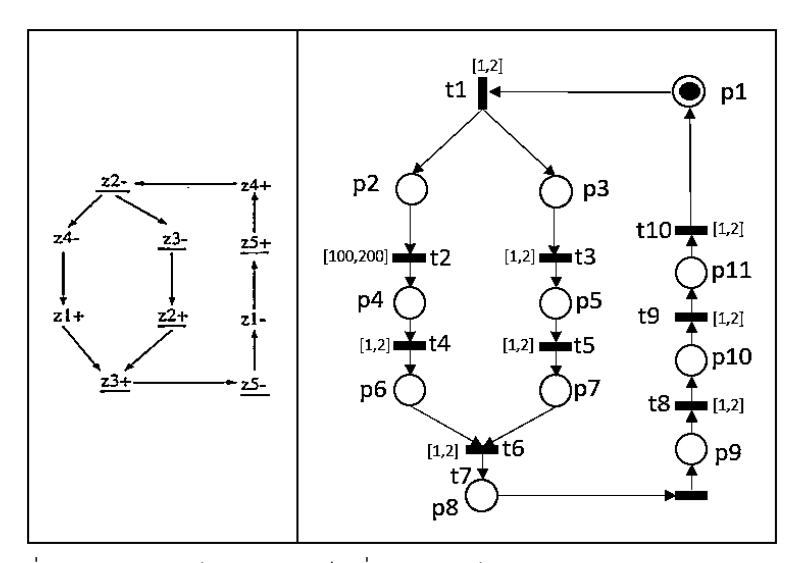

รูปที่ 5-25 ตัวอย่างไทม์เพทริเน็ตที่ตรวจสอบไม่ผ่านคุณสมบัติความทนทาน

รูปที่ 5-26 ผลลัพธ์สปินพบว่า "errors: 1" ดังนั้นแอลทีแอลเป็นจริง จากนั้นไปตรวจสอบ เพิ่มเติมด้วยการดูค่าโทเค็นที่เพลส p2 และ p7 ผลลัพธ์ดังรูป 5-27 พบว่ามีโทเค็นอยู่ที่เพลส p2 และ p7 ในเวลาเดียวกันพร้อมกัน ดังนั้นไทม์เพทริเน็ตนี้มีคุณสมบัติความทนทาน

```
verification result:
spin -a Ex3_pesistance2.pml
1tl q: [] ((! ((p7token>0))) || ((p2token>0)))
gcc -DMEMLIM=1024 -02 -DXUSAFE -w -o pan pan.c
./pan -m10000 -a
Pid: 12804
pan:1: assertion violated !(!((!((p7token>0))||(p2token>0)))) (at depth 20)
pan: wrote Ex3 pesistance2.pml.trail
(Spin Version 6.4.5 -- 1 January 2016)
Warning: Search not completed
   + Partial Order Reduction
Full statespace search for:
   never claim
                            + (q)assertion violations
                            + (if within scope of claim)
    acceptance cycles
                            + (fairness disabled)
   invalid end states - (disabled by never claim)
State-vector 276 byte, depth reached 20, errors: 1
        9 states, stored
        0 states, matched
        9 transitions (= stored+matched)
        4 atomic steps
                        0 (resolved)
hash conflicts:
```
รูปที่ 5-26 ผลลัพธ์สปินตรวจสอบของคุณสมบัติความทนทานที่ตรวจสอบได้ผลว่าไม่ผ่าน

| [variable values, step 15] | 7.38<br>proc 0 (:init::1) Ex3 pesistance2.pml:88 (state 84) [p7token = (p7token+t5wo)]<br>15: |
|----------------------------|-----------------------------------------------------------------------------------------------|
|                            | 15 <sub>i</sub><br>proc 0 (:init::1) Ex3_pesistance2.pml:88 (state 85) [t5timer = 0]          |
| pltoken                    | 16:<br>proc - (q:1) _spin_nvr.tmp:4 (state 4) [(1)]                                           |
| p2token                    | 17:<br>proc 0 (:init::1) Ex3_pesistance2.pml:95 (state 121) [(((time_elapsed<(t2time_max+1    |
| p3token<br>0               | 18.<br>proc - (q:1) spin nwr.tmp:4 (state 4) [(1)]                                            |
| pStoken                    | 19:<br>proc_0 (:init::1) Ex3_pesistance2.pml:96 (state 122) [time_elapsed = (time_elapsed+t   |
| p7token                    | 19:<br>proc 0 (:init::1) Ex3_pesistance2.pml:96 (state 123) [t1timer = (t1timer+t2time_max)]  |
| tl0timer<br>۰<br>4         |                                                                                               |
| tltimer<br>2               | 19:<br>proc 0 (:init::1) Ex3 pesistance2.pml:96 (state 124) [t3timer = (t3timer+t2time_max)]  |
| t2timer<br>103             | proc 0 (:init::1) Ex3 pesistance2.pml:96 (state 125) [t4timer = (t4timer+t2time max)]<br>19:  |
| t3timer                    | 19:<br>proc 0 (:init::1) Ex3_pesistance2.pml:96 (state 126) [t5timer = (t5timer+t2time_max)]  |
| titimer                    | 19:<br>proc 0 (:init::1) Ex3_pesistance2.pml:96 (state 127) [t6timer = (t6timer+t2time_max)]  |
| tStimer                    | 19:<br>proc 0 (:init::1) Ex3 pesistance2.pml:96 (state 128) [t7timer = (t7timer+t2time_max)]  |
| t6timer                    | 19:<br>proc 0 (:init::1) Ex3 pesistance2.pml:96 (state 129) [t8timer = (t8timer+t2time max)]  |
| t7timer                    | proc 0 (:init::1) Ex3_pesistance2.pml:96 (state 130) [t9timer = (t9timer+t2time_max)]<br>19:  |
| t8timer                    | 19.<br>proc 0 (:init::1) Ex3 pesistance2.pml:96 (state 131) [t10timer = (t10timer+t2time_max  |
| t9timer                    | 20.<br>proc 0 (:init::1) Ex3 pesistance2.pml:96 (state 132) [((p2token>(t2wi-1)))]            |
| time elapsed               | 20.<br>proc 0 (:init::1) Ex3_pesistance2.pml:96 (state 133) [p2token = (p2token-t2wi)]        |
|                            | 20.<br>proc 0 (:init::1) Ex3_pesistance2.pml:96 (state 134) [p4token = (p4token+t2wo)]        |
|                            | 20.<br>proc 0 (:init::1) Ex3_pesistance2.pml:96 (state 135) [t2timer = 0]                     |
|                            | MSC: ~G line 3                                                                                |
|                            | 21:<br>proc - (q:1) _spin_nvr.tmp:3 (state 1) [(!((!((p7token>0))][(p2token>0))))]            |
|                            | spin: spin_nvr.tmp:3, Error: assertion violated                                               |
|                            | spin: text of failed assertion: assert(1(1((1((p7token>0))  (p2token>0)))))                   |
|                            | #processes: 1                                                                                 |
|                            | 21:<br>proc 0 (:init::1) Ex3_pesistance2.pml:73 (state 347)                                   |
|                            | 21:<br>proc - (q:1) _spin_nvr.tmp:3 (state 2)                                                 |
|                            | 1 processes created                                                                           |
|                            | Exit-Status 0                                                                                 |

รูปที่ 5-27 ผลลัพธ์สปินตรวจสอบคุณสมบัติความทนทานที่ตรวจสอบได้ผลว่าไม่ผ่าน ณ สเต็ปที่ 15

## **5.11 การตรวจสอบเชิงปริมาณ**

การตรวจสอบเชิงปริมาณมุมมองไทม์เพทริเน็ตในงานวิจัยนี้ตรวจสอบ 2 ชนิด ได้แก่ ปริมาณ

โทเค็นที่แต่ละเพลสและปริมาณเวลาที่แต่ละทรานซิชัน ซึ่งตัวแปรโพรเมลาที่แสดงปริมาณเป็นดังนี้

 $p$ xtoken โดยที่ x แทนด้วยจำนวนเพลส

ตัวแปร pxtoken แทนปริมาณโทเค็นในแต่ละเพลส ณ เวลาใดๆ

tytimer โดยที่ y แทนด้วยจำนวนทรานซิชัน

ตัวแปร tytimer แทนปริมาณเวลาที่แต่ละทรานซิชัน

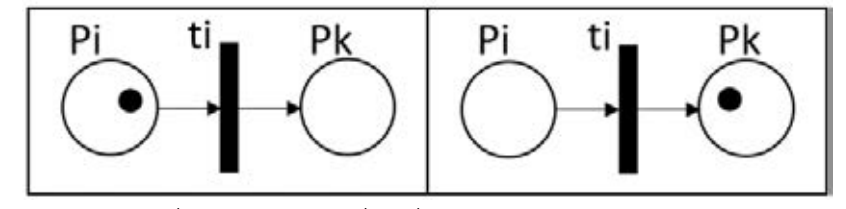

รูปที่ 5-28 โทเค็นเคลื่อนที่จากเพลส Pi ไปยังเพลส Pk

วิธีการหาเวลาจาก Pi ไปยัง Pk จากรูปที่ 5-28

1**.**หาสเต็ปที่ท าให้โทเค็นเคลื่อนที่จาก Pi ไป Pk โดยที่ 2.สเต็ปตั้งแต่ Pi ขณะที่ทรานซิชันมีสถานะเปิดใช้งานและมีโทเค็นอยู่ที่ Pi >= wi 3.สเต็ปขณะเคลื่อนที่ผ่าน Pi = Pi – wi และ Pk = Pk + wo  $4.$ จนถึงสเต็ปที่เวลาทรานซิชัน  $t = 0$ 

5.ดังนั้นเวลาจาก Pi ไปยัง Pk คือ ti\_timer ที่ค่าสุดท้ายของสเต็ปก่อนหน้าที่ ti = 0 ในกรณีที่ต้องการหาเวลาจากหลายเพลสให้นำเวลาตัวแปร timer มารวมกันด้วยการบวกกัน

ไทม์เพทริเน็ตรูปที่ 5-29 ได้รับการตรวจสอบคุณสมบัติความคงอยู่มาแล้วและผลลัพธ์ผ่าน ดังนั้นเลือกแบบจำลองนี้มาเป็นตัวอย่างตรวจสอบเชิงปริมาณ แบบจำลองมีเพลส p1 p2 p3 p4 p5 p6 p7 p8 ซึ่งแต่ละเพลสมีจำนวนโทเค็นแทนด้วยตัวแปร p1token, p2token, p3token, p4token, p5token, p6token, p7token, p8token ตามลำดับ และแบบจำลองมีทรานซิชัน t1 t2 t3 t4 t5 t6 t7 t8 ซึ่งแต่ละทรานซิชันมีไทม์เมอร์แต่ละตัวเป็นตัวแปร t1timer t2timer t3timer t4timer t5timer t6timer t7timer t8timer ตามลำดับ

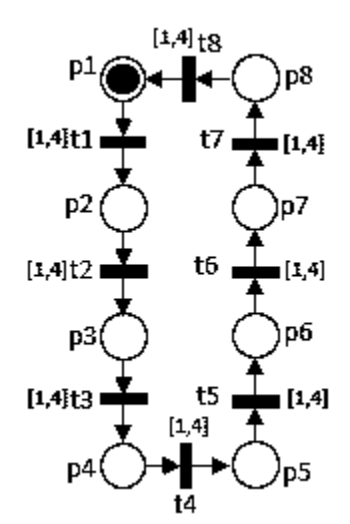

รูปที่ 5-29 ไทม์เพทริเน็ตที่ถูกตรวจสอบเชิงปริมาณ

1.หาสเต็ปที่ทำให้โทเค็นเคลื่อนที่จาก p2 ไป p3 โดยที่ p2token =1

2.สเต็ปตั้งแต่ p2 ขณะที่ทรานซิชันมีสถานะเปิดใช้งานและมีโทเค็นอยู่ที่ p2token >= t2wi

3.สเต็ปขณะเคลื่อนที่ผ่าน p2token = p2token = 0 กับ p3token = 1

4.จนถึงสเต็ปที่เวลาทรานซิชัน t2 คือ t2timer = 0

5.ดังนั้นเวลาจาก p2 ไปยัง p3 คือ t2timer = 2 เป็นค่าสุดท้ายของสเต็ปก่อนหน้าที่ t2timer = 0

ผลลัพธ์การจำลองด้วยสปินจะเห็นว่ามีการแสดงค่าตัวแปรต่างๆ ซึ่งผลลัพธ์ของแบบจำลอง ไทม์เพทริเน็ตที่แปลงเป็นโพรเมลาแล้ว มีการเคลื่อนที่ของโทเค็นแสดงที่ตัวแปร p1token, p2token, p3token, p4token, p5token, p6token, p7token, p8token ซึ่งสปินมีการแสดงค่า จ านวนโทเค็น ณ ขณะใดๆ ส่วนตัวแปร timer แสดงถึงเวลาที่แต่ละทรานซิชัน ณ ขณะใดๆ โดยที่ หลังจากทรานซิชันนั้นมีสถานะหลังเคลื่อนย้ายโทเค็นไปแล้วจะมีการรีเซตเวลาที่ทรานซิชันด้วย ผลลัพธ์ปริมาณโทเค็นที่แต่ละเพลสและปริมาณเวลาที่แต่ละทรานซิชันแสดงดังรูปที่ 5-30 การหา เวลาจากเพลส p2 ไป p3 หรือปริมาณเวลาให้พิจารณาตามหลังจาก firing แล้วจะเห็นว่าโทเค็น เคลื่อนที่ไปยังเอาท์พุตเพลสและมีการรีเซตเวลาที่ทรานซิชัน หลังจากที่โทเค็นเคลื่อนที่ไปถึงเอาท์พุต เพลสปลายทางสุดท้ายที่สนใจแล้ว การดูปริมาณเวลานั้นดูค่า timer ย้อนหลังก่อนที่จะมีการรีเซต 1 สเต็ปของทรานซิชันที่อยู่ก่อนหน้าเอาท์พุตเพลสปลายทางสุดท้าย เวลาที่ทรานซิชันแทนด้วยตัวแปร timer

| [variable values, step 25]     |                   |                          |   |     | [variable values, step |                          |                | 271 |
|--------------------------------|-------------------|--------------------------|---|-----|------------------------|--------------------------|----------------|-----|
| $\n  pltoken = 0$              |                   |                          |   |     | pltoken                | I                        | $\Omega$       |     |
| p2token                        | I<br>$\mathbf{1}$ |                          |   |     | $p2$ token =           |                          | $\sim$ 0       |     |
| $t$ ltimer =                   | 4                 |                          |   |     | $p3$ token = 1         |                          |                |     |
| $t2timer =$                    | $\overline{c}$    |                          |   |     | tltimer                | I                        | 4              |     |
| $t3timer = 6$                  |                   |                          |   |     | t2timer                | I                        | $\overline{c}$ |     |
| t4timer = $6$                  |                   |                          |   |     | t3timer                | I                        | 6              |     |
| $t5timer = 6$                  |                   |                          |   |     | t4timer                | I                        | 6              |     |
| $t6$ timer = $6$               |                   |                          |   |     | $t5$ timer =           |                          | 6              |     |
| $t7$ timer = 6                 |                   |                          |   |     | $t6timer =$            |                          | 6              |     |
| $t3timer = 6$                  |                   |                          |   |     | t7timer                | $\equiv$                 | 6              |     |
| time elapsed                   |                   | $=$                      | 6 |     | t8timer                | $\equiv$                 | 6              |     |
|                                |                   |                          |   |     |                        |                          |                |     |
| [variable values, step         |                   |                          |   | 261 | [variable values, step |                          |                | 281 |
|                                | $\Omega$          |                          |   |     | pltoken                | J                        | $\Omega$       |     |
| $platen =$                     | Ō                 |                          |   |     | p2token                | $\equiv$                 | $\Omega$       |     |
| $p2$ token =<br>$t$ ltimer = 4 |                   |                          |   |     | p3token                | I                        | 1              |     |
| $t2timer =$                    | $\overline{c}$    |                          |   |     | tltimer                | I                        | 4              |     |
| $t3timer =$                    |                   | 6                        |   |     | t2timer                | $=$                      | $^{\circ}$     |     |
| t4timer                        | 6<br>Ī            |                          |   |     | t3timer                | $\overline{\phantom{a}}$ | 8              |     |
| $t5$ timer =                   | - 6               |                          |   |     | t4timer                | $=$                      | 6              |     |
| t6timer                        | 6<br>ï            |                          |   |     | t5timer                | $\equiv$                 | 6              |     |
| $t7$ timer =                   | 6                 |                          |   |     | t6timer                | $\equiv$                 | 6              |     |
| $t8timer =$                    | 6                 |                          |   |     | t7timer                | $=$                      | 6              |     |
| time elapsed                   |                   | $\overline{\phantom{a}}$ | 6 |     | t8timer                | I                        | 6              |     |

รูปที่ 5-30 ผลลัพธ์การจำลองการทำงาน (simulation) ด้วยสปิน สเต็ปที่ 25 ถึง 28

จากรูป 5-30 พบว่า สเต็ปที่ 25 p2token = 1 มีโทเค็นอยู่ที่ p2 จากนั้นสเต็ปที่ 26 p2token = 0 ไม่มีโทเค็นอยู่ที่ p2 และกำลังเคลื่อนที่ไปที่ p3 ต่อมาสเต็ปที่ 27 p3token = 1 โทเค็นเคลื่อนที่ เข้า p3 และ t2timer = 2 สุดท้ายมาสเต็ปที่ 28 t2timer = 0 ดังนั้นเวลาจาก p2 ไปยัง p3 คือค่า สุดท้ายของสเต็ปก่อนหน้าที่ t2timer = 0 มีค่าเท่ากับ t2timer = 2 และในกรณีที่ต้องการหา ้ ปริมาณเวลาการเคลื่อนที่โทเค็นจาก p2 ไปยัง p4 ให้นำเวลาจากตัวแปร timer มาบวกกัน ได้แก่ตัว แปร t2timer บวกกับ t3timer

## **บทที่6 สรุปผลงานวิจัยและข้อเสนอแนะ**

## **6.1 สรุปผลงานวิจัย**

งานวิจัยนี้นำเสนอการสร้างแบบจำลองโดยการแปลงไทม์เพทริเน็ตเป็นโพรเมลา เพื่อนำมา ตรวจสอบคุณสมบัติด้วยเครื่องมือสปิน แบบจำลองระบบเวลาคอนเคอร์เรนท์มีพฤติกรรมของเวลา แสดงด้วยไทม์เพทริเน็ตซึ่งเป็นพีเอ็นเอ็มแอล ขั้นตอนการสร้างแบบจำลองมี 4 ขั้นตอน ได้แก่ ้กำหนดชื่อตัวแปรโพรเมลา กำหนดการเปลี่ยนแปลงเวลาด้วยโพรเมลา กำหนดคำสั่งโพรเมลาแสดง ึการเคลื่อนที่โทเค็น กำหนดเส้นทางทั้งหมดของไทม์เพทริเน็ตตามกฎโครงสร้างเนต หลังจากที่สร้าง แบบจำลองเสร็จแล้ว ได้มีการตรวจสอบแบบจำลองโดยการตรวจสอบคุณสมบัติต่างๆด้วยเครื่องมือ สปินกับวิธีแอลทีแอล เบื้องต้นตรวจสอบคุณสมบัติความปลอดภัยและคุณสมบัติความคงอยู่

การตรวจสอบแบบจ าลองสามารถตรวจสอบได้ทั้งเชิงคุณภาพและเชิงปริมาณ จากผลการ ิตรวจสอบพบว่า ปัจจัยที่มีผลต่อคุณสมบัติของไทม์เพทริเน็ต คือ เวลา จำนวนโทเค็น น้ำหนักอินพุต น้ าหนักเอาท์พุต โดยที่เป็นตัวแปรที่เพิ่มขึ้นมาจากเพทริเน็ตทั่วไป ส่งผลให้พีเอ็นเอ็มแอลต้องมีการ ดัดแปลงสำหรับตัวแปรไทม์เพทริเน็ตด้วยซึ่งเพิ่มเติมจากพีเอ็นเอ็มแอลสำหรับเพทริเน็ตทั่วไปเช่นกัน

## **6.2 ข้อจ ากัดและข้อเสนอแนะ**

การตรวจสอบเชิงปริมาณยังไม่เป็นอัตโนมัติ เนื่องจากการเก็บข้อมูลตัวแปรเชิงปริมาณยัง ต้องให้ผู้ใช้เก็บข้อมูลด้วยตนเอง ตัวแปรเชิงปริมาณ เช่น ตัวแปรเวลาจากเพลสต้นทางไปยังเพลส ปลายทาง จ านวนโทเค็นที่แต่ละสเต็ปการตรวจสอบ ดังนั้นควรมีเครื่องมือในการรวบรวมและแสดง ข้อมูลของตัวแปรต่างๆแบบอัตโนมัติ

พฤติกรรมของไทม์เพทริเน็ตในงานวิจัยนี้ในส่วนของการเคลื่อนที่โทเค็นเป็นลำดับขั้นตอน คือ โทเค็นเข้ามายังอินพุตเพลสก่อนแล้วจึงเคลื่อนที่ไปยังเอาท์พุตเพลสโดยจะต้องจบขั้นตอน ตามล าดับนี้ก่อน จึงจะรับโทเค็นเข้ามาจากอินพุตเพลสใหม่ได้อีกรอบ ซึ่งยังไม่รองรับการเคลื่อนที่ใน ขณะที่โทเค็นยังไม่เคลื่อนที่ไปยังเอาท์พุตเพลสก่อน ดังนั้นในกรณีนี้จึงต้องมีช่องว่างของช่วงเวลาให้ โทเค็นทำการเคลื่อนที่ไปยังเอาท์พุตเพลสให้แล้วเสร็จก่อน สำหรับในอนาคตอาจมีอัลกอริทึมที่ รองรับการเคลื่อนที่โทเค็นเมื่อเคลื่อนที่ไปยังเอาท์พุตเพลสและรับโทเค็นในเวลาพร้อมกัน

#### **บรรณานุกรม**

- [1] K. Boonroeangkaow, A. Thongtak, and W. Vatanawood, "Formal modeling for Persistence checking of signal transition graph specification with Promela," IMECS2017, pp161-165, 2017.
- [2] T. Murata, "Petri nets: properties analysis and applications", Proceedings of the IEEE, vol. 77, no. 4, pp. 541-580, 1989.
- [3] Popova-Zeugmann, Louchka, and Monika Heiner. "Quantitative Evaluation of Time Petri Nets and Applications to Technical and Biochemical Networks." Online], Pages: 1-12, Jul. 20, 2016.
- [4] Fatholahzadeh, Nasrin. "Modeling a Bank ATM with Two Directions Places Timed Petri Net (TPN)." Journal of Artificial Intelligence in Electrical Engineering 2 . 6 (2013): 9-16.
- [5] P. Damjan, W. Vatanawood, "Translating UML State Machine Diagram into Promela", IMECS 2017.
- [6] W. Lawsunnee, A. Thongtak, and W. Vatanawood, "Signal persistence checking of asynchronous system implementation using SPIN," Lect. Notes Eng. Comput. Sci., vol. 2, pp. 604–609, 2015.
- [7] Ville R. Koskinen and Juha Plosila, "Applications for the SPIN Model Checker A Survey," TUCS Technical Report No. 782, September, 2006.
- [8] Silva J.R., del Foyo P.M.G. "Timed Petri Nets". Pawel Pawlewski (Ed.), Petri Nets: Manufacturing and Computer Science, InTech (2012), pp. 359-378.
- [9] Bastide, R., Billington, J., Kindler, E., Kordon, F., Mortensen, K.H., eds.: Meeting on XML/SGML based Interchange Formats for Petri Nets, University of Aarhus, Dept. of Computer Science (2000)
- [10] M. Ben-Ari, Principles of the SPIN Model Checker. 2008.

CU iThesis 5870985821 thesis / recv: 05082562 01:28:11 / seq: 12

 $\overline{5}$ 

CU iThesis 5870985821 thesis / recv: 05082562 01:28:11 / seq: 12

3412017560

**บรรณานุกรม**

#### **ภาคผนวก**

## **1. การพัฒนาเครื่องมือสนับสนุนการแปลงไทม์เพทริเน็ตเป็นโพรเมลา**

งานวิจัยนี้สร้างเครื่องมือสนับสนุนการแปลงไทม์เพทริเน็ตเป็นโพรเมลา พัฒนาเครื่องมือด้วย ภาษาวิชวลเบสิก (VBA : Visual Basic) โดยข้อมูลนำเข้าเป็นพีเอ็นเอ็มแอล และผลลัพธ์ได้เป็นไฟล์ โพรเมลา เพื่อนำไปใช้ตรวจสอบคุณสมบัติเชิงคุณภาพและปริมาณด้วยเครื่องมือสปินต่อไป

## **1.1 โค้ดภาษาวิชวลเบสิก**

พัฒนาเครื่องมือสนับสนุนการแปลงไทม์เพทริเน็ตเป็นโพรเมลาด้วยภาษาวิชวลเบสิกโดยเครื่องมือ ของเอ็กซ์เซล ซึ่งสร้างฟังก์ชันหลายโมดูล รูปแบบดังด้านล่าง

**Sub** ชื่อฟังก์ชัน ()

**Dim** ตัวแปร **As** ชนิดตัวแปร

กระบวนการฟังก์ชัน

#### **End Sub**

#### **1.1.1 Sub main()**

ฟังก์ชันหลักชื่อ main ซึ่งเรียกฟังก์ชันย่อย Declare\_variable, Define\_pml\_rules,

Net\_structure, Print\_txt\_pml โค้ดดังนี้ Sub main() Dim PNML\_dir, pml\_dir As String PNML\_dir = ThisWorkbook.Sheets("Run").Cells(1, 3).Value pml\_dir = ThisWorkbook.Sheets("Run").Cells(2, 3).Value Sheet Run Sheet Read PNML If PNML  $\overline{di}$   $\leftrightarrow$  "" And pml dir  $\leftrightarrow$  "" Then Declare\_variable Define\_pml\_rules Net structure Print\_txt\_pml Elself PNML  $dir = ""$  Then MsgBox ("Plese add PNML path at cell C1") Else MsgBox ("Plese add Promela path at cell C2") End If End Sub

#### **1.1.2 Sub Read\_PNML()**

Sub Read\_PNML() Dim PNML\_path As String Dim RunWorkBook As Workbook Set RunWorkBook = ActiveWorkbook

PNML\_path = RunWorkBook.Sheets("Run").Range("C" & 1).Value

```
If PNML path = "" Then
 MsgBox ("Please add PNML path") 
 End If 
 'Sheet_Run 
 Set oXMLFile = CreateObject("Microsoft.XMLDOM") 
   XmlFileName = PNML_path 
   oXMLFile.Load (XmlFileName)
```
## '----------------------------------------

'---Read\_PNML\_Declare\_varable--- Dim mainWorkBook As Workbook Set mainWorkBook = ActiveWorkbook

 '//Declare variable section: Node Place Get initialMarking token value and Place name

```
 'Reading the Attributes // Get Place name 
  Set PlaceNodes Attribute = oXMLFile.SelectNodes("/pnml/place")
   Set initialMarkingNodes = oXMLFile.SelectNodes("/pnml/place/initialMarking/text()")
  For i = 0 To (PlaceNodes Attribute.Length - 1)
     PlaceAttributes_pml(i) = PlaceNodes_Attribute(i).getAttribute("id")
      mainWorkBook.Sheets("Read_PNML").Range("M" & i + 2).Value = 
PlaceAttributes_pml(i)
   Next 
   For i = 0 To (PlaceNodes_Attribute.Length - 1)
      initialMarking_pml(i) = initialMarkingNodes(i).NodeValue 
     mainWorkBook.Sheets("Read PNML").Range("N" & i + 2).Value =
```
initialMarking\_pml(i)

```
 Next
```
'------------------------------------------------------------------------------------

 '//Declare variable section: Node Transition Get transition time min/max value 'Reading the Attributes // Get transition name Set Nodes\_Attributetransition = oXMLFile.SelectNodes("/pnml/transition") For i = 0 To (Nodes\_Attributetransition.Length - 1)

```
 TransitionAttributes_pml(i) = Nodes_Attributetransition(i).getAttribute("id") 
     mainWorkBook.Sheets("Read PNML").Range("O" & i + 2).Value =
TransitionAttributes_pml(i) 
   Next 
  Set transition_minNodes = oXMLFile.SelectNodes("/pnml/transition/min/text()")
  Set transition_maxNodes = oXMLFile.SelectNodes("/pnml/transition/max/text()")
  For i = 0 To (transition minNodes.Length - 1)
     transition min pm(i) = transition minNodes(i).NodeValue
     transition max pm(i) = transition maxNodes(i).NodeValue
     mainWorkBook.Sheets("Read PNML").Range("P" & i + 2).Value =
transition min pml(i)
     mainWorkBook.Sheets("Read PNML").Range("Q" & i + 2).Value =
transition max pml(i)
   Next
```

```
 '//Declare variable section: Get transition weight in/out at Promela 
Set transition_minNodes = oXMLFile.SelectNodes("/pnml/transition/wi/text()")
Set transition_maxNodes = oXMLFile.SelectNodes("/pnml/transition/wo/text()")
```

```
 '//Get transition weight in/out value 
  For i = 0 To (transition minNodes.Length - 1)
     transition_wi_pml(i) = transition_minNodes(i).NodeValue
     transition wo pml(i) = transition maxNodes(i).NodeValue
     mainWorkBook.Sheets("Read PNML").Range("R" & i + 2).Value =
transition wi_pml(i)
     mainWorkBook.Sheets("Read PNML").Range("S" & i + 2).Value =
transition wo pml(i)
   Next
```
'---Read\_PNML\_Net\_structure---

 '------------------------------------------------------------------------------------ '//Net Structure section: Node Net Get source and target 'Reading the Attributes // Get Netlist name Set NetNodes\_Attribute = oXMLFile.SelectNodes("/pnml/net")

```
 For i = 0 To (NetNodes_Attribute.Length - 1)
    NetAttributes_pml(i) = NetNodes_Attribute(i).getAttribute("id") 
    NetTypeAttributes_pml(i) = NetNodes_Attribute(i).getAttribute("type") 
   NetSourceAttributes_pml(i) = NetNodes_Attribute(i).getAttribute("source")
   NetTargetAttributes_pml(i) = NetNodes_Attribute(i).getAttribute("target")
```

```
mainWorkBook.Sheets("Read PNML").Range("A" & i + 2).Value =
NetAttributes_pml(i) 
     mainWorkBook.Sheets("Read PNML").Range("C" & i + 2).Value =
NetTypeAttributes_pml(i)
     mainWorkBook.Sheets("Read PNML").Range("D" & i + 2).Value =
NetSourceAttributes_pml(i) 
     mainWorkBook.Sheets("Read PNML").Range("E" & i + 2).Value =
NetTargetAttributes_pml(i) 
   Next
```
 '---------------------------------------------------------------------------------------- Number\_place = PlaceNodes\_Attribute.Length Number\_transition = Nodes\_Attributetransition.Length Number\_Net = NetNodes\_Attribute.Length '----------------------------------------------------------------------------------------

End Sub

#### **1.1.3 Sub Declare\_variable()**

Sub Declare\_variable()

Read\_PNML 'Call other sub for Read\_PNML\_Declare\_varable Dim Palce\_pml() As Variant 'pml Declare\_varable section Dim Tmin\_pml() As Variant 'pml Declare\_varable section Dim Tmax\_pml() As Variant 'pml Declare\_varable section Dim Twi\_pml() As Variant 'pml Declare\_varable section Dim Two\_pml() As Variant 'pml Declare\_varable section ReDim Palce\_pml(Number\_place) ReDim Tmin\_pml(Number\_transition) ReDim Tmax\_pml(Number\_transition) ReDim Twi\_pml(Number\_transition) ReDim Two\_pml(Number\_transition) Dim Pn, Pn0 As String

For  $i = 0$  To (Number place - 1)

Palce\_pml(i) = "int " + CStr(PlaceAttributes\_pml(i)) + "token=" + CStr(initialMarking pml(i)) + ";" '//Write txt - Promela declare place and initial marking Next

For  $i = 0$  To (Number transition - 1)

Tmin\_pml(i) = "int " + CStr(TransitionAttributes\_pml(i)) + "time\_min=" + CStr(transition\_min\_pml(i)) + ";" '//Write txt - Promela declare time min of transition Tmax\_pml(i) = "int " + CStr(TransitionAttributes\_pml(i)) + "time\_max=" +

CStr(transition\_max\_pml(i)) + ";" '//Write txt - Promela declare time max of transition

```
Twi_pml(i) = "int " + CStr(TransitionAttributes_pml(i)) + "wi=" +
CStr(transition wi_pml(i)) + ";" '//Write txt - Promela declare transition weight input
     Two_pml(i) = "int " + CStr(TransitionAttributes_pml(i)) + "wo=" +
CStr(transition wo pml(i)) + ";" '//Write txt - Promela declare
transition_weight_output
   Next
```

```
 ThisWorkbook.Sheets("Promela").Cells(1, 1).Value = "Declare variable" 
   ThisWorkbook.Sheets("Promela").Cells(1, 1).Interior.ColorIndex = 3 
      ThisWorkbook.Sheets("Promela").Cells(2, 1).Value = Join(Palce_pml, vbLf) 
      ThisWorkbook.Sheets("Promela").Cells(3, 1).Value = Join(Tmin_pml, vbLf) 
      ThisWorkbook.Sheets("Promela").Cells(4, 1).Value = Join(Tmax_pml, vbLf) 
      ThisWorkbook.Sheets("Promela").Cells(5, 1).Value = Join(Twi_pml, vbLf) 
      ThisWorkbook.Sheets("Promela").Cells(6, 1).Value = Join(Two_pml, vbLf) 
End Sub
```
Sub Define pml rules()

```
Dim Define_time_behavior, Define_token_flow_behavior As String
   Dim Number transition list As Integer
  Number_transition_list = ThisWorkbook.Sheets("Read_PNML").Cells(Rows.Count,
"O").End(xlUp).Row 
    Dim Tx() As Variant 'pml Define rule: varable for update timer each transition 
  ReDim Tx(Number_transition_list - 1)
   Dim Tx_out() As Variant 
  ReDim Tx_out(Number_transition_list - 1)
  Dim Timer, Timer_cnt, Timer_cnt_out As String
    '--Define time behavior---------------------------------
```

```
For i = 1 To Number transition - 1
   Tx(i) = "Tx" + CStr(i)Tx out(i) = Tx(i) + "-" + Tx(i) + "+Tlim; " Next
```
Timer =  $Join(Tx, "")$ Timer = Left(Timer, Len(Timer) - 1)

```
Timer cnt = Join(Tx, "+Tlim; ")Timer cnt = Right(Timer\ cont, Len(Timer\ cont) - 7) 'ThisWorkbook.Sheets("Promela").Cells(4, 4).Value = Timer_cnt 
Timer cnt out = Join(Tx out, " ")
```
 'ThisWorkbook.Sheets("Promela").Cells(3, 4).Value = "#define timeCntTran(Tlim" + Timer + ") " + Timer cnt out '#define timeCntTran(Tlim,Tx1,Tx2,Tx3) Tx1=Tx1+Tlim; Tx2=Tx2+Tlim; Tx3=Tx3+Tlim;

'ThisWorkbook.Sheets("Promela").Cells(5, 4).Value = Timer\_cnt\_out

 ThisWorkbook.Sheets("Promela").Cells(2, 4).Value = "/\*2. Define time behavior\*/" + vbCrLf + "#define timeCntSys(Tsys,Tlim) Tsys= Tsys+Tlim /\*time\_elapsed\*/" + vbCrLf + "#define timeCntTran(Tlim" + Timer + ") " + Timer cnt\_out

Define\_time\_behavior = ThisWorkbook.Sheets("Promela").Cells(2, 4).Value Define\_token\_flow\_behavior = ThisWorkbook.Sheets("Promela").Cells(3, 4).Value ThisWorkbook.Sheets("Promela").Cells(2, 3).Value = Define\_time\_behavior + vbCrLf + Define token flow behavior

'----------------------------------------------------

End Sub

#### **1.1.4 Sub Net\_structure()**

Sub Net structure()

Dim NetList, Net\_type, Net\_pml, NetSource, NetTarget As String 'pml Net structure section

Dim Net\_pml\_Nondeterministic, Net\_pml\_Nondeterministic\_previous,

NetType\_Nondeterministic\_previous As String

Dim Net\_pml\_Or, Net\_pml\_Or\_previous As String

Dim Net pml tmp As String

Dim Src, Tran, Tar As String

Dim TransitionList(10) As String

Dim Tran\_other As String 'T\_timer

Dim timer1, timer2, timer3 As String 'T\_timer

Dim NetList Var() As String 'Split String p1->t2 >p3

Dim Src\_Var() As String 'Split\_String

Dim Tar\_Var() As String 'Split\_String

Dim Src\_sub\_Var() As String 'Split\_String

Dim Tar\_sub\_Var() As String 'Split\_String

Dim Tran\_other\_Var() As String 'Split\_String

Dim pml\_time\_elapsed\_min, pml\_time\_elapsed\_max As String

Dim pml\_timeCntSys\_min, pml\_timeCntSys\_max As String

Dim pml\_timeCntTran\_min, pml\_timeCntTran\_max As String

Dim pml\_Src, pml\_Tar As String

Dim pml\_Net\_min, pml\_Net\_max As String

Read\_PNML

'Read\_PNML\_Net\_structure

'---GetTransition all name-------------------------------------------------

ThisWorkbook.Sheets("Read\_PNML").Cells(1, 7).Value = "Promela Time Petri net structure" ThisWorkbook.Sheets("Read\_PNML").Cells(1, 7).Interior.ColorIndex = 3  $'--$ Number\_transition = reads from PNML--------For  $j = 2$  To (Number transition + 1) TransitionList(j - 2) = ThisWorkbook.Sheets("Read\_PNML").Cells(j, 15).Value 'ThisWorkbook.Sheets("Read\_PNML").Cells(j, 11).Value = TransitionList(j - 2) Next '-------------------------------------------------------------------------- 'Net Type selected 'For  $i = 2$  To (Number net + 1) 'Number Net = 7 For  $i = 2$  To (Number Net + 1) NetList = ThisWorkbook.Sheets("Read\_PNML").Cells(i, 1).Value NetType = ThisWorkbook.Sheets("Read\_PNML").Cells(i, 3).Value NetSource = ThisWorkbook.Sheets("Read\_PNML").Cells(i, 4).Value NetTarget = ThisWorkbook.Sheets("Read\_PNML").Cells(i, 5).Value If NetList <> "" Then NetList Var = Split(NetList, "->") Src\_Var = Split(NetSource, "(") Tar\_Var = Split(NetTarget, "(")  $Src = NetList Var(0) + "token"$ Tran = NetList  $Var(1)$ Tar = NetList  $Var(2) + "token"$ End If If NetType = "Concurrent" Then Tar sub Var = Split(Tar, ",") 'ThisWorkbook.Sheets("Read PNML").Cells(i, 6).Value = Tar sub Var(1) Tar = Tar\_sub\_Var(0) + "token," + Tar\_sub\_Var(1) ElseIf NetType = "And" Then 'Src\_sub\_Var = Split(Src, ",") Src\_sub\_Var = Split(NetSource, ",") Src = Src\_sub\_Var(0) + "token," + Src\_sub\_Var(1) End If 'ThisWorkbook.Sheets("Read\_PNML").Cells(i, 10).Value = Src 'ThisWorkbook.Sheets("Read\_PNML").Cells(i, 11).Value = Tran 'ThisWorkbook.Sheets("Read\_PNML").Cells(i, 12).Value = Tar '---Find list of Other Transition--------------------------------

If Tran  $\langle \rangle$  TransitionList(0) Then Tran\_other = TransitionList(0) Else Tran other  $=$  "" End If If Tran <> TransitionList(1) Then Tran\_other = Tran\_other + TransitionList(1) End If If Tran <> TransitionList(2) Then Tran\_other = Tran\_other + TransitionList(2) End If If Tran <> TransitionList(3) Then Tran\_other = Tran\_other + TransitionList(3) End If '--Print transition other--------------------------------------- 'ThisWorkbook.Sheets("Read\_PNML").Cells(i, 8).Value = Tran\_other Tran other Var = Split(Tran other, "t") timer1 = "t" + Tran\_other Var(1) + "timer," timer2 = "t" + Tran\_other Var(2) + "timer,"  $timer3 = "t" + Tran other Var(3) + "timer"$ 'ThisWorkbook.Sheets("Read PNML").Cells(i, 10).Value = timer1 'ThisWorkbook.Sheets("Read PNML").Cells(i, 11).Value = timer2 'ThisWorkbook.Sheets("Read\_PNML").Cells(i, 12).Value = timer3 '--------------------------------------------------------------- 'pml\_time\_elapsed\_min = "::time\_elapsed>" + Tran + "time\_min-1&&" + Tar + "token>0->" 'pml\_time\_elapsed\_max = "::time\_elapsed<" + Tran + "time\_max+1&&" + Tar + "token>0->" pml\_time\_elapsed\_min = "::time\_elapsed>" + Tran + "time\_min-1&&" + Src + ">0->" pml time\_elapsed\_max = "::time\_elapsed<" + Tran + "time\_max+1&&" + Src + ">0->" pml\_timeCntSys\_min = "timeCntSys(time\_elapsed," + Tran + "time\_min)->" pml\_timeCntSys\_max = "timeCntSys(time\_elapsed," + Tran + "time\_max)->" pml\_timeCntTran\_min = "timeCntTran(" + Tran + "time\_min," + timer1 + timer2 +  $timer3 + ")-"$ pml\_timeCntTran\_max = "timeCntTran(" + Tran + "time\_max," + timer1 + timer2 +  $time<sub>1</sub> +$ " $>>$ " 'pml Src = Src Var(0) + "(" + Tran + "wi," + Src + "token," + Tran + "timer," + Tran + "time\_min)->" 'pml Tar = Tar Var(0) + "(" + Tran + "wo," + Tar + "token," + Tran + "timer)}" pml Src = Src Var(0) + "(" + Tran + "wi," + Src + "," + Tran + "timer," + Tran + "time\_min)->" pml Tar = Tar Var(0) + "(" + Tran + "wo," + Tar + "," + Tran + "timer)}"

```
pml Net min = pml time_elapsed_min + vbCrLf + "atomic{" + pml_timeCntSys_min
+ pml_timeCntTran_min + pml_Src + pml_Tar
pml_Net_max = pml_time_elapsed_max + vbCrLf + "atomic{" +
pml_timeCntSys_max + pml_timeCntTran_max + pml_Src + pml_Tar
Î
   If NetType = "Series" Then 
     Net pml = "::if" + vbCrLf + pml_Net_min + vbCrLf + pml_Net_max + vbCrLf +
"fi;" 
   ElseIf NetType = "Concurrent" Then 
     Net pml = "::if" + vbCrLf + pml_Net_min + vbCrLf + pml_Net_max + vbCrLf +
"fi;" 
   ElseIf NetType = "Nondeterministic" Then 
      'Rows(1).Insert shift:=xlShiftDown 
     Net pm = ""
     Net pml Nondeterministic = pml Net min + vbCrLf + pml Net max
     Net_pml = Net_pml_Nondeterministic
     Net pml Nondeterministic previous =
ThisWorkbook.Sheets("Read_PNML").Cells(i - 1, 7).Value 
     NetType_Nondeterministic_previous =
ThisWorkbook.Sheets("Read_PNML").Cells(i - 1, 3).Value 
        If NetType_Nondeterministic_previous = "Nondeterministic" Then
           Net_pml = "::if" + vbCrLf + Net_pml_Nondeterministic_previous + vbCrLf +
Net pml Nondeterministic + vbCrLf + "fi;"
            ThisWorkbook.Sheets("Read_PNML").Cells(i - 1, 7).Value = "" 
         End If 
     'ThisWorkbook.Sheets("Promela").Cells(i, 7).Value = "::if" + Net_pml + vbCrLf +
"fi;" 
   ElseIf NetType = "And" Then 
     Net pml = "::if" + vbCrLf + pml Net min + vbCrLf + pml Net max + vbCrLf +
"fi;" 
   ElseIf NetType = "Or" Then 
     Net pm = ""
     Net pml Or = pml Net min + vbCrLf + pml Net max
     Net pml = Net pml Or
     Net pml Or previous = ThisWorkbook.Sheets("Read PNML").Cells(i - 1, 7).Value
     NetType Or previous = ThisWorkbook.Sheets("Read PNML").Cells(i - 1, 3).Value
        If NetType Or previous = "Or" Then
           Net pml = "::if" + vbCrLf + Net pml Or_previous + vbCrLf + Net_pml_Or
+ vbCrLf + "fi:"
            ThisWorkbook.Sheets("Read_PNML").Cells(i - 1, 7).Value = "" 
         End If 
   Else 
     Net pm = ""
```
 End If ThisWorkbook.Sheets("Read\_PNML").Cells(i, 7).Value = Net\_pml 'print\_txt\_Net Next End Sub

#### **1.2.5 Sub Print\_txt\_pml()**

Sub Print\_txt\_pml() Dim Pml\_path As String Dim RunWorkBook As Workbook Set RunWorkBook = ActiveWorkbook

 Pml\_path = RunWorkBook.Sheets("Run").Range("C" & 2).Value If Pml  $path = ""$  Then MsgBox ("Please add Promela path") End If

'--------------------------------

'Dim Number\_Net As Integer Dim pml\_declare\_variable\_P, pml\_declare\_variable\_Tmin, pml declare variable Tmax, pml declare variable wi, pml declare variable wo As String Dim pml\_syntax, pml\_define\_rules, pml\_ltl As String

Dim pml\_time\_elapsed, pml\_Timers As String

 ThisWorkbook.Sheets("Promela").Cells(1, 2).Value = "ltl" ThisWorkbook.Sheets("Promela").Cells(1, 2).Interior.ColorIndex = 6

 ThisWorkbook.Sheets("Promela").Cells(1, 3).Value = "Define rules" ThisWorkbook.Sheets("Promela").Cells(1, 3).Interior.ColorIndex = 6

'Open "D:\VM\_Share\zFILM\7\_Tool3\_Hello\out.txt" For Output As #1 Open Pml\_path For Output As #1

'---Declare variable -------------pml\_declare\_variable\_P = ThisWorkbook.Sheets("Promela").Cells(2, 1).Value pml\_declare\_variable\_Tmin = ThisWorkbook.Sheets("Promela").Cells(3, 1).Value pml\_declare\_variable\_Tmax = ThisWorkbook.Sheets("Promela").Cells(4, 1).Value pml\_declare\_variable\_wi = ThisWorkbook.Sheets("Promela").Cells(5, 1).Value pml\_declare\_variable\_wo = ThisWorkbook.Sheets("Promela").Cells(6, 1).Value Print #1, pml\_declare\_variable\_P Print #1, pml\_declare\_variable\_Tmin

```
Print #1, pml_declare_variable_Tmax
Print #1, pml_declare_variable_wi
Print #1, pml_declare_variable_wo
pml_time_elapsed = "int time_elapsed=1;"
Print #1, pml_time_elapsed
pml_Timers = "int t1timer = t1time_min,t2timer = t2time_min,t3timer 
=t3time_min,t4timer =t4time_min;" 
Print #1, pml_Timers 
'---Define ltl pml (if any)---------------------------------------------------- 
pml_ltl = ThisWorkbook.Sheets("Promela").Cells(2, 2).Value 
Print #1, pml ltl
'---Define rules pml----------------------------------------------------------- 
pml_define_rules = ThisWorkbook.Sheets("Promela").Cells(2, 3).Value
Print #1, pml_define_rules
'------------------------------------------------------------------------------ 
pml_syntax = "init{" + vbCrLf + "do" + vbCrLf
Print #1, pml_syntax 
'--Net structure--------------------------------------------------------------- 
'Number Net = 7
For i = 3 To (Number Net + 2)
   Print #1, ThisWorkbook.Sheets("Read PNML").Cells(i - 1, 7).Value
Next 
          '------------------------------------------------------------------------------ 
pml_syntax = "::else -> time_elapsed = time_elapsed+1;" + vbCrLf + "od" + vbCrLf +
"}"
Print #1, pml_syntax
```
 Close #1 MsgBox "Promela DONE" End Sub

# **ประวัติผู้เขียน**

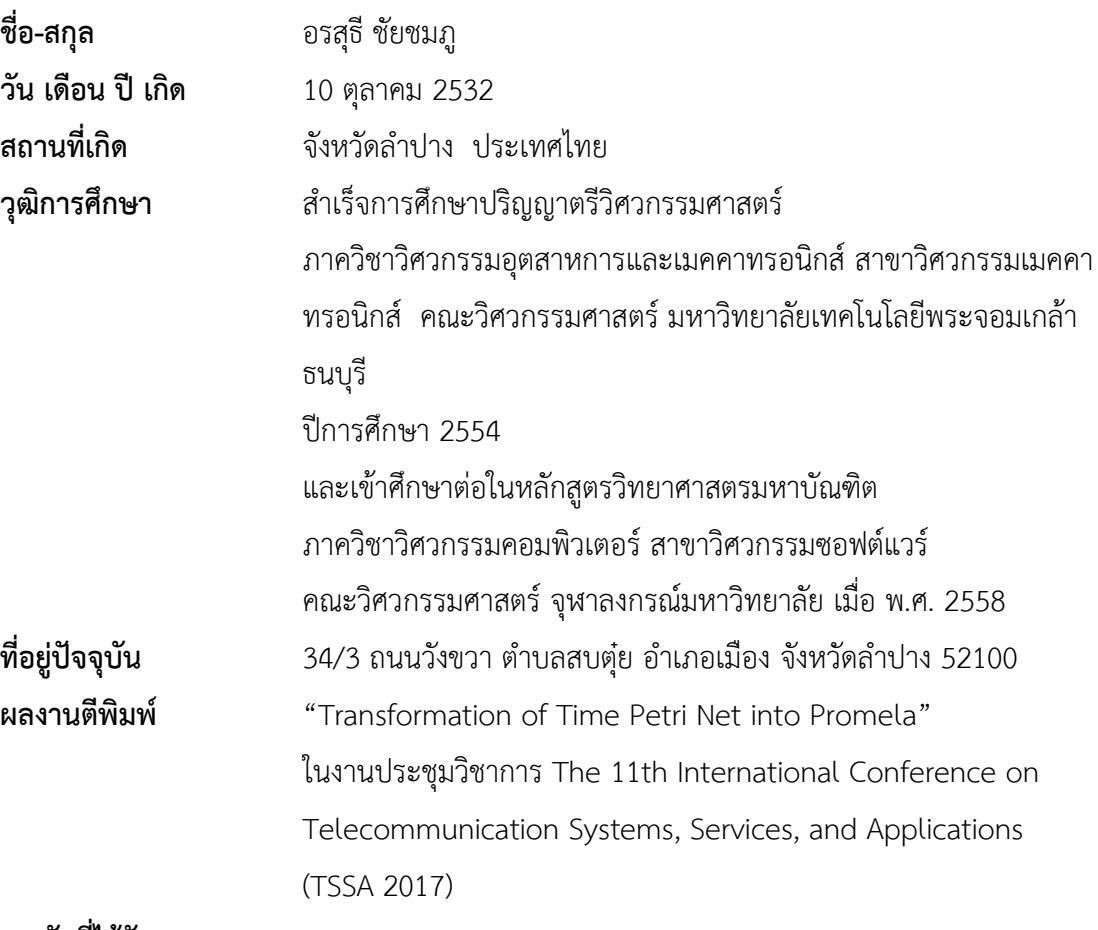

**รางวัลที่ได้รับ** -